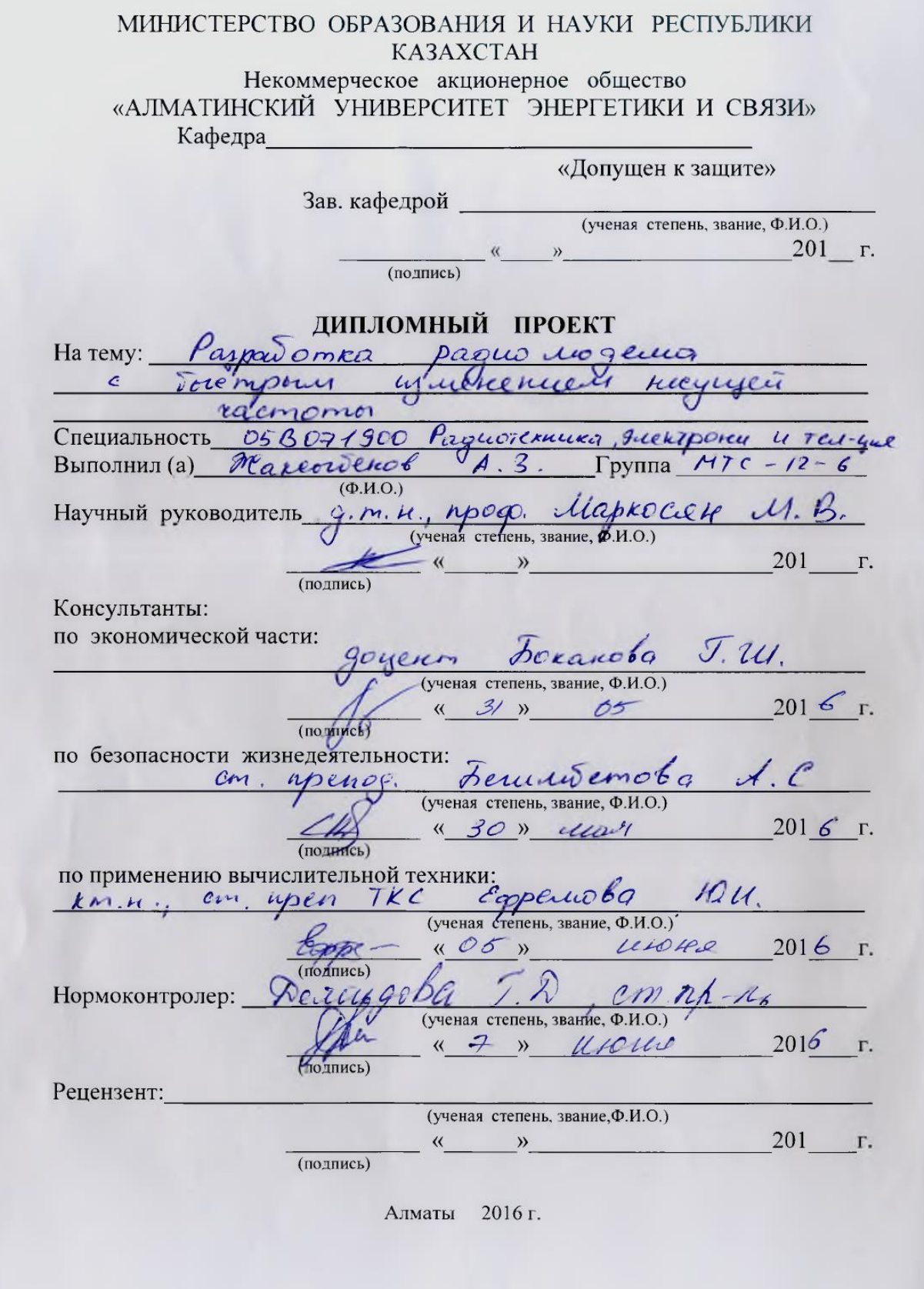

МИНИСТЕРСТВО ОБРАЗОВАНИЯ И НАУКИ РЕСПУБЛИКИ **КАЗАХСТАН** Некоммерческое акционерное общество «АЛМАТИНСКИЙ УНИВЕРСИТЕТ ЭНЕРГЕТИКИ И СВЯЗИ» Paguoreskuku, medekodungkukaya Факультет QuerTDOKUKY  $\mathcal{U}$ Пелеколитукикационных Кафедра we new Специальность 058071900 ЗАДАНИЕ на выполнение дипломного проекта Maxcosekoby Студенту trycepiery Заци  $(\Phi$ <sub>M.O.</sub> $)$ Тема проекта Papadomko, paguluogena Torempouch yudneleven Kleenylin raemomor Утверждена приказом по университету № 148 от «19» октября 2015 г. Срок сдачи законченного проекта « \_\_ » 201  $\Gamma$ . Исходные данные проекту (требуемые  $\mathbf{K}$ параметры результатов исследования (проектирования) и исходные данные объекта: Paysasorare paquonogea, ppubcer, cremarux penesure. Dimensione boydroxinor norpedience surprises urokuung nurandus, guanajok kaeroz - geyemerpobola; Moyhocro repeportura: 31, 62 up Maxemmentale cropocro repegaru garoux 34, 56 traje, Перечень вопросов, подлежащих разработке дипломном проекте, или краткое содержание дипломного проекта: yever garners gunnerunero uportra abusercia pague undreung, nogbele toujere nenous. PEYSOUCTION Batt gul oprattegayer ka. couper nomento Corokonno- outurechoco radunal paguokaran paguoriskuleckée yespeciale Payravamorbaerroe ubveet cratb reck remembered of Bakencernon renoutgebarted cery rak  $\mathcal{L}$ gill rounded the kur yener

Перечень графического материала (с точным указанием обязательных чертежей): Рисунск А.1 - Классидикания лизулечеров; Tipukizun badomor PM with Pucynox 2.2 jilieri pa/gemogy secono remuis ocnobannoro nu ibagpariphaer ueropa apt-rece Pucifier 23 - Nouspias guerroning announ Puetnox 2.4-Konbeügphal aprilierry pa ALSTI. 4.1 - Cenobrose rexnieceaux Tailwyg rapakrepveriku  $42$ - BRYTOCHARR CTOYNIYAG Preynox yeau - Copykrypkane creditor reperaieura Pricynok  $4.3$  $\mu$ 4.4 - offraguerand race crand spiemmente Precinox Goyntypuas accura averenin repetatu Pucynon 4.5 Parisone percure depygoborne Puequok **Y.G** Capqueyphale Puerfron 4.7. cklug a le générgy response mobilierope 4  $4.8$ Prejicok Quicope bortonbunboenene AUX UAM 4 perces Tu  $A4k$  $pyccyoz$ Основная рекомендуемая литература: B.H. Muyerro. C.A. Kopeke Cemi  $B.$  Mypabic  $6$ COEDX BOLCOKORA CINOMKELL TERROLOZICI 6 annement nocovice: - Muner, 2007. Treduce nece koll leyke kayley U. Maurizium, Tepercarubroce cuocodor  $K$  B.  $5$ opticob  $\boldsymbol{\delta}$ итрексиолоской cuercielles neperacy wagy weyne  $2008$ permenent. - Cercoos nort.  $E$ -thernet-over- $P\Delta H$ . I Karupot Texhouseus  $\mathcal{L}$ - Louisvalunos y rexnerences. 2007. Nº4 B. Tompo. Klagpanyphone mogynopopon a jeung a juliozy de  $rep$   $\epsilon$  6

Консультации по проекту с указанием относящихся к ним разделов проекта

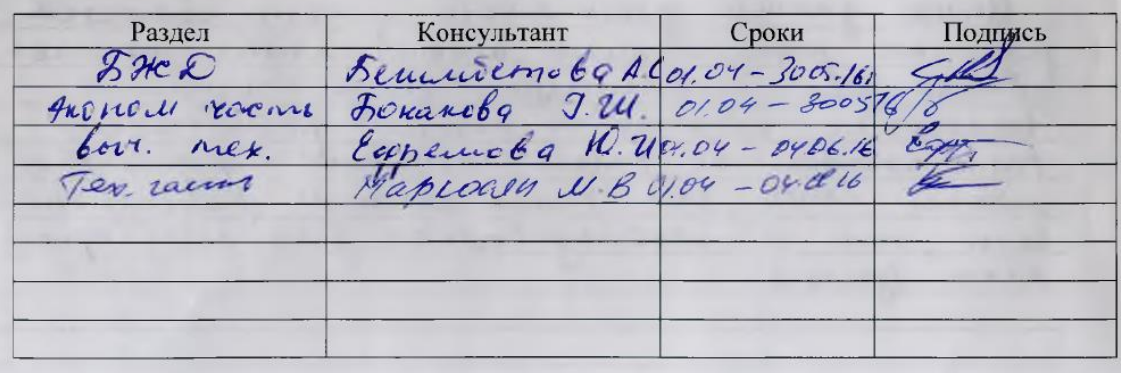

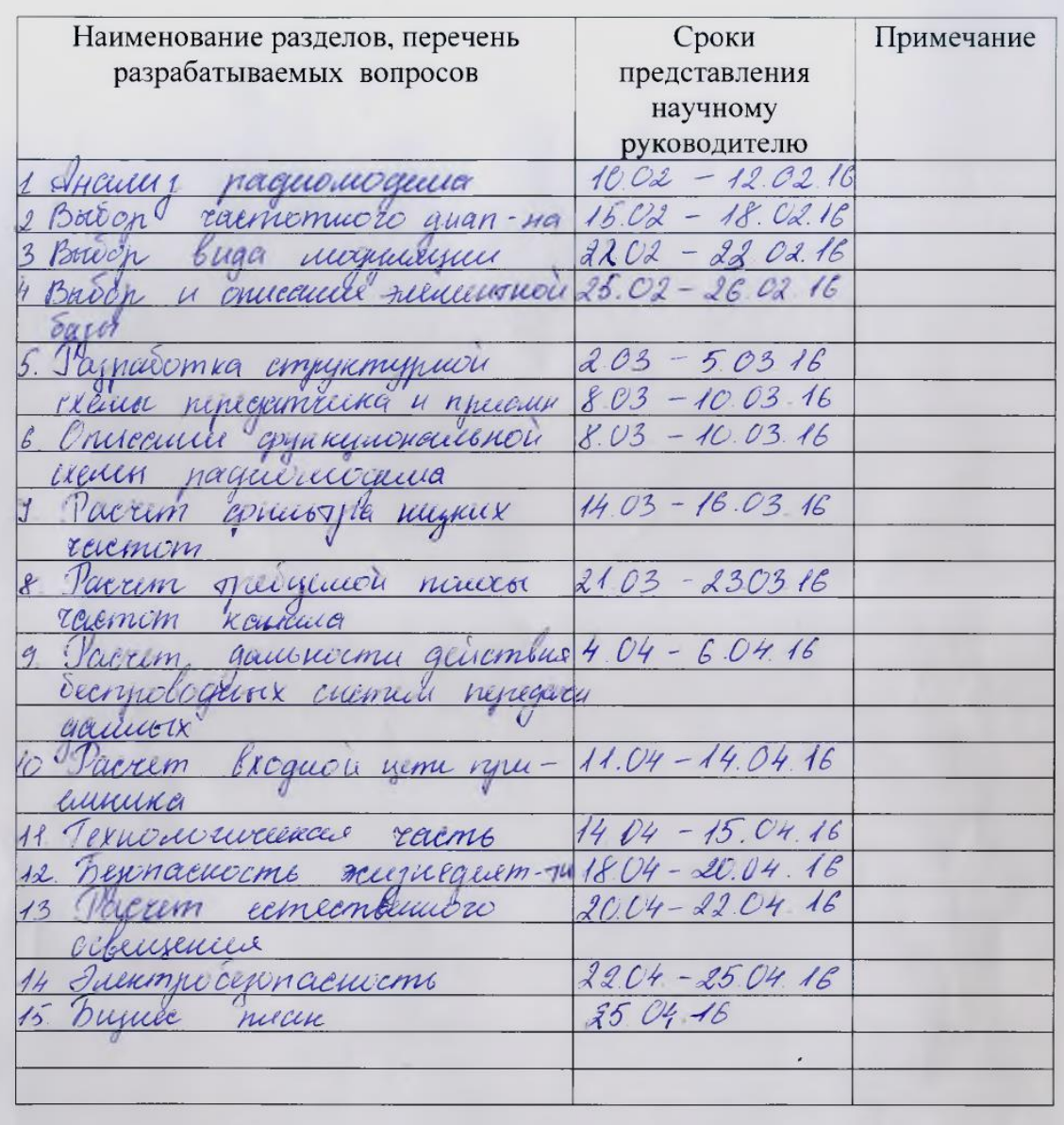

#### График подготовки дипломного проекта

201 r. Дата выдачи задания  $\bar{\alpha}$  $\gg$ Заведующий кафедрой  $(\Phi$ <sub>M</sub>.O.) (подпись) Maproces M.B. Научный руководитель  $\frac{R}{(100 \text{ times})}$ проекта Задание принял к Hak исполнению студент (подпись)

#### **Аннотация**

Данный дипломный проект посвящен «Разработке радиомодема с быстрым изменением несущей частоты». Дипломный проект актуален использованием, помимо волоконно-оптического кабеля, радиоканала и имеет актуальную задачу повышения студентов к радиомонтажной практике.

Кроме разработки радиомодема учитывается экономическая целесообразность и принятие мер по обеспечению безопасного условий труда.

#### **Annotation**

In a diploma project "Development of the radio to the rapid change of the carrier frequency". The diploma project is actual use, in addition to the fiber-optic cable, radio channel, and has urgent task to enhance student's radio installation practice.

In addition to the development of the radio modem into account economic feasibility and measures to ensure safe working conditions.

#### **Аңдатпа**

Бұл дипломдық жобаның мақсаты " Жылдам өзгеретін тасымалдаушы жиіліктегі радиомодемді жасап шығару ". Дипломдық жоба талшықтыоптикалық кабелді қолданумен қоса радиоканалды пайдалану болып табылады және студенттердің радиожөндеулік тәжірибеге қызығушылықтарын арттырады.

Бұдан басқа жобаның экономикалық орындылығы ескеріледі және еңбек пен айналадағы ортаны қорғау сұрақтары қарастырылды.

# **Содержание**

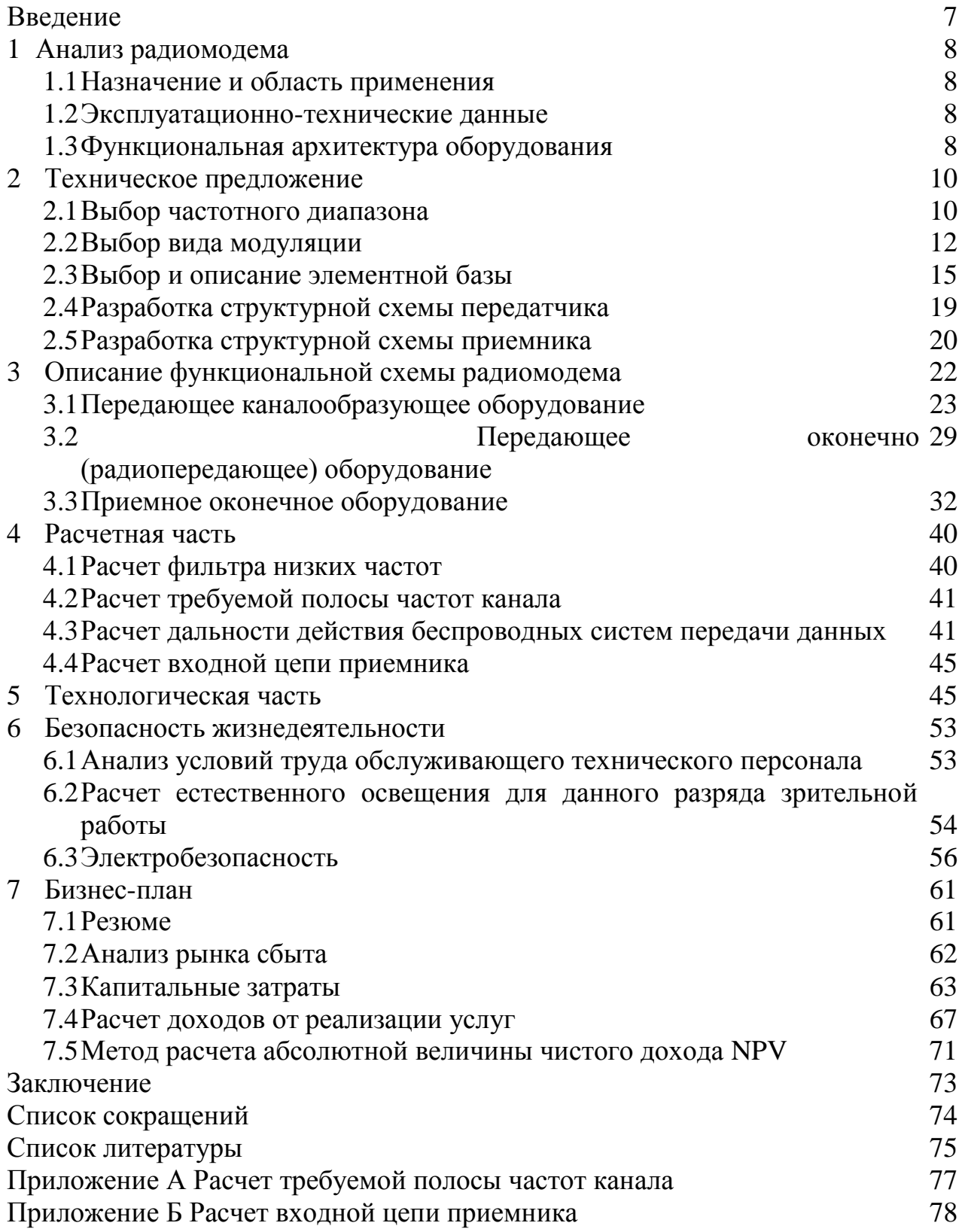

#### Введение

Сегодня телекоммуникации являются основой развития общества, а информационные ресурсы становятся основным национальным богатством. Эффективность их использования в государственном и военном управлении, в промышленности, науке и образовании во все большей степени будет определять национальную безопасность страны и ее важнейшую составную часть - обороноспособность государства.

Современные системы связи должны обеспечивать: своевременный и безопасный обмен информации между пунктами управления с высокой достоверности степенью при полном использовании технических возможностей различных средств связи, а также высокую защищенность каналов связи.

Целью проекта дипломного является разработка радиомодема. позволяющего использовать для организации связи помимо волоконнокабеля, радиоканал. Разрабатываемое радиотехническое оптического устройство может стать, как компонентом транспортной сети, так и использоваться для коммерческих целей.

Устройство может применяться в распределенных корпоративных сетях, состоящих из нескольких удаленных объектов (филиалов и т.п.), также для построения промышленных радиосетей обмена данными и удаленного управления стационарными и мобильными объектами.

широкополосный Радиомодем предназначен передачи ЛЛЯ  $\bf{B}$ конфигурации точка-точка Fast Ethernet со скоростью 34 Мбит/с.

Техническое залание:

1) разработать радиомодем, привести схемотехнические решения;

2) область применения: организация беспроводных промышленных сетей передачи;

3) назначение: беспроводная передача информации  $(10/100)$ Мбит/с Ethernet);

4) технические требования: минимально возможное потребление энергии источника питания, диапазон частот - дециметровый;

 $5)$  cocrab изделия требования конструкции:  $\overline{M}$ минимальные массогабаритные характеристики;

6) условия эксплуатации: умерено-холодный климат;

- 7) интерфейсы: 10/100 Base-T, RS232, JTAG, RF;
- 8) технические характеристики:
- диапазон частот: 2,4-2,4835 ГГц;
- максимальная дальность: 30 км;
- мощность передатчика: 31,62 мВт;  $\omega_{\rm{max}}$
- максимальная скорость передачи данных: 34,368 Мбит/с;
- чувствительность приемника: минус 100дБм;
- внешний блок питания: 5В;
- импеланс антенны: 50 Ом.

# **1 Анализ радиомодема**

#### **1.1Назначение и область применения**

Оборудование предназначено для применения обеспечивающей передачу данных на значительном расстоянии. Оборудование обеспечивает:

1) построение ведомственной транспортной сети связи;

2) построение сетей связи;

3) подключение к сетям общего пользования;

4) создание мультисервисных сетей для предоставления услуг:

- доступ в Интернет;

- видеоконференций;

- доступа к телефонным сетям;

5) установление соединений с информационно-справочными системами сетей местной и зоновой телефонных связей.

Радиомодемы, или как их еще называют GSMретранслятор, используются для осуществления беспроводной связи, а также для удаленного управления и наблюдения за каким-либо объектом. Такого класса устройства, как правило, используются в тех случаях, когда для прокладки кабельных линий нет ни каких возможностей, или она очень дорого стоит.

#### **1.2 Эксплуатационно-технические**

# **данные**

Синхронизация: синхронный режим (ведущий или ведомый), плезиохронный режим, внешний источник синхронизации (G.703/6, G.703/10). Рабочее напряжение питания: в диапазоне от минус 36В до минус 72В постоянного тока. Тип коммутационного поля: полнодоступное, без внутренних блокировок.

1) Режим работы: круглосуточный.

2) Управление и техническое обслуживание: с локального компьютера.

3) Типы интерфейсов:

- а) интерфейс S2м для подключения четырехпроходных цифровых абонентских линий первичного доступа (PRI);
- б) цифровой интерфейс Ethernet 10/100 Мбит/с;
- в) цифровой интерфейс G.703;
- г) интерфейс для подключения пульта управления RS-232.

# **1.3 Функциональная архитектура**

#### **оборудования**

Структурно радиомодем состоит из семи основных групп модулей.

Радиомодем представляет собой коммутационное распределительное оборудование связи. При этом кроссовое оборудование обеспечивает целостность кабельной системы, предусматривая ручное перекоммутирование пар во время монтажа; надежно скрывает порты от напряжения, «умеет» раздельно диагностировать линии абонентской нагрузки и порты системы, а также осуществлять прекроссировку одной пары.

Каналообразующее оборудование и аппаратура низкоскоростного мультиплексирования осуществляет TDM мультиплексирование с разделением времени (Time Division Multiplexing, TDM).

Аппаратура работает в режиме разделения времени, поочередно обслуживая в течение цикла своей работы все абонентские каналы. Цикл работы оборудования TDM равен 125 мкс, что соответствует периоду следования замеров голоса в цифровом абонентском канале. Это значит, что мультиплексор или коммутатор успевает во время обслужить любой абонентский канал и передать его очередной замер далее по сети. Каждому соединению выделяется один квант времени цикла работы аппаратуры, называемый также тайм-слотом.

Мультиплексор принимает информацию по N входным каналам от конечных абонентов, каждый из которых передает данные по абонентскому каналу со скоростью 64 кбит/с –1 байт каждые 125 мкс. В каждом цикле мультиплексор выполняет следующие действия:

1) прием от каждого канала очередного байта данных;

2) составление из принятых байтов уплотненного кадра

3) передача уплотненного кадра на выходной канал с битовой скоростью, равной N x 64 кбит/с.

Коммутатор (коммутационное поле) обеспечивает прием первичных цифровых потоков, обработку сигналов управления и взаимодействия, поступающих по каналам сигнализации, поиск свободных каналов по запрашиваемым направлениям и коммутацию цифровых каналов на время установления соединения. Коммутатор создает полнодоступное (без внутренних блокировок) поле коммутации, что обеспечивает возможность коммутации любого из каналов любого входящего цифрового тракта с любым свободным каналом любого исходящего тракта. Емкость коммутационного поля одного блока ГК может изменяться от 240 до 3 840 каналов.

Электропитание радиомодема осуществляется от внешнего источника гарантированного питания постоянного тока с номинальным напряжением минус 48В и минус 60 В. Для обеспечения резервирования первичных источников электропитания, радиомодем поддерживает независимую работу от двух входов электропитания.

Все функциональные модули подключаются к двум шинам питания непосредственно, так как все функциональные узлы имеют индивидуальные встроенные преобразователи (вторичные источники питания) для получения необходимых внутренних напряжений питания.

Отсутствие напряжение питания на любом из входов не нарушает работоспособность. Для защиты общих цепей электропитания предусмотрены самовосстанавливающиеся предохранители. Отсутствие напряжений питания или срабатывание предохранителей немедленно обнаруживается и вызывает соответствующую аварийную сигнализацию.

Блок синхронизации (генераторное оборудование). Станция поддерживает два вида синхронизации: – от главного генератора или система вида «ведущий – ведомый»;

Плезиохронная система синхронизации. В системе синхронизации «от главного генератора» в качестве ведущего генератора используется генератор высокой стабильность (первичный эталонный генератор ПЭГ), установленной на отдельной станции.

На ведомых станциях генераторы выделяют сигнал синхронизации из принимаемого сигнала от ведущей станции. ПЭГ «ведет» генераторы фазовых автоподстроек частоты с точностью до фазы, средняя частотная расстройка генераторов ФАПЧ устраняется полностью. С выходов ФАПЧ синхронизированные колебания поступают в генераторное оборудование узлов коммутации аппаратуру передачи данных.

Плезиохронная синхронизация является автономной системой синхронизации. В этом случае генераторное оборудование отдельных узлов коммутации и ЦСП синхронизируется автономно от первичных эталонных генераторов с относительной нестабильностью по частоте.

#### **2 Техническое предложение**

В данном разделе будут приведены технические данные о целесообразности разработки радиомодема, а также различные варианты возможных решений.

Радиомодем использует технологию оптической передачи данных. Оптическое волокно в настоящее время считается самой совершенной физической средой для передачи информации, а также самой перспективной средой для передачи больших потоков информации на значительные расстояния.

Безусловно, применение волоконно-оптических линий связи (ВОЛС) оправдано на магистральных линиях, где необходимо передавать большие объемы информации. Однако если объем информации невелик, то применение радиоканалов позволит значительно снизить расходы на эксплуатацию такой линии связи. Особенно актуально становится применение радиопередающих систем в местах, где прокладка ВОЛС невозможна, например, в условиях городской застройки или наоборот, значительной удаленности от магистралей связи.

#### **2.1Выбор частотного диапазона**

В выборе радиочастотного диапазона будем руководствоваться требованиям предъявляемой к скорости передачи.

От того, в каком диапазоне работает оборудование, зависят такие показатели, как дальность связи, скорость передачи информации и требования к обеспечению «прямой видимости», зависимость качества связи от погодных условий [1]. Наиболее распространенные диапазоны частот, предназначенные для систем передачи данных, это 136-174 МГц, 400-512 МГц, 2,4 ГГц, 5 ГГц, 10-12 ГГц, 30-35 ГГц и выше. Зависимость параметров следующая: чем выше частота, тем выше может быть скорость передачи данных, меньше дальность, выше требования к обеспечению прямой видимости и больше чувствительность к перемене погоды. Эта зависимость иллюстрируется следующими примерами, показывающими, каких параметров связи можно добиться при использовании различных диапазонов частот:– 136-174 МГц скорость передачи данных до 19,2 Кбит/с, дальность связи до 50-70 км, связь может осуществляться «из-за угла» и за горизонтом за счет искривления пути прохождения радиолуча у земли. Параметры связи практически не зависят от погодных условий.– 400-512 МГц — скорость передачи данных до 128 Кбит/с, дальность связи до 40-50 км. Возможна радиосвязь при помощи приема сигналов, отраженных от различных зданий и сооружений, гор и т.д., хотя наличие прямой видимости желательно;

- в диапазонах 800-960 МГц и выше возможна организация каналов передачи данных со скоростью свыше 2 Мбит/с, при этом обязательным является условие прямой видимости между антеннами. С ростом используемой частоты увеличивается влияние погодных условий и уменьшается дальность связи, так как условия распространения радиоволн в этом диапазоне приближаются к условиям распространения света. Кроме того, дальность связи зависит от мощности передатчиков, чувствительности приемников и характеристик применяемых антенн и радиочастотного кабеля.

Для передачи данных с высокой скоростью оптимален диапазон СВЧ сверхвысокие частоты. Достоинства СВЧ диапазона:

1) Большая информационная емкость из-за значительной полосы частот.

2) СВЧ-диапазон позволяет осуществлять пространственную селекцию сигналов, обеспечивает повышение помехозащищенности радиосистем при работе в совмещенном диапазоне частот. Это связано с тем, что в диапазоне СВЧ сравнительно легко можно создавать антенны с размерами во много раз превышающими длину волны, что позволяет сконцентрировать электромагнитное излучение в узкий луч. Остронаправленное излучение повышает энергетический потенциал радиолинии.

3) Можно принимать сигналы с предельно низким уровнем мощности (10-14 Вт), так как в диапазоне СВЧ значительно меньше, чем на более низких частотах, уровень атмосферных и промышленных помех [1].

Недостатки:

1) Для организации связи на большие расстояния необходима ретрансляция, поскольку волны СВЧ-диапазона распространяются практически прямолинейно. Это значительно усложняет и удорожает систему связи.

2) Уменьшается дальность связи, так как в диапазоне СВЧ, особенно в его коротковолновой части, существенно возрастает затухание радиоволн из-за дождя, резонансного поглощения в газах атмосферы, гидрометеорах

Данный радиомодем использует диапазон 2.4 ГГц. Обусловлено это тем, что во многих странах этот диапазон свободен от лицензирования и инсталляции оборудования, работающего в этом диапазоне, имеют массовый характер. С одной стороны, это дает широкие возможности для тех операторов, кто не специализируется в развертывании радиосетей доступа, с другой не взыскательный характер самого оборудования сказывается на его характеристиках в сторону минимального сервисного набора (например, только передача данных), а также небольшой емкости подобных систем [1].

#### 2.2 Выбор вида модуляции

Передача данных по радиоканалу производится модуляцией параметров несущего колебания информационным сигналом. При передаче цифровой информации значения амплитуды и фазы колебания несущей частоты должны принимать дискретные значения  $\bf{B}$ однозначном соответствии  $\mathbf{c}$ информационной последовательностью. Формирование сигнала существенно основных нелинейная операция. Диапазон изменения параметров формируемого сигнала велик, поэтому на мировом рынке множество сопоставимых моделей модуляторов. Повышение технических требований к системам передачи информации приводит к быстрому устройств. Попытаемся совершенствованию ЭТИХ систематизировать современное состояние техники модуляторов СВЧ-диапазона в интегральном или микромодульном исполнении и оценить тенденции их развития [2].

Радиосигнал на выходе модулятора можно записать в виде

$$
u(t) = U(t)\cos[\omega_0 t + \varphi(t)], \qquad (2.1)
$$

где  $U(t)$  – закон изменения амплитуды;

 $\omega_0 = 2\pi f_0$ — несущая частота;

 $\varphi(t)$  – отклонение фазы сигнала от линейного во времени закона.

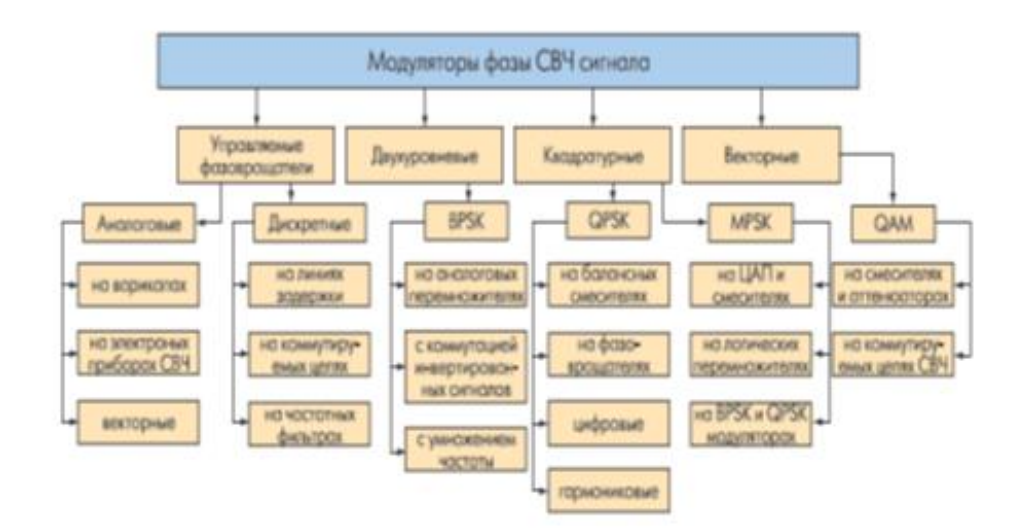

Рисунок 2.1 – Классификация модуляторов сверхвысоких частот

Классификация устройств модуляции параметров несущих колебаний приведена на рисунке 2.1.

Из теории связи известно, что наивысшей помехоустойчивостью обладает двоичная фазовая модуляция BPSK. Однако в ряде случаев за счет уменьшения помехоустойчивости канала связи можно увеличить его пропускную способность [2] .

В настоящее время наибольшее распространение получили несколько вариантов фазовой модуляции. Алгоритм модуляции QPSK(Quadrature Phase Shift Keying - квадратурная фазовая манипуляция) использует четыре значения фазы несущего колебания ( $\pi/4$ ,  $3\pi/4$ ,  $5\pi/4$ ,  $7\pi/4$ ).

Квадратурно-амплитудная модуляция (QАМ) представляет собой дальнейшее развитие фазовой модуляции. Фазовая модуляция может быть представлена как сумма двух амплитудно-модулированных сигналов (I-канал и Q-канал), которые при сложении в канале дают фазово-модулированный сигнал.

На рисунке 2.2 показано, как одним цифровым сигналом порождаются два амплитудно-модулированных сигнала, сдвинутые по фазе на 90 градусов. Этот способ, названный способом квадратурного представления, получил дальнейшее развитие, когда каждый из каналов независимо друг от друга получает многоуровневый импульсный сигнал. Таким образом, применяются две координаты – фаза и амплитуда; на фазовой плоскости это отображается точками, расположенными на фазовой плоскости в соответствии с фазой и амплитудой модуляции сигналов.

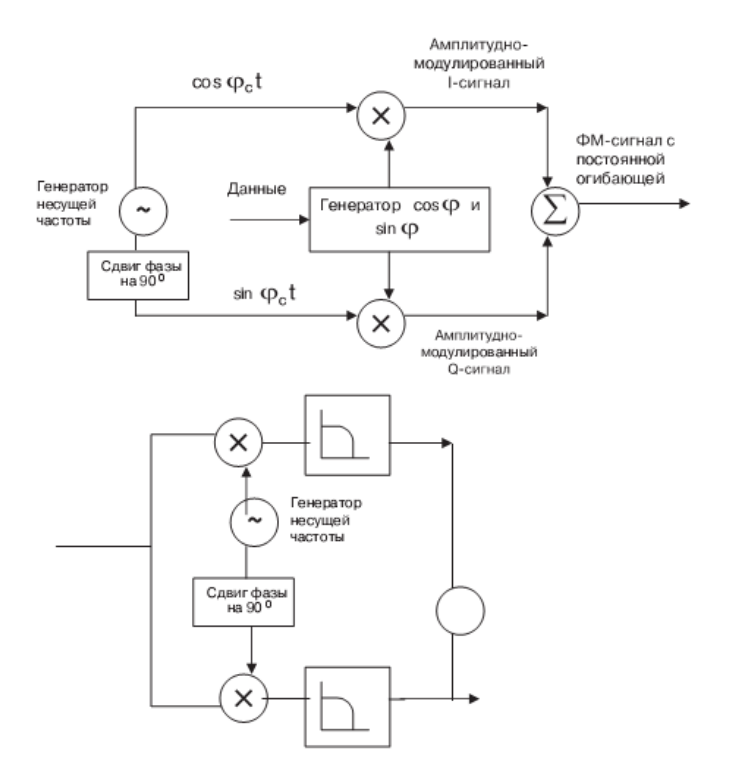

Рисунок 2.2 – Принцип работы ФМ модулятора/демодулятора. основанного на квадратурном представлении

Алгоритм квадратурной амплитудной модуляции, по сути, является алгоритма гармонической амплитудной модуляции разновидностью поэтому обладает следующими важными свойствами:

4) ширина спектра QAM модулированного колебания не превышает ширину спектра модулирующего сигнала;

 $\overline{5}$ положение спектра **OAM** модулированного колебания в частотной области определяется номиналом частоты несущего колебания [3].

свойства Эти полезные алгоритма обеспечивают возможность построения на его основе высокоскоростных систем передач данных.

Помехоустойчивость алгоритма ОАМ обратно пропорциональна его спектральной эффективности. Воздействие помех приводит к возникновению неконтролируемых изменений амплитуды и фазы передаваемого по линии сигнала. При увеличении числа кодовых точек на фазовой плоскости расстояние между ними (Р) уменьшается и, следовательно, возрастает вероятность ошибок при распознавании вектора Zm<sup>\*</sup> на приемной стороне. Предельный уровень допустимых амплитудных и фазовых искажений.

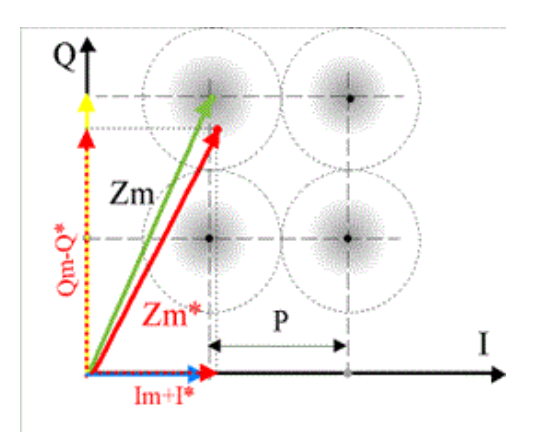

Рисунок 2.3 – Полярная диаграмма сигнала QAM модуляции

QAM-модулированного сигнала представляет собой круг диаметром P. Центр этого круга совпадает с узлом квадратурной сетки на фазовой плоскости. Заштрихованные области на рисунке соответствуют координатам искаженного вектора QAM-модулированного колебания при воздействии на полезный сигнал помехи, относительный уровень которой определяется соотношением  $20\mu\text{B} \leq \text{SNR} \leq 30\mu\text{B}$ .

Алгоритм квадратурной амплитудной модуляции является относительно простым в реализации и в то же время достаточно эффективным алгоритмом Современные реализации этого алгоритма обеспечивают достаточно высокие показатели спектральной эффективности. Как уже было отмечено выше, ограниченность спектра и относительно высокий уровень помехоустойчивости QAM-модулированного сигнала обеспечивают возможность построения на основе этой технологии высокоскоростных систем передачи данных.

К недостаткам алгоритма можно отнести относительно невысокий уровень полезного сигнала в спектре модулированного колебания. Этот недостаток является общим для алгоритмов гармонической амплитудной модуляции и выражается в том, что максимальную амплитуду в спектре модулированного колебания имеет гармоника с частотой несущего колебания.

# **2.3Выбор и описание элементной базы**

Глава описывает технические параметры и принцип работы элементной базы приемной части радиомодема.

# **2.3.1 Аналогово-цифровой преобразователь**

MAX12529–12-разрядный аналого-цифровой преобразователь (АЦП) с частотой 96 миллионов выборок/с, напряжением питания 3,3 В, имеющий на входе полностью дифференциальный широкополосный усилитель выборкихранения, управляемый малошумящим встроенным квантователем.

Входная аналоговая ступень принимает однополярные или дифференциальные сигналы до 350 МГц.

Микросхема MAX12529 имеет малую потребляемую мощность, небольшие размеры и высокие динамические характеристики. Превосходные динамические параметры обеспечиваются в диапазоне от основной полосы до входных частот в 175 МГц и выше, что делает MAX12529 идеальным для использования при выборках промежуточной частоты.

АЦП питается от униполярного напряжения с диапазоном от 3,3 В, потребляя всего 980 мВт, при этом типовое значение отношения сигнал/шум (SNR) составляет 69,7дБ.

Помимо того, что микросхема MAX12529 имеет небольшое потребление в рабочем режиме, она потребляет 0,66мкВт в энергосберегающем режиме, экономя энергию при отсутствии измерений (в режиме холостой ход).Гибкая структура схемы источника опорного напряжения позволяет использовать как внутренний источник опорного напряжения 2,048 В, так и подключать внешний, также возможно использовать один источник опорного напряжения для двух АЦП. С помощью этой структуры возможно задавать диапазон изменения входного сигнала от 0,35 В до 1,15В. MAX12529 поддерживает режим работы от общего источника опорного напряжения, упрощая тем самым разработку и снижая количество компонентов во входных дифференциальных аналоговых схемах.

Микросхема MAX12529 поддерживает тактирование как по одному фронту тактового сигнала, так и по обоим фронтам.

Отклонения длительности такта компенсируются встроенным в АЦП тактовым эквалайзером (duty-cycle equalizer DCE).

Результаты преобразования АЦП считываются по 12-разрядной параллельной КМОП совместимой выходной шине. Формат цифрового выходного кода выбирается коммутацией выводов и может быть дополнительным кодом или кодом Грея.

На отдельный вход цифрового питания можно подавать напряжение от 1,7 В до 3,6 В, что позволяет микросхеме работать с разными логическими уровнями.

Основные технические характеристики MAX 12529:

- 1) непосредственные выборки промежуточной частоты до 350 МГц;
- 2) превосходные динамические характеристики: 70,1 дБ/69,7 дБ SNR на частотах входного сигнала  $f_{IN}$ =70МГц/175МГц,
- 3) 83,2дБ/78,9дБ SFDR (динамический диапазон без паразитных составляющих) на частотах входного сигнала  $f_{\text{IN}} = 70 \text{ M}\Gamma\text{u}/175 \text{ M}\Gamma\text{u}$ ;
- 4) экономичная работа при напряжении питания 3,3В;
- 5) полностью дифференциальный или однополярный входной сигнал;
- 6) внешний, внутренний или общий источник опорного напряжения;
- 7) по КМОП совместимым выходам выдаётся информация в дополнительном коде или в коде Грея;
- 8) указатель выхода данных за пределы диапазона;
- 9) миниатюрный 68-выводный тонкий корпус QFN с открытым основанием.

Т а б л и ц а 2.1 –Основные технические характеристики

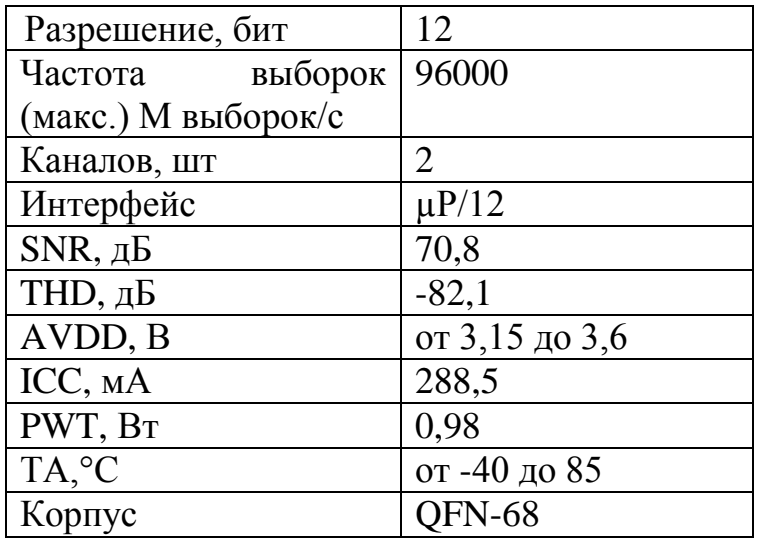

MAX12529 поставляется в 68-выводном корпусе QFN размером 6х6х0,8 мм с открытым основанием (exposed paddle EP) и работает в расширенном индустриальном температурном диапазоне (от минус 40°C до плюс 85°C).

MАХ использует 10-стадийную, полностью дифференциальную конвейерную архитектуру, что делает возможным высокоскоростное преобразование с минимальным потреблением мощности. Отсчеты снимаются с входа поступательно, проходя через стадии конвейера каждую половину периода. Максимальная общая задержка между входом и выходом составляет 8 циклов синхронизирующей частоты. Каждый каскад конвейера преобразует входное напряжение в цифровой выходной код. Цифровая ошибка компенсируется компаратором АЦП на каждой стадии и гарантирует сохранность кода.

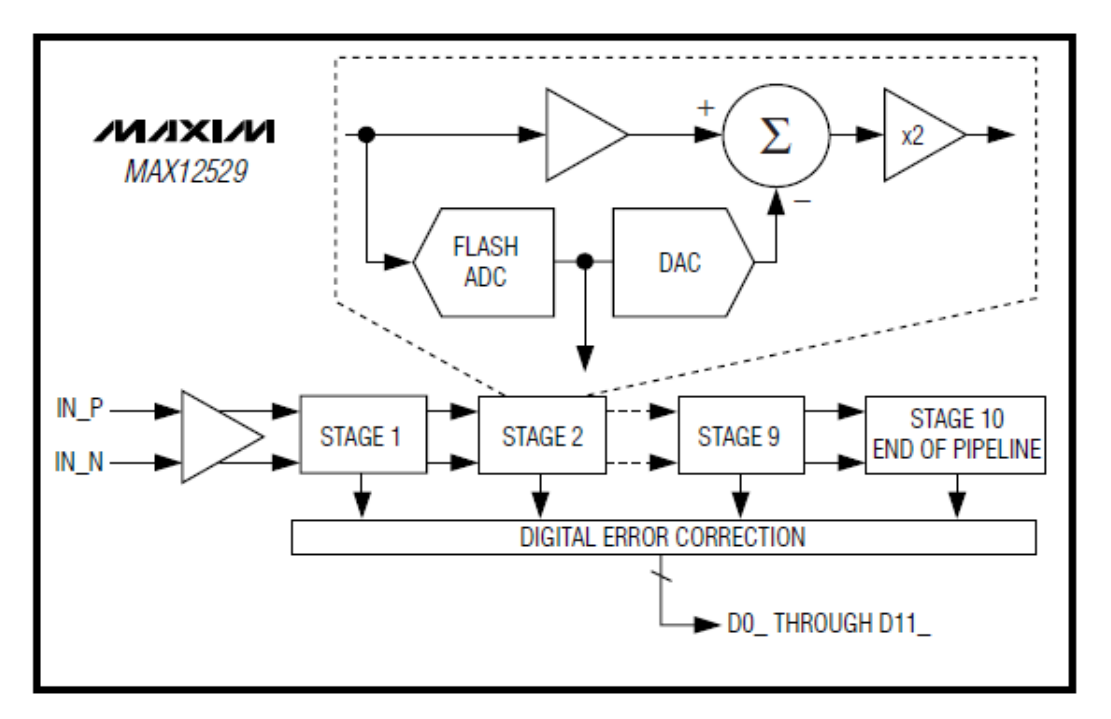

Рисунок 2.4 – Конвейерная архитектура АЦП

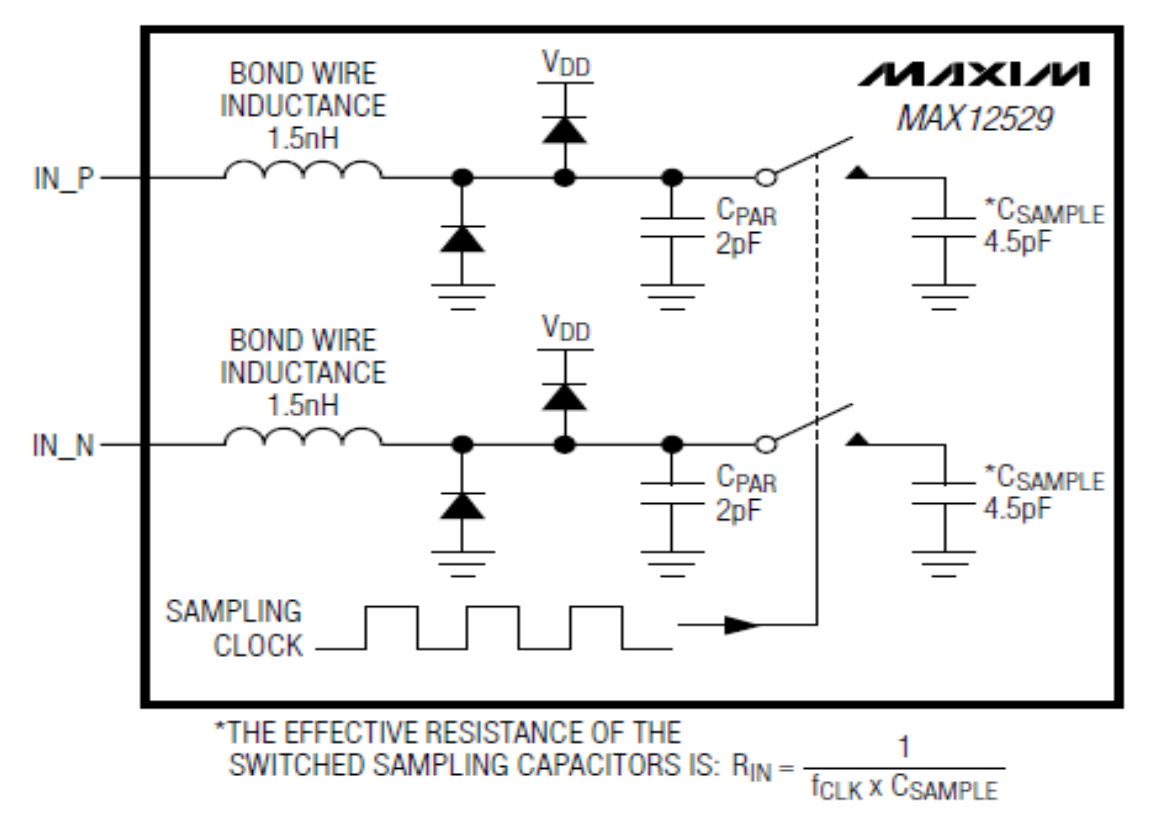

Рисунок 2.5 – Внутренняя структура цепи T/H

Аналоговый вход может поддерживать дифференциальный либо несимметричный вход. Для оптимальной работы в режиме дифференциальных входов должен сохраняться баланс между входными сопротивлениями входов INP и INN.

# **2.3.2 Приемник прямого преобразования MAX2701**

Приемный тракт с прямым преобразованием сигнала в квадратурных каналах реализован на микросхеме MAX2701 компании Maxim Integrated Products.

MAX 2701 – высоко интегрированный приемник прямого преобразования, созданный для широкополосной систем связи, работающих в диапазоне частот 1,8ГГц-2,5ГГц.

Архитектура приемника с нулевой ПЧ отменяет необходимость в использовании трактов промежуточной частоты и ПАВ фильтров ПЧ.

MAX 2701 имеет три главных составляющих части: малошумящий усилитель, квадратурный демодулятор, и усилитель с переменным коэффициентом усиления.

МШУ обеспечивает высокий уровень IP3, который уменьшает интермодуляционные помех и нелинейные искажения.

Квадратурный демодулятор состоит и высоколинейных двойных балансных смесителей, гетеродина LO и удвоителя частоты гетеродина (LO doubler)

Два широкополосных усилителя с переменным коэффициентом усиления (DVGA) обеспечивают максимальное усиление до 80дБ.

Первый усилитель обладает, высокими характеристиками: низкий уровень шумов, незначительное рассеивание мощности, высокая линейность внутри всего рабочего диапазона. Внешний фильтр низких частот ФНЧ обеспечивает необходимую избирательность по соседнему каналу. Обратная петля коррекции величины усиления обеспечивает коррекцию уровней между I и Q каналов.

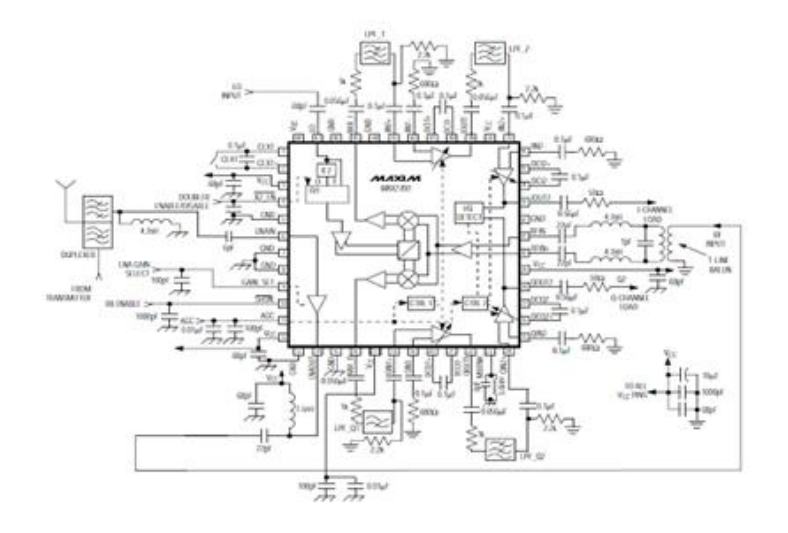

Рисунок 2.6 – Микросхема МАХ2701

МАХ 2701 работает от напряжений 2, 7В...3, 3В, потребляя ток 165 мА. МАХ 2701 имеет рабочую полосу частот 56 МГц по уровню ЗдБ Рассмотрим подробнее принцип работы микросхемы.

Радиочастотный сигнал RF разделяется на две составляющие - два дифференциальных входа  $RFIN+$  $\mathbf{u}$ RFIN- $\mathbf{c}$ помошью внешнего трансформатора.

Использование дифференциального входа ослабить позволяет гармоники второго порядка, образующейся во входном каскаде приемника изза нелинейности его характеристики. Для дифференциального входа применяем трансформатор ADT1 1WT (фирма Mini Circuits).

На выходе буферов немодулированных сигналов I/Q находятся фильтры нижних частот ФНЧ, которые используются для подавления помех по соседнему и зеркальному каналам [18].

#### 2.4 Разработка структурной схемы передатчика

С учётом выбранных метода расширения спектра, вида модуляции и псевдослучайной последовательности структурная схема передатчика будет выглядеть так, как показано на рисунке 2.7.

Значение несущей частоты возьмём равным 900 МГц.

Максимально возможная скорость передачи данных стандартного последовательного порта компьютера составляет 115200  $6M<sub>T</sub>/c$ что ограничивает скорость обмена 10 Кбайт/с.

Таким образом, если представлять каждую «1» информационного сигнала 11-ти разрядным кодом Баркера, а каждый «0» инверсным кодом Баркера, то частота следования символов в кодовой последовательности составит 115200\*11=1267200 бит/с. Т.е. ширина основного лепестка спектра радиосигнала составит 1267200\*2=2534400 Гц.

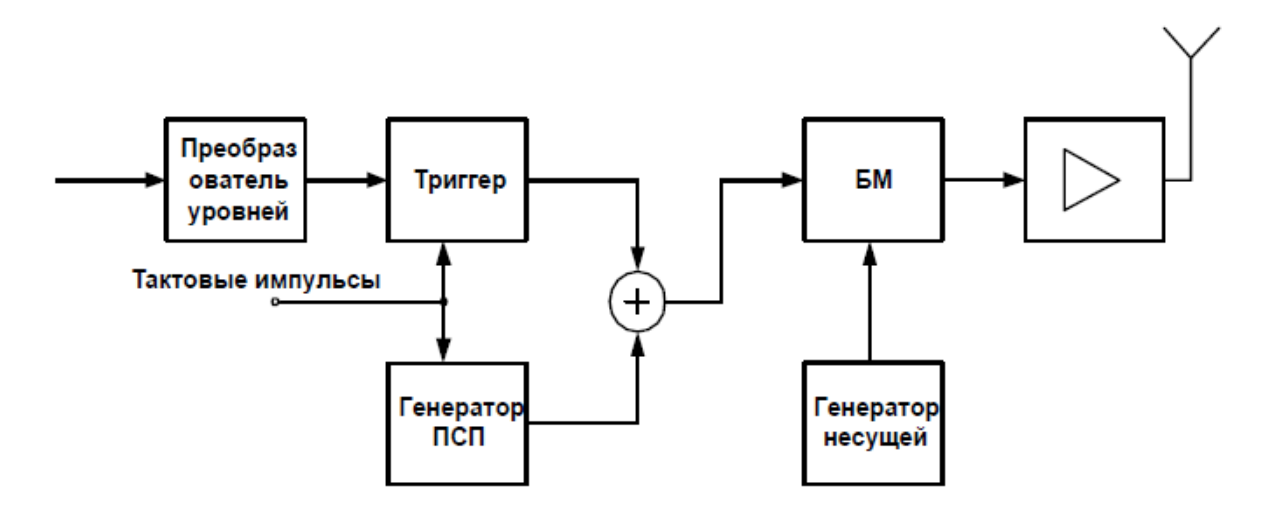

Рисунок 2.7 – Структурная схема передатчика ШПС

Обычно полагают, что ширина полосы частот радио сигнала равна основного лепестка спектра. Поэтому полоса сигнала ширине  $\overline{B}$ проектируемом устройстве будет равна  $\Delta F = 2.534$  МГц.

Выигрыш при обработке показывает степень улучшения отношения сигнал/шум в результате сжатия полосы частот радиосигнала и приведения её к полосе частот информационного сигнала. В нашем случае выигрыш составит 10 дБ.

Частота повторения кодовой последовательности составит  $Rk=f/L=115200 c^{-1}$ 

#### 2.5 Разработка структурной схемы приёмника

Успехи науки и техники позволяют в настоящее время применять в лиапазоне СВЧ не только традиционные супергетеродинные схемы радиоприёмных устройств, но и другие их типы, в частности схемы радиоприемном устройстве с прямым преобразованием сигналов, которые превосходят супергетеродинные по надёжности и функциональной простоте, имея достаточно высокие показатели помехоустойчивости и ЭМС.

В радиоприемном устройстве без гетеродирования демодуляция сигнала осуществляется непосредственно на СВЧ. К достоинствам таких приёмников можно отнести отсутствие побочных каналов приёма и простая реализация. Среди недостатков необходимо назвать невозможность обеспечения высокой

равномерности чувствительности и хорошего согласования по входу в рабочей полосе частот, особенно в СВЧ диапазоне. Простейшие из них детекторные радиоприемные устройства имеют низкую чувствительность, а избирательность у них определяется главным образом преселектором, поэтому они применяются в основном в системах не требующих высокой чувствительности.

Автокорреляционные радиоприемные устройства характеризует простота и надёжность при высокой помехоустойчивости (оптимальный некогерентный приём), малые габариты и достаточно низкое энергопотребление.

В радиоприемном устройстве прямого преобразования с гетеродированием сигнала основное усиление и избирательность осуществляется на промежуточной частоте, что облегчает настройку приёмника, обеспечивает демодуляцию различных видов сигналов путём сиены низкочастотных устройств обработки.

Исходя из всего вышесказанного, приёмник будем строить по супергетеродинной схеме с одним преобразованием частоты.

В супергетеродинных приёмниках частотная избирательность определяется в основном ослаблениями зеркального и соседнего каналов. В приёмниках с одинарным преобразованием частоты ослабление зеркального канала обеспечивает преселектор, ослабление соседнего канала – в основном УПЧ и частично преселектор. Промежуточная частота fп должна лежать вне диапазона принимаемых частот fc и обеспечивать:

- заданную избирательность по зеркальному каналу;

- заданную избирательность по соседнему каналу;

- заданную полосу пропускания линейного тракта;

- устойчивое детектирование радиоимпульсов и хорошую фильтрацию сигналов промежуточной частоты при детектировании;

- требуемое усиление и устойчивость работы УПЧ;

В качестве промежуточной частоты используется частота 70 МГц.

Так как передаваемые данные являются асинхронными , возникают большие затруднения в обеспечении синхронизации приёмника с передатчиком для построения оптимального корреляционного приёмника. В связи с этим принято решение применить для обработки фазоманипулированных сигналов согласованный фильтр (СФ). СФ представляет собой устройство, импульсная реакция которого представляет зеркальное отображение сигнала, с которым оно согласовано. Обработка сигнала согласованным фильтром производится на промежуточной частоте 70МГц. Структурная схема приёмника приведена на рисунке 2.8.

Так как в передатчике для передачи единицы используется прямой код Баркера , а для передачи нуля – инверсный, то на выходе согласованного фильтра при приёме прямой кодовой последовательности будет появляться треугольный корреляционный пик с относительной фазой, соответствующей нулю или единице передаваемой информации. Единице будет соответствовать фаза 0, а нулю - 180. Демодуляция сигнала с выхода фильтра осуществляется с помощью синхронного детектора. Отсчёты берутся в момент возникновения пиков. Для определения полярности выходного сигнала, которая соответствует исходным данным, применяется компаратор. Чтобы определить моменты взятия отсчётов, в схему вводят детектор огибающей и пороговое устройство.

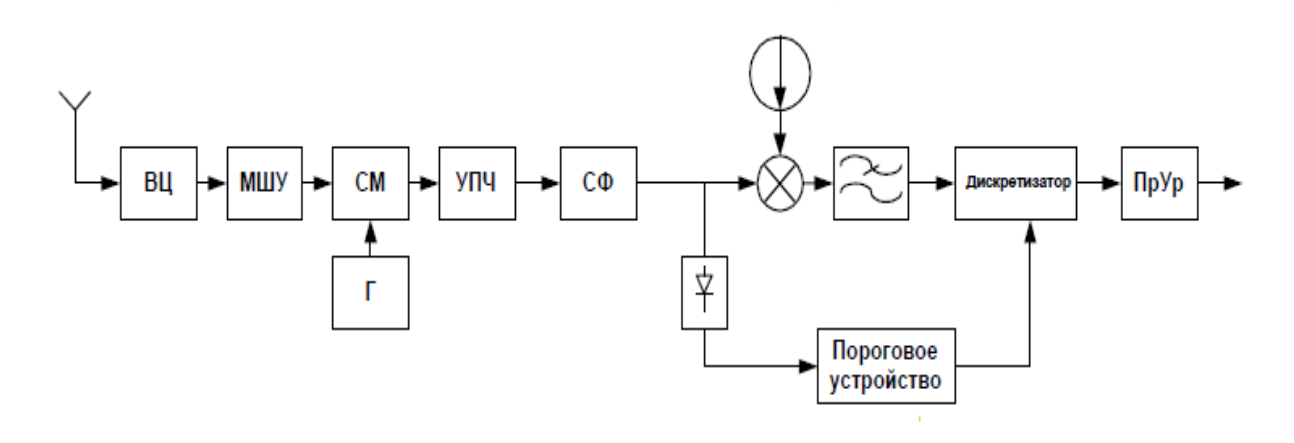

Рисунок 2.8 - Функциональная схема приёмника

Оценим допустимый коэффициент шума приёмного тракта. Определим допустимый коэффициент шума по формуле:

$$
N_{\text{Aon}} = \frac{P_{cp}}{\gamma_p \times k \times T_0 \times \Pi_{\text{m}}} - t_a + 1; \tag{2.2}
$$

где N<sub>лоп</sub> – допустимый коэффициент шума приёмного тракта P<sub>cp</sub> указанная в ТЗ чувствительность;  $B_T\gamma_p$  – отношение сигнал/шум на входе детектора k=1.38\*10<sup>-23</sup>Дж/К; Т<sub>0</sub>=293К - стандартная температура Пш - шумовая полоса, Гц;  $\text{ta} \approx 1$  – относительная шумовая температура антенны.

Так как принимаемые сигналы являются шумоподобными, то отношение сигнал/шум примем равным  $\gamma_p = 2$ .

Тогда,

$$
N_{\text{qon}} = \frac{1 \times 10^{-11}}{2 \times 1.38 \times 10^{-23} \times 290 \times 100 \times 10^6} - 1 + 1;
$$
  

$$
N_{\text{qon}} = 11 \text{dB}.
$$

Теперь при выборе первого каскада приёмника будем ориентироваться на рассчитанный допустимый коэффициент шума. Шум первого каскада не должен превышать допустимый, и с увеличением запаса будут пропорционально уменьшаться требования, предъявляемые к шумовым показателям гетеродина.

Рассчитаем чувствительность приёмника:

$$
E_{cp} = \gamma \sqrt{4kT_0 r_a \Pi_{m}(t_a - 1 + N_{\text{A}})},
$$
\n(2.3)

Сопротивление антенны  $r_a = 50$  Ом, тогда  $E_{cp} = 5.043$ мкВ

Рассчитаем необходимый коэффициент усиления приёмного тракта. Зададимся амплитудой сигнала на входе коррелятора порядка  $U_{\text{ax}}$ <sub>кор</sub> =0.02 B, тогда коэффициент усиления по напряжению приёмной части от антенны до коррелятора должен составлять K=U<sub>вхкор</sub> /U<sub>вх</sub> = 0.02В/5мкВ=4000 или 72 дБ.

#### **3 Описание функциональной схемы радиомодема**

Радиомодем является радиосистемой передачи. Под радиосистемой передачи (РСП) понимают совокупность технических средств, обеспечивающих образование типовых каналов передачи, групповых трактов и линейного тракта, по которым сигналы электросвязи передаются посредством распространения радиоволн в открытом пространстве.

Несмотря на большое разнообразие РСП, основные принципы их построения являются общими [1] .

Все оборудование системы передачи можно разделить на две части: каналообразующее и групповое оборудование (КГО) и приемо-передающее оборудование. Рассмотрим структуру радиомодема.

Каналообразующее и групповое оборудование на передающем конце обеспечивает преобразование входящего Ethernet трафика в потоки E1 с последующим мультиплексированием и образованием потока E3.

На приемном конце идет обратное преобразование сигнала (демультиплексирование и преобразование E1-Ethernet).

Для формирования радиосигнала и передачи его на расстояние в данном случае используем широкополосную радиосистему.

Система радиосвязи вместе с трактом распространения радиоволн образуют линейный тракт. Радиопередающее оборудование состоит из передатчика и антенно-фидерного устройства.

В оконечном оборудовании на передающем конце формируется высокочастотный широкополосный сигнал.

На приемном конце производятся обратные операции: демодулируется высокочастотный радиосигнал и выделяется полезный сигнал. Приемник прямого преобразования непосредственно демодулирует ВЧ-сигнал на частоте несущей в основную полосу (полосу модулирующих сигналов), где сигнал можно детектировать и восстановить содержащуюся в нем информацию.

На передающем конце РСП происходит прямая квадратурная модуляция немодулированных сигналов, в результате спектр сигнала переносится в заданный диапазон СВЧ(2,4 ГГц), усиливается, фильтруется и с помощью антенны излучается в сторону принимающей станции.

В двусторонних РСП для передачи и приема радиосигналов противоположных направлений используется разделенный антенно-фидерный тракт. В процессе передачи во всех звеньях РСП сигналы претерпевают определенные искажения. Причинами искажений являются воздействия различных помех и неидеальность характеристик элементов.

Помехи, возникающие в самой РСП, называются внутрисистемными. К ним относятся: тепловой шум, возникающий в радиоприемнике, оконечном оборудовании, антенно-фидерном тракте, и переходные помехи, возникающие при многоканальной передаче почти во всех элементах РСП. Кроме внутрисистемных помех на любую РСП оказывают влияние помехи от других стволов в многоствольных системах, от других радиоэлектронных средств (РЭС), радиоизлучения космоса, Земли, атмосферы и т.д. Из-за не идеальности характеристик элементов РСП появляются линейные и нелинейные искажения передаваемых сигналов [1].

#### **3.1Передающее каналообразующее оборудование**

Для передачи Ethernet использована технологию EoPDH– Ethernet-over-PDH – это набор стандартов, которые позволяют передавать фреймы Ethernet по существующей инфраструктуре PDH [6].

Технология включает инкапсуляцию фреймов, мэппинг, объединение связей, настройку пропускной способности.

Инкапсуляция фреймов – это процесс, посредством, которого Ethernet – фреймы помещаются как полезная нагрузка внутри другого формата для передачи данных по не-Ethernet. Основная задача инкапсуляции – обозначить начальные и конечные байты фрейма. Вторая задача инкапсуляции – преобразовать случайный «пульсирующий» трафик в равномерный, непрерывный поток данных.

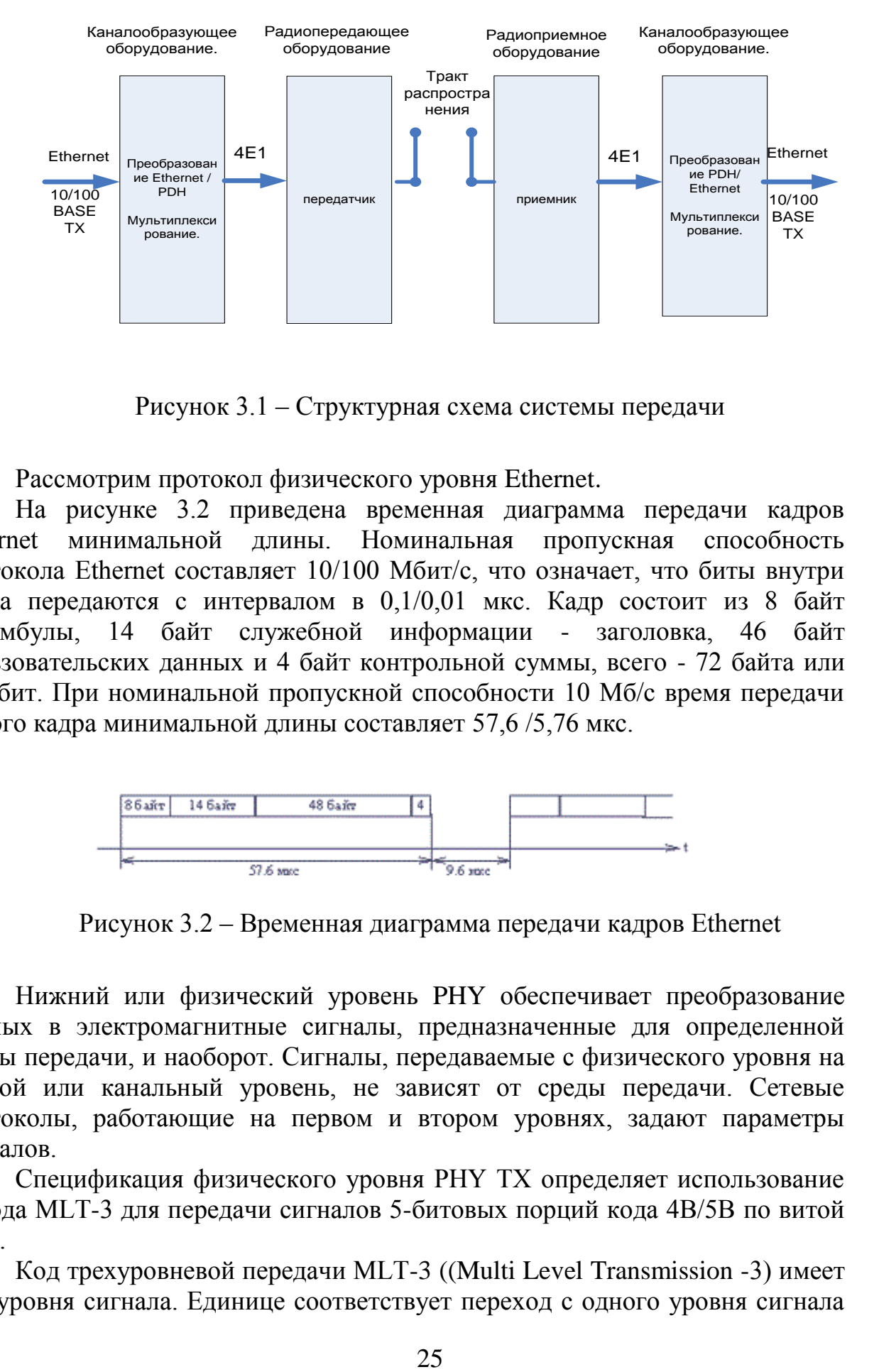

Рисунок 3.1 – Структурная схема системы передачи

Рассмотрим протокол физического уровня Ethernet.

На рисунке 3.2 приведена временная диаграмма передачи кадров Ethernet минимальной длины. Номинальная пропускная способность протокола Ethernet составляет 10/100 Мбит/с, что означает, что биты внутри кадра передаются с интервалом в 0,1/0,01 мкс. Кадр состоит из 8 байт преамбулы, 14 байт служебной информации - заголовка, 46 байт пользовательских данных и 4 байт контрольной суммы, всего - 72 байта или 576 бит. При номинальной пропускной способности 10 Мб/c время передачи одного кадра минимальной длины составляет 57,6 /5,76 мкс.

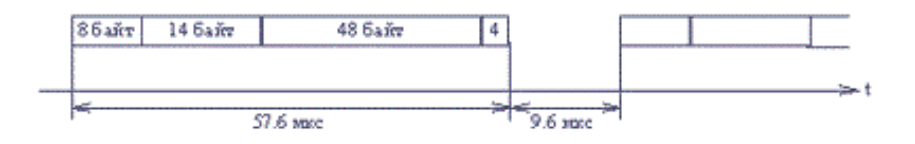

Рисунок 3.2 – Временная диаграмма передачи кадров Ethernet

Нижний или физический уровень PHY обеспечивает преобразование данных в электромагнитные сигналы, предназначенные для определенной среды передачи, и наоборот. Сигналы, передаваемые с физического уровня на второй или канальный уровень, не зависят от среды передачи. Сетевые протоколы, работающие на первом и втором уровнях, задают параметры сигналов.

Спецификация физического уровня PHY TX определяет использование метода MLT-3 для передачи сигналов 5-битовых порций кода 4В/5B по витой паре.

Код трехуровневой передачи MLT-3 ((Multi Level Transmission -3) имеет три уровня сигнала. Единице соответствует переход с одного уровня сигнала на другой. Изменение уровня сигнала происходит последовательно с учетом предыдущего перехода. Максимальной частоте сигнала соответствует передача последовательности единиц. При передаче нулей сигнал не меняется. Информационные переходы фиксируются на границе битов. Один цикл сигнала вмещает четыре бита.

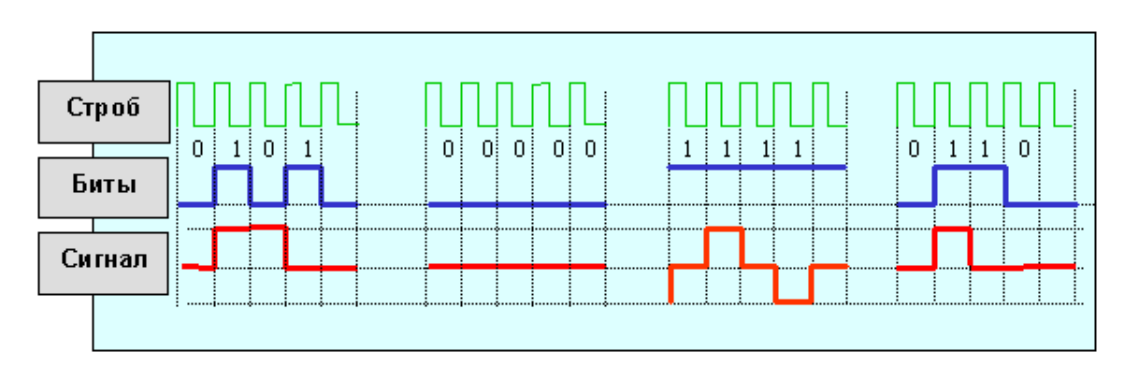

Рисунок 3.3 – Трехуровневый код MLT-3

Недостаток кода MLT-3, как и кода NRZ отсутствие синхронизации. Эту проблему решают с помощью преобразования данных, которое исключает длинные последовательности нулей и возможность рассинхронизации.

Код NRZ (Non Return to Zero) - без возврата к нулю – это простейший двухуровневый код. Нулю соответствует нижний уровень, единице – верхний. Информационные переходы происходят на границе битов. Вариант кода NRZI (Non Return to Zero Inverted) - соответствует обратной полярности. Несомненное достоинство кода - простота. Сигнал не надо кодировать и декодировать [7].

Кроме того, скорость передачи данных вдвое превышает частоту. Наибольшая частота будет фиксироваться при чередовании единиц и нулей. При частоте 1 ГГц обеспечивается передача двух битов. Для других комбинаций частота будет меньше. При передаче последовательности одинаковых битов частота изменения сигнала равна нулю.

Код NRZ (NRZI) не имеет синхронизации. Это является самым большим его недостатком. Если тактовая частота приемника отличается от частоты передатчика, теряется синхронизация, биты преобразуются, данные теряются.

Для синхронизации начала приема пакета используется стартовый служебный бит, например, единица. Самый распространенный протокол RS232, применяемый для соединений через последовательный порт ПК, также использует код NRZ. Передача информации ведется байтами по 8 бит, сопровождаемыми стартовыми и стоповыми битами.

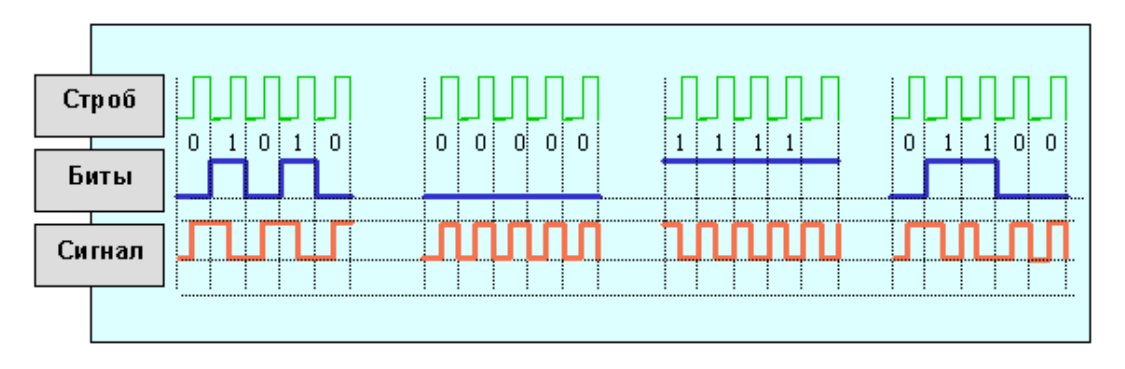

Рисунок 3.4 – Двухуровневый код NRZ

Протоколы, использующие код NRZ, чаще всего дополняют кодированием данных 4B5B. В отличие от кодирования сигналов, которое использует тактовую частоту и обеспечивает переход от импульсов к битам и наоборот, кодирование данных преобразует одну последовательность битов в другую.

В коде 4B5B используется пятибитовая основа для передачи четырехбитовых информационных сигналов. Пятибитовая схема дает 32 (два в пятой степени) двухразрядных буквенно-цифровых символа, имеющих значение в десятичном коде от 00 до 31. Для данных отводится четыре бита или 16 (два в четвертой степени) символов.

Четырехбитовый информационный сигнал перекодируется в пятибитовый сигнал в кодере передатчика. Преобразованный сигнал имеет

16 значений для передачи информации и 16 избыточных значений. В декодере приемника пять битов расшифровываются как информационные и служебные сигналы. Для служебных сигналов отведены девять символов, семь символов – исключены.

Кодирование данных решает две задачи – синхронизации и улучшения помехоустойчивости. Синхронизация происходит за счет исключения последовательности более трех нулей. Высокая помехоустойчивость достигается контролем принимаемых данных на пятибитовом интервале.

Цена кодирования данных – снижение скорости передачи полезной информации. В результате добавления одного избыточного бита на четыре информационных, эффективность использования полосы частот в протоколах с кодом MLT-3 и кодированием данных 4B5B уменьшается соответственно на 25%.

При совместном использовании кодирования сигналов MLT-3 и данных 4В5В 3 бита информации приходится на 1 герц несущей частоты сигнала.

Рисунок 3.5 иллюстрирует, как метод кодирования позволяет уменьшить частоту несущей. Для трех методов кодирования приведены ситуации, требующие максимальную частоту несущей. Один герц несущей передает один бит (1) при манчестерском кодировании, два бита (01) кода NRZ и четыре бита (1111) кода MLT-3. Фактор кодирования (передача) составляет соответственно один, два и четыре.

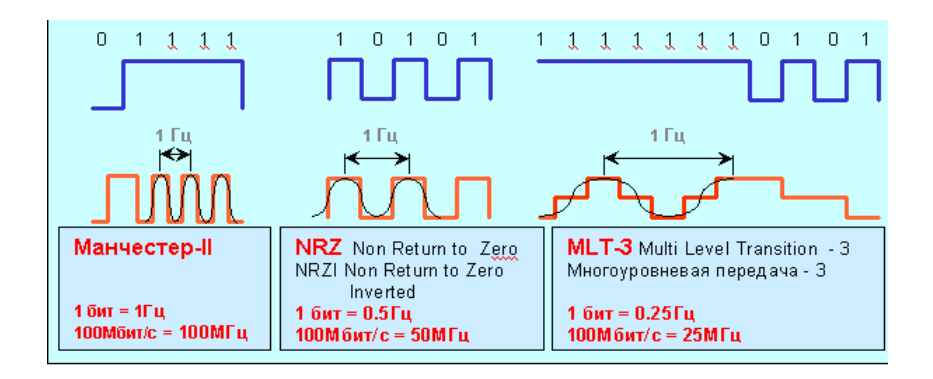

Рисунок 3.5 – Максимальная частота несущей в зависимости от метода кодирования

Рассмотрим аппаратную реализацию схем кодирования.

На рисунке 3.6 приведена упрощенная структурная схема преобразование трафика Ethernet в потоки E1.

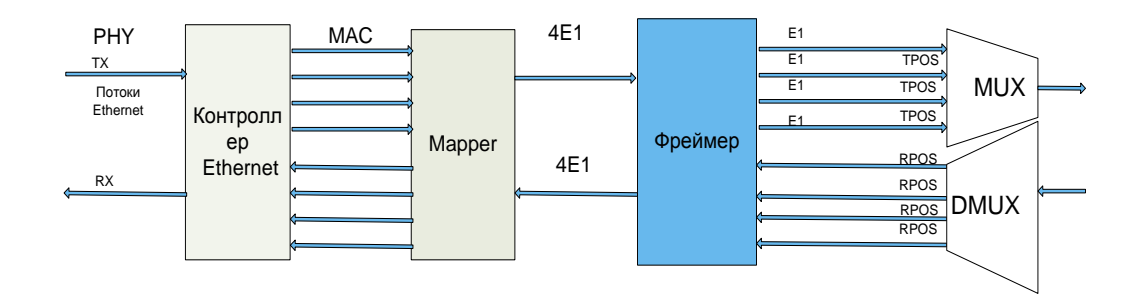

Рисунок 3.6 – Каналообразующее передающее оборудование

Тракт преобразования начинается с контроллера – коммутатора PHYслоя сети Ethernet 10/100 Мбит/сек KS8993 фирмы Micrel

KS8993 – сетевой коммутатор с трансиверами и пакетной буферизацией, имеющий 3 порта 10/100 Base -T с тремя MAC и двумя PHY трансиверами, соответствующими стандарту IEEE 802.3u.

Основной функцией прибора является «внутри приборный» контроль интерфейса.

Передающая часть 100Base-T начинается последовательнопараллельным преобразованием данных. Данные с MII (Media Independent Interface - независящий от среды передачи интерфейс) преобразуются из MAC в последовательный поток данных частотой 125 МГц. Данные и контролирующий поток преобразуются в код 4В/5В и далее направляются на скремблер. Далее последовательный поток меняет формат NRZ на NRZI и передается на MLT3 выход.

Приемник 100 Base-T осуществляет функции адаптивного эквалайзера, восстановление постоянной составляющей, преобразование MLT3 в NRZ , дескремблирование, декодирование 4В/5В и преобразование из последовательного кода в параллельный. Приемная сторона начинается с

эквалайзера, предназначенного для компенсации интермодуляционных искажений, возникающих в симметричном медном кабеле. Так как ослабление сигнала, фазовые искажения есть функции от длины кабеля, эквалайзер улучшает характеристики для оптимального режима работы. Эквалайзер осуществляет предварительный расчет, основанный на анализе интенсивности входящего сигнала и характеристик кабеля, по результатам которого происходит восстановление и коррекция сигнала.

Выходной последовательный поток в NRZ коде преобразуется в формат MII, который далее становится входными данными для МАС [8].

Далее контроллер посредством интерфейса MII взаимодействует с маппером DS33Z41(Ouad IMUX (Inverse Multiplexer) Ethernet Mapper фирма Maxim), который предназначен для инкапсуляции фреймов МАС в HDLC (High-Level Data Link Control (HDLC) – сетевой протокол управления каналом передачи данными). двунаправленной передачи ДЛЯ четырех неперекрывающихся потоков РDH/TDM, используя надежное балансное, программируемое инверсное мультиплексирование.

Устройство состоит из 10/100 Ethernet трансиверов МАС, устройства разрешения конфликтов, контроллера гарантированной скорости передачи, HDLC/X.86(LAPS) маппера, SDRAM интерфейса, портов управления и тестера числа ошибочных бит (BERT).

Маршрутизатор поддерживает СВЯЗЬ  $\mathbf{c}$ передатчиками  $\overline{M}$ формирователями рамок T1/E1 (framer) посредством последовательной шины (IBO) и обмена следующими сигналами:

TSER/RSER- данные в последовательном коде NRZ,

TSYNC/RSYNC-цикловая частота 8кГц,

**TCLKI/RCLKI-тактовая частота 2048 кГц.** 

Соответствует стандарту 10/100 IEEE 802.3 Ethernet MAC (МП и RMII) Режим дуплекс/полудуплекс с поддержкой автоматического контроля потока (flow control). Устройство осуществляет хранение - передачу (store-forward) пакетов, сохраняя при этом полную скорость передачи. Фреймы хранятся во тридцатидвухбитной SDRAM памяти объемом 16 Мбайт. внешней Встроенный контроллер гарантированной скорости передачи (CIR controller) организует частичное перераспределение полосы пропускания.

Имеет параллельный интерфейс управления. Напряжение питания составляет 1.8 В по входу возможно подключение источников на 3.3 В [9].

Таким образом, mapper обеспечивает передачу последовательных потоков 8,192 Мбит/с (4E1) по шине IBO, направленной к микросхеме DS21Q44 (Quad E1 framer фирмы Maxim)[10].

DS21Q44 содержит 4 фреймера, которые настраиваются посредством общего параллельного порта, совместимого с микропроцессором.

Каждый фреймер состоит из принимающего фреймера, гибкой памяти приема, передающего устройства форматирования и гибкой памяти передачи (elastic store). Передающая и приемная части каждого фреймера полностью независимы.

Устройство соответствует всем стандартам, описывающим поток Е1, включая CCIT /ITU , G.704, G.706.

Каждый из четырех фреймеров содержит по два буфера памяти, которые соединяются с асинхронной системной платой с частотой 8,192 МГц и содержит 8 битный порт управления.

При образовании рамок E1 каждый фреймера размещает биты FAS (Frame Alignment Signal-сигнал выравнивания фрейма) , CRC (Cyclical Redundancy Check- контроль циклической избыточности) и CAS (Channel Associated Signalling-сигнализация сцепленная с каналом) AIS ( Alarm Indication Signal) сигнал тревожной индикации мультифрейма, которые определяют входящие аварии , потерю несущей, потерю синхронизации.

Если это необходимо, гибкая память на приемной стороне определяет фазовые и частотные различия между восстановленной последовательность E1 и частотой полученной с входа RSYSCLK (2048 кГц).

Итак, фреймер (формирователь потока) осуществляет преобразование цифрового потока данных от маппера в поток E1, генерацию структуры цикла G.703 (слов синхронизации, циклов CRC-4 и пр). Формирователь осуществляет преобразование скорости потока данных, в зависимости от установленных скоростей передачи по сетевому и линейному стыку, приём/генерацию сигналов линий управления через интерфейс LIU (Line Interface Unit-модуль линейных интерфейсов)[10].

Программируемая логическая интегральная схема APA300-PQ352I (фирма Actel) осуществляет функции мультиплексирования E1 в поток E3.

Эта микросхема позволяет объединить низкоскоростные каналы E1 в один высокопроизводительный магистральный канал E3. Микросхема поддерживает работу сети сложной конфигурации и предназначена для использования в высококачественном оборудовании связи, оптических мультиплексорах и измерительном оборудовании. Для управления работой микросхемы было специально разработано программное обеспечение.

Микросхема содержит все необходимые функции для организации канала связи E3 на физическом уровне. Микросхема выполняет восстановление тактового сигнала/данных и автоматическую компенсацию сигнала от 0дБ до 15дБ в зависимости от затухания в канале связи [11] .

Для передачи по радиоканалу информационных потоков необходимо осуществить кодирование и модуляцию сигналов.

# **3.2 Передающее оконечное (радиопередающее) оборудование**

На рисунке 3.7 приведена упрощенная структурная схема передающего оконечного оборудования (цифрового передатчика). Согласно Рекомендации F.59б МСЭ-Р цифровые системы радиосвязи могут соединяться с другим оборудованием только на вполне определенных иерархических цифровых скоростях [12].

Предположим, что на вход устройства формирования синфазного и квадратурного потоков (кодер) цифрового передатчика поступают цифровой поток Е3. В результате скорость цифрового потока имеет эффективную скорость передачи 34 Мбит/с [1].

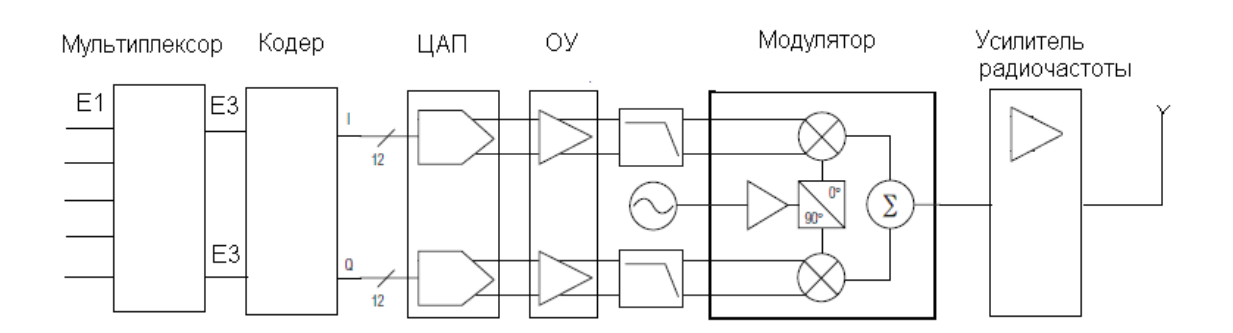

Рисунок 3.7 – Радиопередающее оборудование

Далее сформированный цифровой поток разбивается на два потока, имеющих в два раза меньшую скорость - 17 Мбит/с. Эти потоки используются для формирования синфазного цифрового потока (I) и квадратурного цифрового потока (Q).Обработка сигналов осуществляется с помощью квадратурного модулятора. В данной схеме используется модулятор MAX 2022.

Он являются универсальным устройством, которое может применяться независимо от вида модуляции, но с дополнительным преобразованием модулирующего и демодулируемого сигналов. Квадратурные модуляторы – устройства балансного типа, не требующие фильтрации для выделения суммарной или разностной составляющей модулированного сигнала. Они могут также использоваться в качестве повышающих преобразователей частоты.

Квадратурный модулятор и преобразователь ПЧ в ВЧ (в передатчике), а также преобразователь ВЧ в ПЧ и квадратурный демодулятор (в приемнике) являются аналоговыми. На входе модулятора, раздельно в каждом квадратурном канале I и Q, используются ЦАП, В передающем канале сигналы с ПЛИС поступают на ЦАП. Несущее колебание на выходе модулятора является высокочастотным [13].

В схемах современных цифровых приемопередатчиков используются цифровые модулятор и демодулятор. При этом на входе демодулятора должен стоять АЦП (обычно с дециматором), а на выходе модулятора – ЦАП (с интерполятором). При таком включении АЦП и ЦАП преобразовывают не НЧ, а существенно более высокочастотный сигнал. В результате, модулятор и демодулятор работают при более высоких частотах дискретизации и, соответственно, при меньших шумах, вносимых цифровым преобразованием.

Основной элемент модулятора и демодулятора – перемножитель (смеситель).

На входы перемножителя поступают модулирующий сигнал, в общем случае выражаемый как

$$
a_1 = A_1(t)\cos(\omega_1 + \Delta\varphi(t)),\tag{3.1}
$$

где  $A_1(t)$  и  $\varphi(t)$  – модулированные амплитуда и изменение фазы и опорное колебание  $a_1 = A_0 \cos \omega t$ ;

С выхода перемножителя снимается сумма двух колебаний - с суммарной и разностной частотами:

$$
a_2(t) = A_1(t)\cos\left[(\omega_1 + \omega_0)t + \Delta\varphi(t)\right]A_2(t)\cos\left[(\omega_1 - \omega_2)t + \Delta\varphi(t)\right], (3.2)
$$

где  $A_n(t)$  пропорционально  $A_1(t)$ .

Нужное колебание выделяется путем фильтрации или без фильтрации в квадратурных преобразователях. Первая составляющая, с суммарной частотой,  $\omega_1 + \omega_0$ , выделяется в повышающих преобразователях частоты, а вторая, с разностной частотой  $\omega_1 - \omega_0$ , - в понижающих преобразователях (при  $\omega_1 > \omega_0$ ). При  $\omega_1 < \omega_0$  вторая составляющая в выражении (3.2)  $A_2(t)$  cos  $[(\omega_0 - \omega_1)t - \Delta \varphi(t)]$ .

В модуляторах реализуется режим с  $\omega_0$ (при  $\omega_1 = 0$ ), в демодуляторах испол-ся составляющая разностной частоты, равной нулю (при  $\omega_1 = \omega_0$ ).

Основные режимы квадратурных модулятора и демодулятора (смотри рисунок 3.8) – модуляция/демодуляция сигнала с синфазной  $I(t_n)$  и квадратурной  $Q(t_n)$  модулирующими посылками и модуляция/демодуляция аналогового сигнала с одной боковой полосой (ОБП).

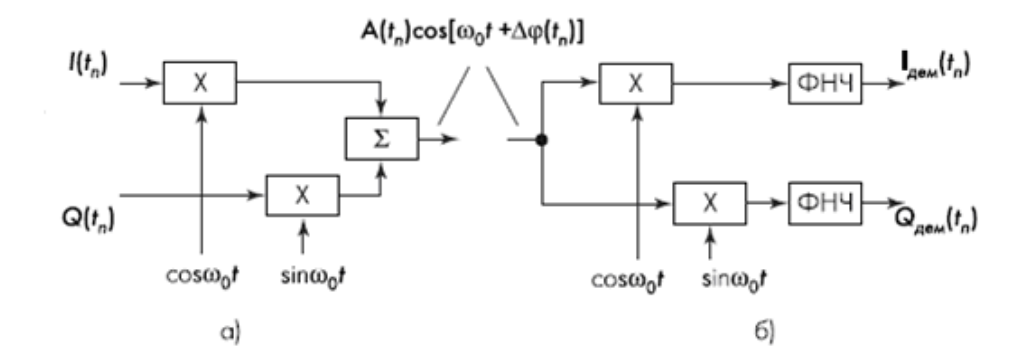

Рисунок 3.8 – Структурная схема квадратурных модулятора (а) и демодулятора (б)

В первом режиме модулирующие посылки - аналоговые, с постоянным уровнем в течение каждой посылки и дискретным изменением уровней от посылки к посылке. Уровни содержат информацию о цифровом коде модулирующего сигнала. На выходе модулятора:

$$
a_{\text{mod}}(t_n) = A(t_n) \cos\left[ (\omega_0 t + t + \Delta \varphi(t_n)) \right],\tag{3.3}
$$

где 
$$
A(t_n) = \sqrt{I^2(t_n) + Q^2(t_n)}
$$
,  
\n $\varphi(t_n) = \arctg[\frac{Q(t_n)}{I(t_n)}] - \text{дискретно изменяємые ампличуда и фаза}$ 

модулированного сигнала. Сигналы на выходе демодулятора:

$$
I_{\text{new}}(t_n) = k_{\text{new}}A(t_n)\cos\Delta\varphi(t_n),\tag{3.4}
$$

$$
Q_{\text{rem}}(t_n) = k_{\text{rem}} A(t_n) \sin \Delta \varphi(t_n), \qquad (3.5)
$$

пропорциональны входным сигналам модулятора  $I(t_n)$  и  $Q(t_n)$ . Отметим, что НЧ составляющие  $I(t_n)$ ,  $Q(t_n)$  на входе модулятора и  $I_{\text{new}}(t_n)$ ,  $Q_{\text{new}}(t_n)$  на выходе демодулятора представляют сигнал в прямоугольной системе, тогда как сигнал на выходе модулятора и входе демодулятора, согласно выражению (3.3), - в полярной системе координат.

<sub>B</sub> качестве квадратурного модулятора разрабатываемого ДЛЯ радиомодема используется устройство МАХ 2022 (фирмы Maxim Integrated Products) , которое является идеальным модулятором для ZIF (zero-IF) (с нулевой ПЧ, или прямого преобразования) передатчика с одной несущей.

Широкий динамический диапазон устройства делает возможным получение эффективной полной структуры передатчика. Рисунок 3.7 иллюстрирует исключительно простую полную схему высокоэффективного передатчика.

I и Q сигналы направляются сначала к простому двухпортовому МАХ5873.Заземляющие преобразователю цифроаналоговому (groundreferenced) выходы ЦАП фильтруются простыми ФНЧ, состоящими из дискретных элементов для уменьшения уровень шумов ЦАП.

В качестве простого аналогового фильтра используется активный эквалайзер (реализованный на операционном усилителе МАХ4395), который подавляет неравномерности характеристики ЦАП. Также данная схема обеспечивает дополнительное усиление выходного сигнал с коэффициентом

$$
K_{y} = 1 + \frac{R_{1}}{R_{2}}[14].
$$

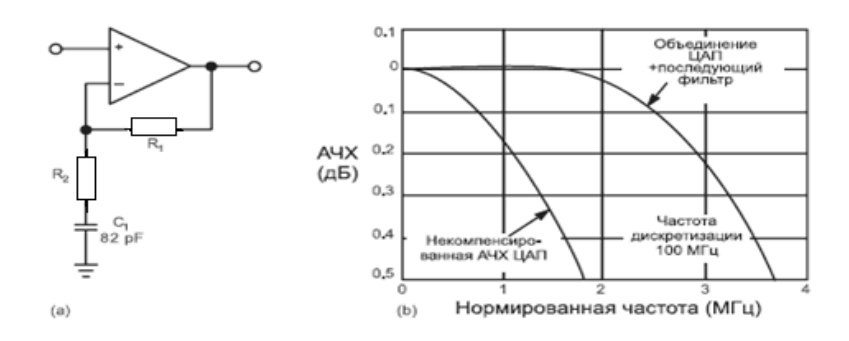

Рисунок 3.9 – Схема простого аналогового фильтра выравнивания АЧХ ЦАП и результирующая АЧХ

Исключительно низкие фазовые искажения (шумы) MAX 2022 позволяют схеме отвечать требованиям по уровням шумов без дополнительных RF фильтров, что значительно упрощает схему, ее настройку и регулировку.

Выход MAX 2022 соединен с усилителем радиочастоты MAX 2059, который обеспечивает усиление мощности несущей плюс 15 дБ. Данный усилитель с переменным коэффициентом усиления включает в себя гибкий цифровой контролируемый аттенюатор с диапазоном регулирования 56 дБ, что полностью отвечает самым высоким статическим и динамическим требованиям к контролю мощности

Требования, предъявляемые к выходному усилителю передатчика, в значительной мере определяются видом модуляции сигнала [1] .

В системах с квадратурной фазовой манипуляцией (QPSK) и квадратурной амплитудной модуляцией (QАМ) нелинейные искажения сигнала в выходном каскаде передатчика могут привести к значительному увеличению вероятности ошибки при приеме сигнала. Поэтому при использовании квадратурной амплитудной модуляции в передатчике осуществляется адаптивная регулировка мощности, обеспечивающая минимальное суммарное значение вероятности ошибки [1].

#### **3.3Приемное оконечное оборудование**

Упрощенная структурная схема цифрового приемника показана на рисунке 3.10.

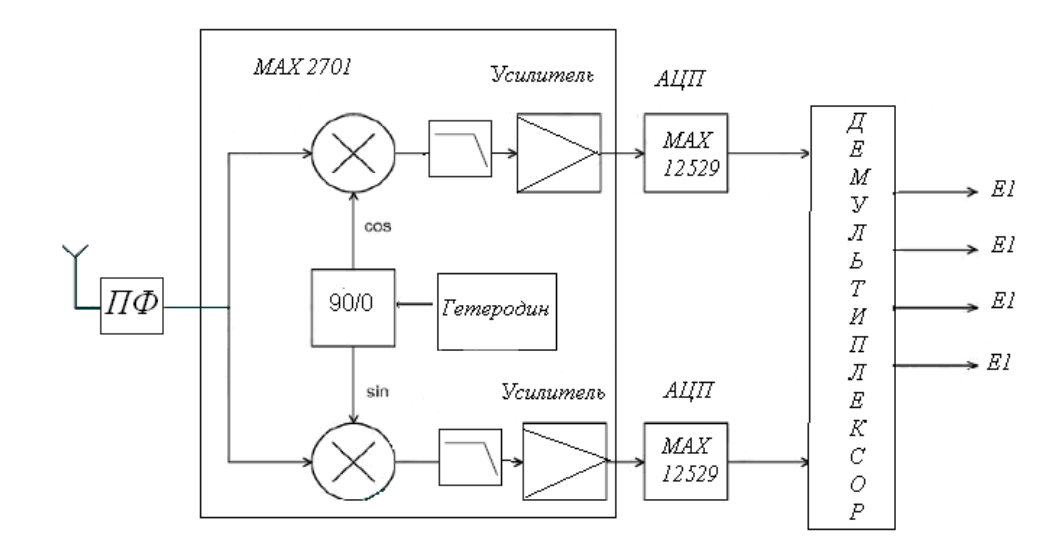

Рисунок 3.10 – Структурная схема приемника прямого преобразования

В приемнике прямого преобразования происходит перенос спектра принимаемого сигнала непосредственно в область низких частот, где и осуществляется его обработка в процессорном устройстве. Тракт усиления после смесителя должен производить усиление в том числе и постоянной составляющей сигнала, чтобы не потерять важные компоненты принимаемой информации.

Сигнальный тракт приемника начинается с соединения антенного входа и дуплексора.Далее следуют каскады малошумящих усилителей (МШУ) с дополнительными цепями частотно-избирательной фильтрации и согласования, которые позволяют оптимизировать показатели в рабочем диапазоне частот.

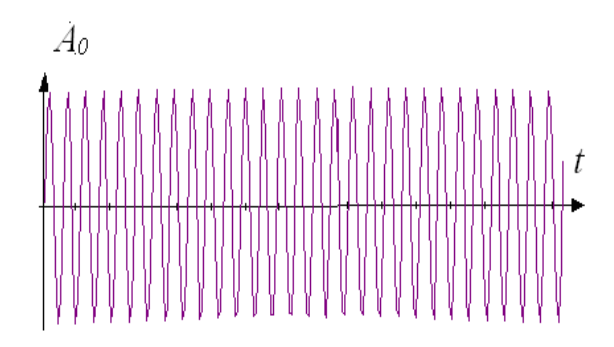

Рисунок 3.11 – Высокочастотный сигнал гетеродина

МШУ данного приемника обладают очень хорошими характеристиками в широком диапазоне частот и улучшенными показателями в узкой полосе частот при использовании внешних избирательных цепей [15].

После прохождения входного каскада из МШУ сигнал требуемой частоты несущей переносится в полосу модулирующих частот при помощи IQ демодулятора. Для этого на смесители I и Q подается сигнал гетеродина, частота которого равна частоте несущей полезного сигнала (3.11).

При этом на выходных портах I/Q формируется суммарная и разностная частоты. Сигнал суммарной частоты существенно ослабляется фильтрами нижних частот, которые пропускают на выход только сигнал разностной частоты (3.3). При работе на нулевой частоте ПЧ сигнал разностной частоты представляет собой комплексную огибающую полезного сигнал.

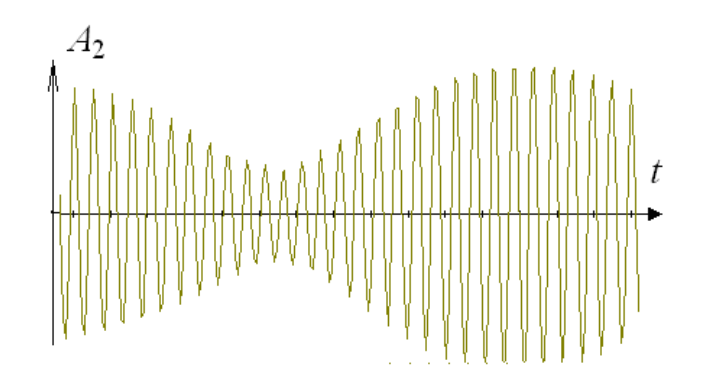

Рисунок 3.12 – Сигнал на входе приемника

В данной архитектуре используется перестраиваемый высокочастотной гетеродин, с помощью которого и производится выбор рабочего канала. Для достижения высоких качественных характеристик РЧ блока в нем необходимо использовать высоколинейный смеситель. Рассматриваемый перемножитель (рисунок 3.13) представляет собой балансное устройство (double balanced Gilbert cell mixer) на четырех транзисторах с дифференциальными входами (сигнальным и опорного колебания) и дифференциальным выходом.

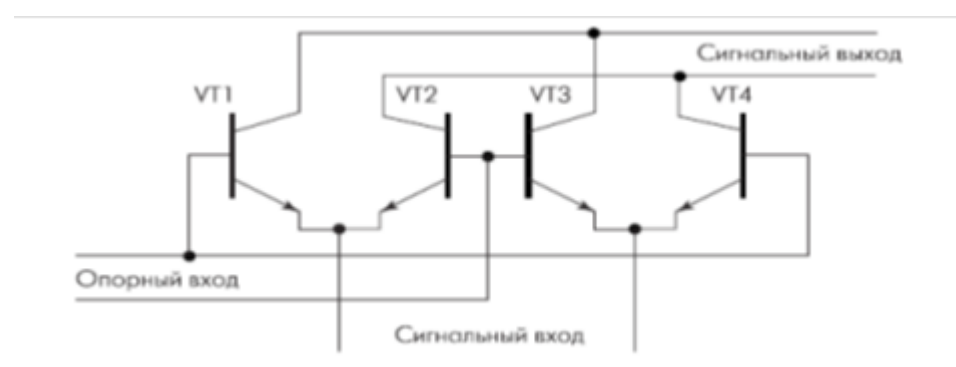

Рисунок 3.13 – Схема балансного смесительного элемента

Для входного и выходного сигналов перемножитель представляет собой токовый элемент с низким входным (эмиттерным) и высоким выходным (коллекторным) сопротивлениями. Опорное колебание, с которым
перемножается входной сигнал, подается в виде напряжения на базы транзисторов. Перемножитель используется вместе с преобразователем «напряжение-ток», включаемым на его эмиттерном входе.

Дополнительным преимуществом представленной схемы является возможность масштабирования уровня отфильтрованного I/Q сигнала с коэффициентом усиления. Усилитель переменным  $\mathbf{c}$ переменным коэффициентом усиления  $(VGA)$ позволяет оптимальным образом отрегулировать уровни I/Q сигнал перед выполнением аналогово-цифрового преобразования.  $\mathbf{B}$ общем случае, чтобы избежать проникновения высокочастотного шума, а также интерференционных и иных побочных гармонических составляющих в полосу анализируемого сигнала в результате эффекта наложения, перед подачей сигнал на АЦП может выполняться дополнительная фильтрация.

рассматриваемом приемнике применяются высококачественные интегрированные ВЧ схемы, которые обладают как широкой рабочей полосой, таки и большим динамическим диапазоном.

Динамический диапазон - это критический параметр любого приемника, предназначенного для работы в многоканальной системе, где помимо полезного сигнала могут присутствовать мешающие сигналы соседних каналов с большими уровнями мощности. Более точное представление о нелинейном поведении устройства дает параметр, который называются свободным от искажений динамическим диапазоном (SFDR) в двухтональном режиме, исследовав нелинейное поведение приемника в условиях сильных блокирующих помех.

Использование приемники с прямым преобразованием уменьшило количество используемых в РЧ блоке навесных компонентов. Достаточно часто эту архитектуру называют иногда приемником с нулевой ПЧ (Zero-IF receivers).

На рисунке 3.11 показан соответствующий процесс преобразования сигнала рабочего канала в области частот. В структуре используется фильтр низких частот с крутыми фронтами (high roll-off low-pass filter), осуществляющий выбор рабочего канала (Channel Select Filter). В такой **OTCVTCTBVCT** зеркальный канал приема  $\mathbf{M}$ ПОЭТОМУ **CTDVKTVDe** нет необходимости в использовании внешнего высокодобротного фильтра подавления зеркального сигнала. Так как уровень зеркального сигнала равен или меньше полезного сигнала, в архитектуре требуется незначительные подавления зеркального канала, и, соответственно, фильтр может быть выполнен внутрикорпусным. Процесс обратного преобразования шумов гетеродина уменьшен, так как для полного преобразования сигнала используется только один гетеродин. В целом, эта архитектура является весьма привлекательной в силу меньших стоимости, потребляемой мощности и массогабаритных показателей. Отсутствие навесных компонентов делает эту архитектуру очень перспективной для интеграции.

37

Однако, несмотря на простоту и ряд других достоинств этой архитектуры она не стала достаточно распространенной в РЧ блоках. Прямое преобразование сигнала влечет за собой возникновение ряда проблем, не существующих или не настолько серьезно проявляющихся в гетеродинном Обнаружению и обработке сигнала могут приемнике. препятствовать утечкой проблемы. вызванные сигнала гетеродина (LO leakage). изменяющимся по времени смещением постоянной составляющей (DC offset) и фликкер-шум (Flicker noise). Эта архитектура также весьма склонна к созданию интермодуляционных искажений второго порядка IM2 (second-order intermodulation distortion product).

Изоляция между сигнальным и гетеродинным входами смесителя и МШУ не идеальна. Возникают паразитные пути проникания сигнала с выхода гетеродина на вход МШУ и сигнальный вход гетеродина (рисунок 3.14), т.е. создаются наводки напряжения гетеродина. Этот эффект, называемый «утечка сигнала гетеродина» (LO Leakage), является результатом емкостных связей, связи по подложке и печатной плате. Если сигнал гетеродина подается на ИС от внешнего внекорпусного источника, возникают паразитные связи по соединительным проводникам и кабелям. Сигнал утечки, появляющийся на входах МШУ и смесителя, смешивается с сигналом гетеродина, таким образом, создавая постоянную составляющую сигнала на выходе ФНЧ. Это явление называется иногда самосмешение (self-mixing).

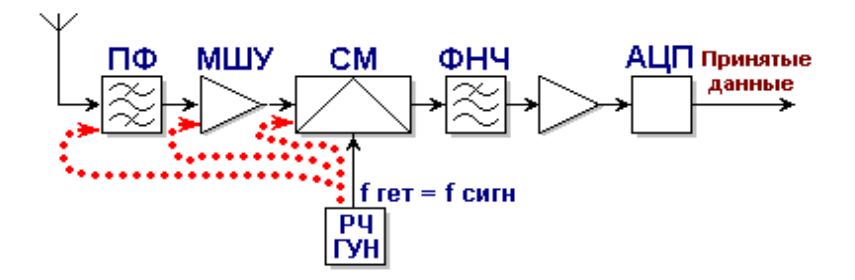

Рисунок 3.14 – Явление утечки сигнала гетеродина

Подобный эффект наблюдается, если на гетеродинный вход смесителя со входа или выхода МШУ попадает сигнал сильной входной помехи и перемножается сам с собой (рисунок 3.15) Данное явление называют «просачивание сигнала помехи» (Interferer Leakage). Зачастую ЭТИМ мешающим сигналом может оказаться даже внеполосный сигнал мощных телевизионных передатчиков.

Утечка сигнала гетеродина через смеситель и МШУ на антенный вход и излучение его оттуда создает в рабочем диапазоне помеху для других приемников. Каждый беспроводной стандарт, международные  $\boldsymbol{M}$ нормативные документы налагают ограничения национальные на максимальную величину внутриполосного излучения гетеродина. Важно заметить, что частота гетеродина в приемниках с прямым преобразованием располагается внутри диапазона приема, и фильтры предварительной фильтрации не могут подавить излучения гетеродина.

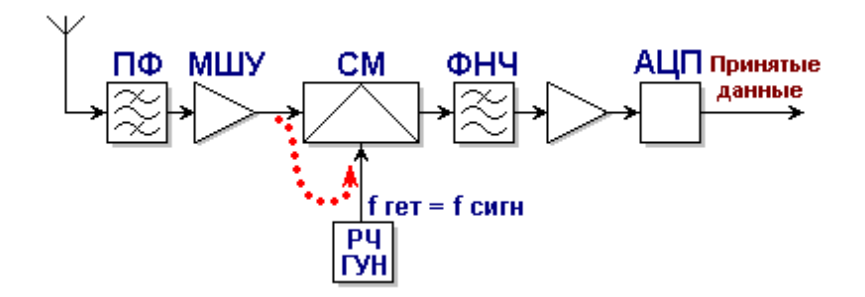

Рисунок 3.15 – Просачивание сигнала мощной помехи

Проблема утечки меньше сказывается в супергетеродинных приемниках и смесителях с подавлением зеркального канала, потому что частоты их гетеродинов обычно находятся вне диапазона приема.

Кроме этого, излучаемый сигнал гетеродина может быть отражен различными стационарными или движущимися объектами и возвращен в антенну, как показано на рисунке 3.16. При этом амплитуда и фаза отраженного сигнала имеют случайные, постоянно меняющиеся значения, что приводит в конечном счете к случайным неустранимым флуктуациям величины постоянной составляющей сигнала на выходе тракта приема.

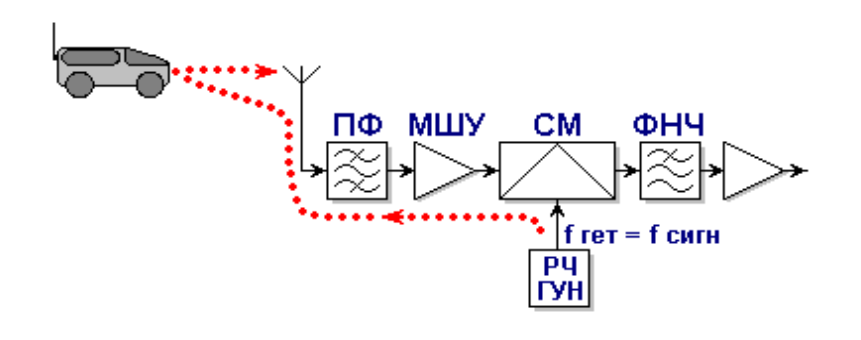

Рисунок 3.16 – Утечка сигнала гетеродина на антенный вход и его излучение

Проблема утечки становится постепенно менее серьезной, так как все больше узлов РЧ приемопередатчиков размещается в одном корпусе микросхемы при тщательной конструктивной и технологической проработке, уменьшающей рассмотренные явления. Использование дифференциальных схем гетеродинов и смесителей также снижают остроту проблемы.

Так как в приемнике с прямым преобразованием сигнала происходит перенос сигнала на нулевую частоту, в тракте приема необходимо производить усиление в том числе и постоянной составляющей сигнала, содержащей важные информационные компоненты. Дрейф «нуля», возникающий в операционных усилителях, паразитное напряжение смещения уровня нуля (DC offsets) или смещение постоянной составляющей могут исказить сигнал и, что даже более важно, перевести последующие каскады в состояние насыщения. Это явление может возникать из-за целого ряда факторов, например влияния на характеристики компонентов тракта усиления окружающей среды и, прежде всего, температуры. Смещение постоянной составляющей возникает в результате разбаланса дифференциальных (квадратурных) каналов тракта приема, а также нестабильности амплитуды сигнала гетеродина.

Проблема смещения постоянной составляющей из-за самосмешения является особенно сильным, так как при этом на выходе тракта возникают паразитное смещение постоянная составляющей, величина которой зависит от фазовых соотношений напряжений наводок. Особенно тяжелым является возникновение изменяющейся во времени паразитной постоянной составляющей. Это происходит, например, когда протекающий на антенну сигнал гетеродина излучаются, а затем, отражаясь от объектов, в особенности перемещающихся, поступает опять на вход приемника.

Для достижения требуемых характеристик приемника, например его высокой чувствительности, тракт приема должен обеспечивать значительное усиление принятого сигнала. При этом уровень принятого сигнала должен быть больше, чем напряжение смещения. Таким образом, зачастую достижимые характеристики приемника с прямым преобразованием сигнала ограничиваются именно процессом паразитного смещения постоянной составляющей.

Эффект смещения постоянной составляющей может быть компенсирован при использовании различных мер, например, использования соответствующего цифрового сигнального процессора (ЦСП) или функции автоматической установки в ноль (auto-zeroing function). Компенсация смещения постоянной составляющей должна будет более тщательно производиться в изделиях, предназначенных для работы с более высокими скоростями передачи данных. Эффективными и простыми мерами борьбы с рассмотренными явлениями могут быть и правильная компоновка компонентов РЧ блока, тщательная экранировка узлов.

Еще одной проблемой, связанной с применением архитектуры прямого преобразования, является проявление низкочастотных шумов, известных под названием фликкер-шума (Flicker Noise) или шумов типа 1/f. При типовом значении коэффициента усиления узла МШУ/смеситель равном 30 дБ, величина преобразованного вниз сигнала составляет обычно десятки микровольт. Так как дальнейшее усиление сигнала происходит низкочастотным усилителем, НЧ шумы следующих каскадов – усилителей и фильтров, использующих обычно КМОП технологию – являются все еще заметными.

Эффект влияния фликкер-шума может быть уменьшен при использовании ряда методов и, частности, совершенствования технологии ИС. Кроме того, низкочастотные шумовые компоненты удается уменьшать с помощью тех же мер, что используются для уменьшения смещения постоянной составляющей.

Итак, при исключении из схемы каскадов промежуточной частоты и прямом преобразовании сигнала на нулевую ПЧ можно избежать проблем зеркального канала приема, присущих супергетеродинным архитектурам.

С другой стороны, ряд проблем, связанных с прямым преобразованием, среди которых утечка сигнал гетеродина, сдвиги постоянной составляющей и высокий уровень искажений, усложняют его реализацию на практике. Однако последние достижения в технологии производства интегрированных ВЧ-схем сделали возможным использование традиционной архитектуры прямого преобразования (гомогенной архитектуры) при создании высококачественных широкополосных приемников [4].

Поэтому очень важен выбор микросхемы.

### **4 Расчетная часть**

В главе приведены расчеты фильтра низких частот для приемника, необходимой полосы частот для сигнала, максимальной дальности связи в идеальных условиях распространения и входной цепи приемника.

#### **4.1Расчет фильтра низких частот**

Рассчитаем фильтр низких частот. На рисунке 4.1 приведена схема и амплитудно-частотная характеристика типового Г - образного LC-фильтра нижних частот.

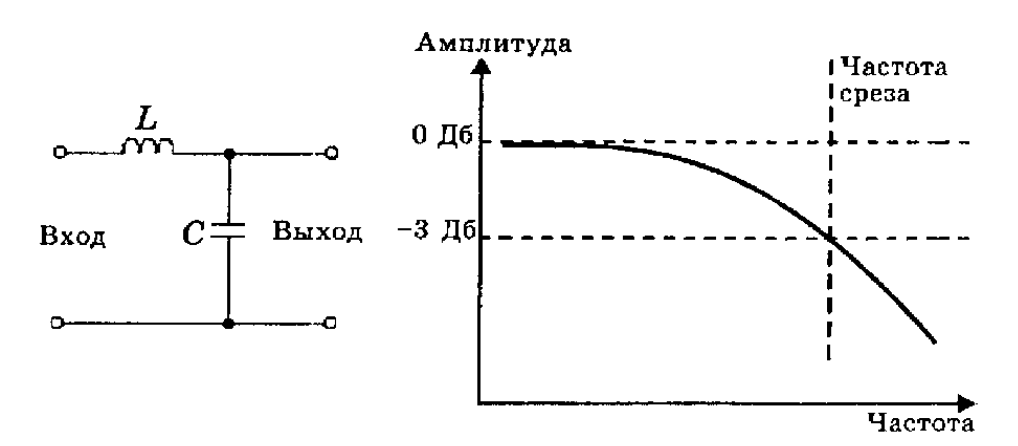

Рисунок 4.1 Схема и АЧХ Г-образного низкочастотного фильтра

Расчет такого фильтра производится по следующим формулам:

$$
f_c = \frac{1}{3.14\sqrt{LC}}; L = \frac{1}{3.14f_c}; C = \frac{1}{3.14f_cR},
$$
\n(4.1)

 $R = 50$  Om;  $f_c = 20$  MF<sub>II</sub>.

$$
L = \frac{50}{3.14 \times 20 \times 10^6} = 0.8 \times 10^{-6} \text{ Fm}
$$

$$
C = \frac{1}{3.14 \times 20 \times 10^6 \times 50} = 0.32 \times 10^{-9} \text{ }\Phi
$$

Все LC-фильтры обладают тем преимуществом, что на переменном токе конденсаторы и катушки индуктивности работают взаимообратно, т.е. при увеличении частоты сигнала индуктивное сопротивление возрастает, а емкостное падает. Таким образом, в LC-фильтре нижних частот реактивное сопротивление параллельного элемента при увеличении частоты сигнала уменьшается и этот элемент шунтирует высокочастотные сигналы. На низких частотах реактивное сопротивление параллельного элемента достаточно высокое. Последовательный элемент обеспечивает прохождение

низкочастотных сигналов, а для сигналов высоких частот его реактивное сопротивление велико [19].

#### 4.2 Расчет требуемой полосы частот канала

Для оценки теоретической пропускной способности идеального канала связи, единственной формой помех в котором является чистый белый шум (равномерно распределенный по всей полосе частот), применяется формула Шеннона<sup>.</sup>

$$
C = \Delta F \times \log_2(1 + \frac{s}{N}),\tag{4.2}
$$

где  $C$  – скорость передачи, бит/с;

 $\Delta F$  – ширина полосы частот, Гц;

 $\frac{S}{N}$  – соотношение сигнал/шум (Signal to Noise Ratio), отношение мощности

несущего сигнала к мощности белого шума в канале.

Используем понятие «уровень шума» (Noise Level), обозначающее отношение мощности шума к мощности сигнала, выраженное в децибелах:

$$
NL = -10\log_2(\frac{s}{N}),\tag{4.3}
$$

Требуемое отношение сигнал/шум для приемной стороны радиомодема равно

$$
NL = -3.5 \, \text{dB}; \, \frac{s}{N} = 10^{0.35}
$$

$$
\Delta F = \frac{C}{\log_2(1+2,23)};
$$

$$
\Delta F = \frac{340000006 \text{m} \cdot \text{c}}{1,691} = 20 \text{ M} \Gamma \text{u}.
$$

Таким образом, требуемая полоса частот составляет 20 МГц.

Шум, возникающий в линиях передачи, не является чисто белым и нередко в значительной мере зависит от передаваемого сигнала (коррелирован с ним), что сильно снижает реально достижимые скорости передачи. Для снижения влияния шумов и помех в канале применяется помехоустойчивое кодирование, повышающее различимость сигнальных элементов; при повышении скорости передачи в пределах одной системы кодирования надежность передачи снижается, однако с переходом на более рациональную систему она может оставаться неизменной и даже возрастать.

## 4.3 Расчет дальности действия беспроводных систем передачи данных

Радиооборудование беспроводных сетей, работает в диапазоне частот 2,4-2,4835 ГГц, что соответствует длине волны 12,5 см. Такие волны распространяются вдоль прямой линии, соединяющей антенны и называемой линией визирования. Не следует забывать, что Земля круглая. Поэтому даже в степи, при абсолютно ровной поверхности, чтобы обеспечить прямую видимость, антенны требуется поднимать выше.

На практике если с крыши здания абонента видна крыша здания оператора, то связь будет однозначно. В остальных случаях необходимо проводить выезды для оценки качества радиоканала.

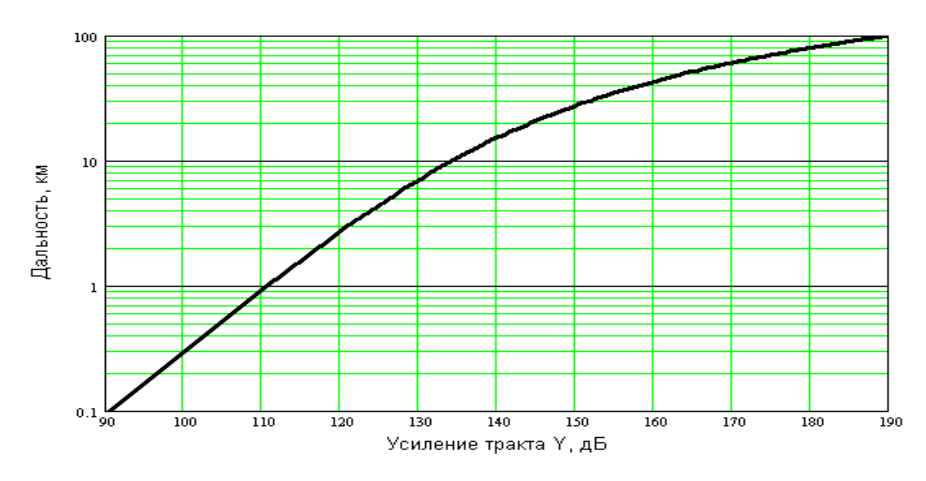

Рисунок 4.2 – Приближенный график определения максимальной дальности действия по усилению Y-тракта системы при прямой видимости

Порядок ориентировочного расчета: вычисляется Y и по графику определяется дальность действия в условиях прямой видимости антенн.

Исходные данные для расчета Y:

- выходные мощности передатчиков G<sub>prd</sub>;
- чувствительность приемника  $G<sub>orm</sub>$ ;
- коэффициенты усиления антенн  $G_{\text{ant}}$ .
- Возьмем для примера направленную параболическую антенну

Andrew MAG Grid 26T-2400 , которая является одной из самых лучших в своем классе антенн.

Характеристики антенны:

- высокий коэффициент усиления 24 дБ;
- узкая ширина диаграммы направленности (ДН) 7,5 град;
- низкий уровень боковых и задних лепестков ДН;
- высокий коэффициент подавления кроссполяризации.

Антенна выполнена литьем из сплава магнезиума и алюминия и имеет высокую прочность. Это позволяет сохранять ориентацию антенны, а, следовательно, и стабильность энергетических параметров канала связи, при сильном порывистом ветре, в том числе при высокой парусности в результате сильного обледенения в зимних условиях.

Высокие эксплуатационные характеристики антенны позволяет использовать ее для организации дальних магистральных каналов связи в условиях перегруженности частотного диапазона и наличия внешних помех (на базовых станциях), а также в качестве абонентских антенн при повышенных требованиях к стабильности и надежности канала связи.

Технические характеристики антенны:

- ширина диаграммы направленности на уровне минус 3 дБ: 7,5;
- рабочий диапазон частот: 2400-2500 МГц;
- коэффициент усиления в рабочей полосе: 24 дБ;
- сопротивление: 50 Ом;
- разъем:  $N \text{runa}$ ;
- поляризация: DUAL;
- габариты 80 х 38 см;
- вес 2,43 кг.

Технические характеристики радиомодема:

- выходная мощность передатчика: 15 дБ;
- чувствительность приемника: минус 100 дБ.

Для примера рассмотрим длину трассы для передатчика c одинаковыми направленными антеннами для передачи и приема сигнала (КНД = 24 дБ).

$$
Y = G_{prd} + G_{ant} + G_{ant} - G_{prm}, \tag{4.4}
$$

$$
Y=15+24+24-(-100)=163
$$

По приведенному выше графику можно определить, что в этом случае ориентировочная максимальная длинна трассы составит 33…35 км.

В данном примере приемник и передатчик оснащены одинаковыми направленными антеннами с коэффициентами усиления 24 дБ.

Реальная дальность передачи будет на 15…20% больше из-за того, что при построении графика учитывались максимальные значения дополнительных потерь  $L_{\text{non}}$ . Это дает в расчетную величину Y-тракта дополнительную прибавку плюс 5...7 дБ. Более точно дальность связи вычисляется по расчетной формуле. Необходимо так же понимать, что дальность связи зависит от отношения уровня полезного сигнала к уровню шумов (бытовых, производственных и атмосферных) на входе приемника. Уровень шумов на входе приемника имеет переменную величину как от времени суток (от времени года), так и от внешних непредсказуемых факторов.

При проектировании беспроводной системы необходимо рассчитать высоту подвеса антенн. Для ориентировочной оценки на ровном рельефе при одинаковой высоте антенн можно использовать простую формулу, учитывающую сферичность Земли и размеры эллипсоида Френеля. Высота подвеса антенн в метрах равна:

$$
h_1 = h_2 = \left(\frac{r}{8.24}\right)^2 + 4.47\sqrt{r},\tag{4.5}
$$

$$
h_1 = h_2 = \left(\frac{30}{8,24}\right)^2 + 4,47\sqrt{30} = 37,75 \text{ m},
$$

где r - расстояние между антеннами в километрах.

Когда одна антенна находится на уровне поверхности Земли, коэффициент 8,24 в формуле надо заменить на 4,12.

Произведем расчет запаса на замирания.

Запас на замирания (М) является разницей между пороговым значением уровня сигнала на входе приемника  $P_{m\nu}$  и пороговым значением  $P_{c, non}$ , которое определяется параметрами аппаратуры и равно минус 100 дБ.

$$
P_{\text{npm}} = P_{\text{npq}} + G_{\Sigma} - L_0 - b_{\Sigma} - L_{\text{qon}}, \tag{4.6}
$$

где *Р*прм мощность передатчика, равная 15 дБ/м для выбранной частоты;

 $G_{\Sigma} = G_{npM} + G_{npM}$  –суммарный коэффициент усиления антенн, дБ. Выбранная антенна имеет коэффициент усиления 24 дБ. Получаем, что

$$
G_{\Sigma}=2\cdot 24=48 \text{ }\mu\text{K}.
$$

 $L_0$  – затухание на трассе распространения сигнала:

$$
L_0 = 20 \lg(4.189 \times 10^4 R_0 f), \tag{4.7}
$$

 $L_0 = 20 \lg(4.189 \times 10^4 \times 30 \times 2.4) = 129.588 \text{ }\text{ }A\text{ }B.$ 

Рассчитаем потери, вносимые антенно-волноводным трактом:

$$
b_{\Sigma} = b_y + a_B l_B + a_\Gamma l_\Gamma,\tag{4.8}
$$

где  $a_b$ ,  $a_{\Gamma}$  – потери на единицу длины фидера в вертикальном и горизонтальном волноводах, соответственно равные 0,015 и 0,04 дБ/м;

> $b_y = 2$  дБ – потери в сосредоточенных устройствах тракта;  $l_B = 37.75$  м – длина вертикального фидера.

$$
b_{\Sigma} = 2 + 0.015*37.75 = 2.57
$$
 \n $\text{A}.$ 

Дополнительные потери, обусловленные целым комплексом причин, включая ослабление сигнала в соединительных разъемах, потери из-за неточного совпадения плоскостей поляризации антенн и т.п.

Подставляя значения, получим:

$$
P_{\text{npm}} = 15 + 48 - 129,588 - 2,57 = -69,16 \text{ }\text{µb};
$$

$$
M = P_{npM} - P_{c nop} = -69{,}16{-}(-100)=30{,}84 \text{ }\mu\text{B}.
$$

Величина запаса достаточна для обеспечения устойчивой связи.

# **4.4 Расчет входной цепи приемника**

В качестве входной цепи приёмника использована цепь с широкополосным П-образным контуром. Контур выполним на отрезке несимметричной полосковой линии с волновым сопротивлением 50 Ом.

Схема входной цепи изображена на рисунке 4.3.

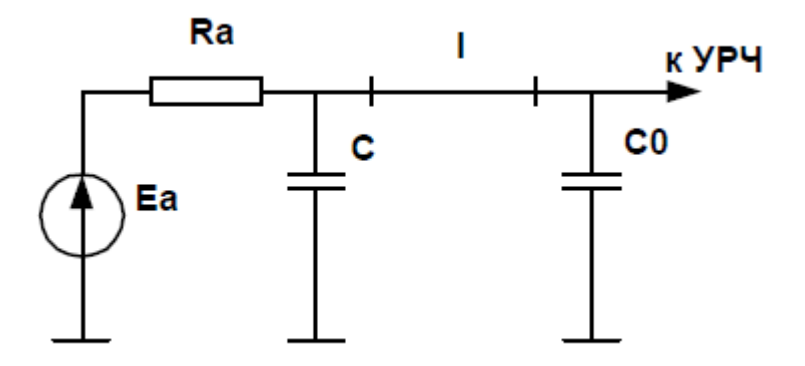

Рисунок 4.3 - Входная цепь с широкополосным П-образным контуром

Средняя частота диапазона  $f_0 = 900$  МГц.

Выберем электрическую длину отрезка линии на частоте  $f_0$ :

$$
l = \frac{\lambda_0}{12} = 0.028 \text{ m};\tag{4.9}
$$

Для выполнения условия согласования рассчитаем длину линии:

$$
l_1 = l + \frac{\lambda_0}{2\pi} \arcsin\left(\sqrt{\frac{g_{\text{ex}}}{g_a}} \times \sin\left(\frac{\pi}{6}\right)\right);\tag{4.10}
$$

$$
l_1 = 0.028 + \frac{0.333}{2\pi} \arcsin\left(\sqrt{\frac{0.013}{0.02}} \times \sin\left(\frac{\pi}{6}\right)\right) = 0.05 \text{ m.}
$$
 (4.11)

Из условия настройки контура в резонанс определяем ёмкости конденсаторов:

$$
C_0 + C_{\text{ex}} = \frac{1}{2\pi \times f_0 \times \tan\left(\frac{\pi}{6}\right) \times W};
$$
\n(4.12)

$$
C = \frac{1}{2\pi \times f_0 \times \tan\left(2\pi \times \frac{l_1 - l}{\lambda_0}\right) \times W};
$$
\n(4.13)

Произведя подстановку получили

$$
C=7.9 \text{ m}\Phi;
$$
  

$$
C_0 + C_{\text{bx}} = 6.126 \text{ m}\Phi;
$$
  

$$
C_0 = 6.126 + 2.5 = 8.626 \text{ m}\Phi.
$$

Эквивалентное затухание контура входной цепи:

$$
d_3 = \frac{4W * g_x * \sin(\frac{\pi}{6})^2}{\sin(\frac{\pi}{3}) + \sin(\frac{4 * (l_1 - l)}{\lambda_0}) + \frac{4\pi l_0}{\lambda_0}};
$$
\n(4.14)

Получили  $d_3 = 0,221$ .

Ослабление помехи зеркального канала:  $f_{3k} = f_0 + 2f_{np} = 1040$  МГц.

$$
S_e = \frac{1}{d_s} \left( \frac{f_{\text{sk}}}{f_0} - \frac{f_0}{f_{\text{sk}}} \right);
$$
\n(4.15)\n
$$
S_e = \frac{1}{0.221} \left( \frac{1040}{90} - \frac{90}{1040} \right);
$$
\n
$$
d_s = \sqrt{1 + S_e^2};
$$
\n(4.16)\n
$$
d_s = \sqrt{1 + 1.314^2} = 1.651 = 2.372 \text{ }\text{AE}
$$

Коэффициент передачи входной цепи:

$$
K_{\rm{BH}} = 0.5 \sqrt{\frac{g_a}{g_{\rm{ex}}}};
$$
  

$$
K_{\rm{BH}} = 0.5 \sqrt{\frac{0.02}{0.013}} = 0.612.
$$

 $(4.17)$ 

# **5 Технологическая часть**

В данной главе описаны основные требования, предъявляемые к изготовлению печатных плат, предложены методы реализации радиомодема.

Печатная плата представляет собой плоское изоляционное основание, на одной или обеих сторонах которого расположены полоски металла – проводники – в соответствии с электрической схемой того или иного устройства.

Согласно [19] изготовление печатных плат осуществляется химическим, электрохимическим, аддитивным или комбинированным способом.

Комбинированный метод в настоящее время является основным в производстве двусторонних и многослойных печатных плат для аппаратуры самого разнообразного назначения.

В зависимости от метода защиты проводящего рисунка при вытравливании меди комбинированный способ может осуществляться в двух вариантах: негативном, когда защитой от вытравливания служат краска или фоторезист, и позитивном, когда защитным слоем служит металлическое покрытие (металлорезист).

При реализации сложных радиоэлектронных схем используют многослойные печатные платы МПП, объединяющие в единую конструкцию несколько слоёв печатных проводников, разделённых слоями диэлектрика. В соответствии с гостом различают три метода выполнения ПП:

- ручной;

- полу автоматизированный;

- автоматизированный.

Предпочтительными являются полу автоматизированный, автоматизированный методы [20].

Предлагается реализовать радиомодем на многослойной печатной плате электролитическим методом.

Многослойная печатная плата состоит из ряда склеенных печатных слоев, в которых находятся сигнальные проводники, переходные отверстия, экраны, шины питания, контактные площадки или выступы для присоединения выводов элементов.

По своей структуре МПП значительно сложнее двухсторонних плат. Они включают дополнительные экранные слои (земля и питание), а также несколько сигнальных слоев. Для обеспечения коммутации между слоями МПП применяются межслойные переходы (vias) и микропереходы (microvias).

Межслойные переходы могут выполняться в виде сквозных отверстий, соединяющих внешние слои между собой и с внутренними слоями, применяются также глухие и скрытые переходы.

Глухой переход - это соединительный металлизированный канал, видимый только с верхней или нижней стороны платы. Скрытые же переходы используются для соединения между собой внутренних слоев платы. Их применение позволяет значительно упростить разводку плат, например, 12слойную конструкцию МПП можно свести к эквивалентной 8-слойной. коммутации.

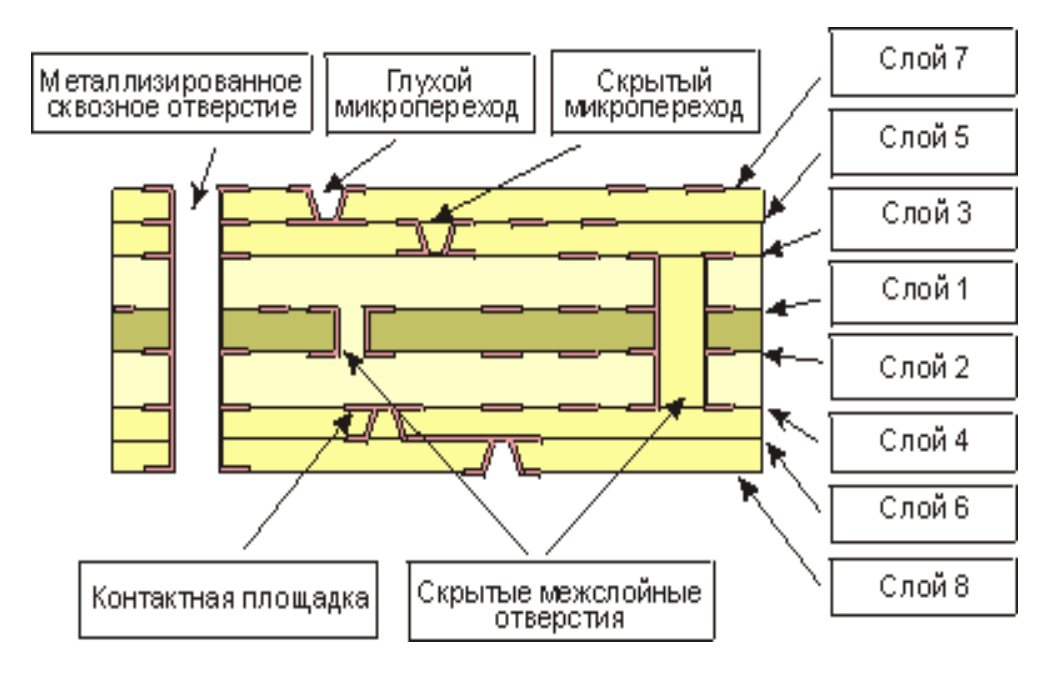

Рисунок 5.1– Конструкция многослойной печатной платы

Специально для поверхностного монтажа разработаны микропереходы, соединяющие между собой контактные площадки и сигнальные слои.

Для изготовления МПП производится соединение нескольких ламинированных фольгой диэлектриков между собой, для чего используются склеивающие прокладки - препреги. Поэтому толщина МПП растет непропорционально быстро с ростом числа сигнальных слоев.

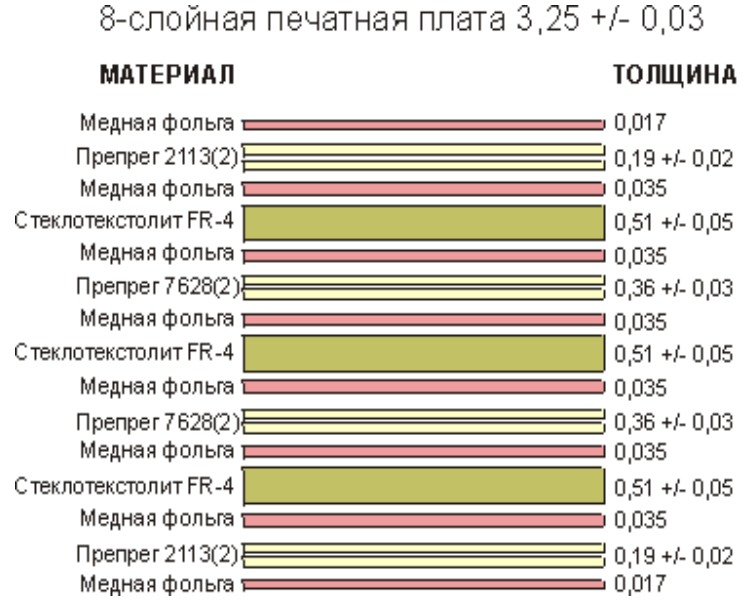

Рисунок 5.2 – Многослойная печатная плата

Разрабатываемое устройство требует как минимум 4 сигнальных слоя, разделенных между собой слоями земли и питание. Расположение слоев представлено на рисунке 5.3.

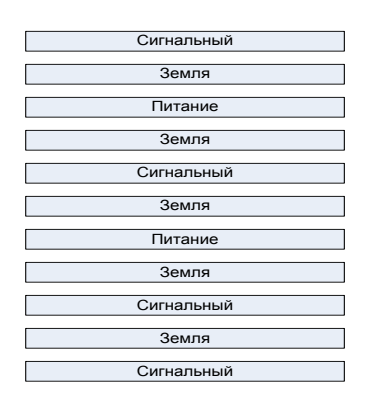

Рисунок 5.3 –Расположение слоев печатной платы

В связи с этим необходимо учитывать большое соотношение толщины платы к диаметру сквозных отверстий. Например, для МПП с диаметром отверстий 0,4 мм и толщиной 4 мм это соотношение равно 10:1, что является жестким параметром для процесса сквозной металлизации отверстий.

Тем не менее, даже учитывая трудности с металлизацией узких сквозных отверстий, изготовители МПП предпочитают достигать высокой плотности монтажа за счет большего числа относительно дешевых слоев, нежели меньшим числом высокоплотных но, соответственно, более дорогих слоев.

В современных МПП широко применяется поверхностный монтаж всех видов современных интегральных схем, включая, как это показано на рисунке, бескорпусных схем, заливаемых компаундом после разварки выводов.

Существует множество способов получения МПП: с помощью механических деталей, метод выступающих выводов, метод открытых контактных площадок, метод попарного прессования, метод послойного наращивания.

Метод металлизации сквозных отверстий является основным и наиболее перспективным в производстве МПП, так как не имеет ограничения количества слоев, легко поддается автоматизации и обеспечивает наибольшую плотность печатного монтажа. Он позволяет изготавливать МПП, пригодные для размещения на них элементов с планарными и штыревыми выводами. Более 80 % всех МПП, производимых в мире, изготавливается этим методом.

Метод металлизации сквозных отверстий характеризуется тем, что собирают пакет из отдельных слоев фольгированного диэлектрика (внешних– одностороннего, внутренних – с готовыми печатными схемами) и межслойных склеивающихся прокладок, пакет прессуют, а межслойные соединения выполняют путем металлизации сквозных отверстий.

Технологический процесс изготовления МПП состоит из трех основных этапов:

– подготовки отдельных слоев;

– сборки пакета и прессования;

– получения проводящего рисунка на наружных слоях.

На заготовке из тонкого фольгированного диэлектрика СТФ-2 химическим методом получают проводящий рисунок, используя жидкие или сухие пленочные фоторезисты. В качестве травителя могут использоваться различные по составу растворы – кислые или щелочные. При выборе раствора следует остановиться на том составе, который принят для основного процесса, то есть аммиачно-хлоридного, так как нецелесообразно иметь в производственных условиях два различных состава.

После вытравливания меди наблюдается нежелательная деформация сжатия диэлектрика, обусловленная внутренними напряжениями, проявляющими свое действие после удаления части медной фольги. Величина этих деформаций зависит от характера проводящего рисунка, и она минимальна в случае применения диэлектриков, фольгированных медью с двух сторон.

Вначале на каждом технологическом поле отдельно взятого слоя с проводящим рисунком пробиваются базовые или фиксирующие отверстия, с помощью которых при сборке достигается хорошее совмещение контактных площадок по вертикали. Количество отверстий устанавливается в зависимости от размеров платы нормативно-технической документацией и доходит до 10. Аналогичные отверстия пробиваются в листах прокладочной стеклоткани СП.

Для обеспечения высокой прочности сцепления поверхности медных проводников с изолирующими межслойными материалами необходимо придать им микрошероховатость, а лучше – создать оксидный слой соответствующей химической или струйной обработкой растворами травителей.

Сборка пакета производится в пресс-форме путем последовательной укладки отдельных слоев многослойной печатной платы и прокладочной стеклоткани, количество листов которой определяется соответствующей нормативно-технической документацией. Для устранения влияния неровностей поверхности пресс-формы, разнотолщинности прокладочных листов и т. п. на них укладываются листы триацетатной бумаги, кабельной бумаги и других материалов.

Прессование происходит при постоянной температуре в две ступени: первая при давлении 0,1-0,5 МПа, продолжительность ее от 10 до 200 минут в зависимости от времени гелеобразования, характерного для данной партии стеклоткани, вторая – при давлении от 2 до 3,4 МПа. Давление уточняется для каждой партии стеклоткани на основе результатов анализа при входном контроле. Время выдержки – 50-70 минут. После охлаждения пресс-формы и извлечения спрессованного пакета следует обрезка слоя на роликовых ножницах.

53

Для обеспечения хорошего качества многослойной печатной платы необходимо следить за состоянием помещения. Помещение должно быть обеспылено, так как попадание пыли при сборке вызывает образование различных дефектов платы.

Получение проводников, а так же металлизация монтажных и переходных отверстий в основном производится по вышеприведенной технологии комбинированного метода с дополнительной химикомеханической обработкой стенок отверстия для обеспечения прочного сцепления слоя металлизации с торцами контактных площадок в отдельных слоях.

В результате химико-механической обработки создается ступенчатый рельеф на стенках отверстий. Кроме того, при этом медные торцы контактных площадок хорошо очищаются от эпоксидной смолы, наволакиваемой на них в процессе сверления, а обнаженные нити стеклоткани становятся слегка шероховатыми.

Химико-механическая обработка отверстий включает в себя операции, которые производятся в следующей последовательности:

– гидроабразивная обдувка, абразивно-водяная пульпа, содержащая электрокорунд зернистостью М40, в соотношении с водой 1:4 по массе прогоняется через каждое отверстие под давлением 0,4–0,5 МПа в специальных установках;

– двукратная промывка в проточной воде с интенсивным покачиванием плат;

– сушка теплым воздухом;

– гидроабразивная обдувка вторичная;

– промывка в проточной воде;

– промывка с наложением ультразвуковых колебаний.

Применяя базовую технологию производства многослойных печатных плат можно получить гибко-жесткую конструкцию плат.

Сборка пакета и прессование всех элементов конструкции производится одновременно.

С помощью металлизированных отверстий достигаются межслойные соединения, в том числе и соединения с проводниками [20].

Для используемой в проекте антенны коэффициент усиления *G*=24 дБ*,*  что в линейном масштабе составляет:

$$
G = 10^{\frac{G_{\text{AB}}}{10}},\tag{5.1}
$$

где *G*<sub>лБ</sub> – коэффициент усиления в дБ, равный 24 дБ.

Отсюда получаем:

$$
G=10^{\frac{24}{10}}=251{,}18\,\mathrm{pa}3.
$$

Расчёт будем вести по следующим формулам. Напряжённость электрической составляющей поля станции:

$$
E = \frac{\sqrt{30PG\Pi_{A\Phi T}}}{R} K_{\Phi} F_B(a) F_{\Gamma}(\varphi); \text{(B/M)}, \tag{5.2}
$$

где *Р* – мощность на входе антенно-фидерного тракта, Вт, равна 31,62 мВт;

 *G* – коэффициент усиления антенны относительно изотропного излучателя, определяемый в направлении максимального излучения;

 $\Pi_{\text{A}\oplus\text{T}}$  – коэффициент потерь в антенно-фидерном тракте, равный 0,16;

 *R* – расстояние от геометрического центра антенны до точки наблюдения (наклонная дальность), м;

 $F_B(a)$  – нормированная диаграмма направленности (ДН) в вертикальной плоскости;

 a – угол, образованный направлением на точку наблюдения и плоскостью горизонта, град.;

 $F_{\Gamma}(\varphi)$  – нормированная ДН в горизонтальной плоскости;

 $\varphi$  – азимут, град.;

 $K_{\Phi} = 1,15..1,3 -$ множитель ослабления, примем равным 1,16.

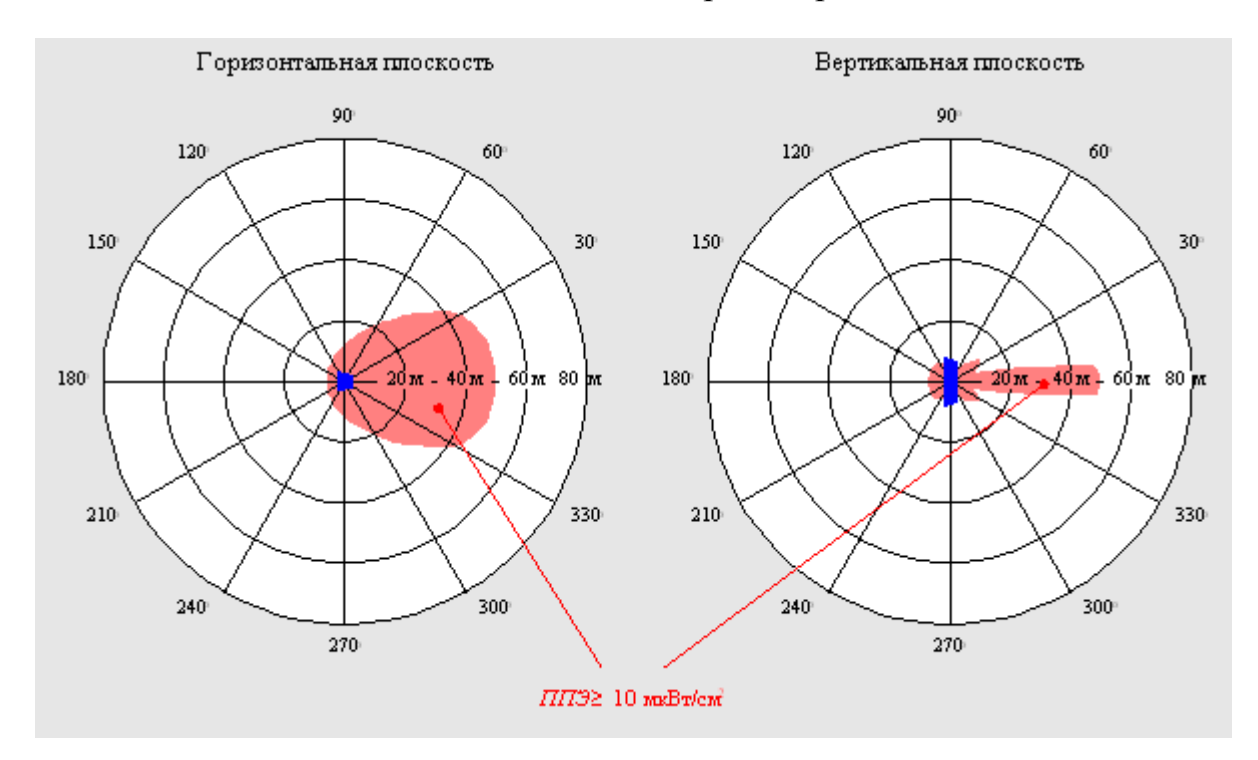

Рисунок 5.4 – Диаграмма направленности антенны в горизонтальной и вертикальной плоскостях

Отсюда находится искомое значение *R*:

$$
R = \frac{\sqrt{30PG\Pi_{A\Phi T}}}{E} \mathcal{K}_{\Phi} F_B(a) F_{\Gamma}(\varphi); \text{ (M)}, \tag{5.3}
$$

Значение напряжённости электрической составляющей поля:

$$
E = \sqrt{3.77\Pi\Pi 3}, \quad (B/M), \tag{5.4}
$$

В качестве ППЭ используется предельно допустимый уровень плотности потока энергии ППЭ<sub>ПЛУ</sub> =10 мкВт/см<sup>2</sup>.

## **6 Безопасность жизнедеятельности**

### **6.1Анализ условий труда обслуживающего технического персонала**

В дипломной работе разрабатывается простой широкополосный радиомодем, который состоит из генератора сигнала и усилителя колебательный контур, детектор. Работы проводятся в монтажной мастерской. Чтобы исключить поражение персонала статическим электричеством, а также сохранить передатчик в рабочем состоянии, предающая антенна заземляется. Одним из важнейших условий, при котором будут обеспечиваться нормальные условия работы в помещениях, является хорошая освещенность рабочего места. Рабочие места должны освещаться в такой мере, чтобы работающий имел возможность хорошо видеть процесс работы. Освещенность в помещении не должна создавать резких теней и бликов, оказывающих слепящее действие. Для нормальной работы оператора предусмотрено рациональное освещение. Освещение рабочего места выполнено таким, чтобы само рабочее место не слишком яркое, а фон вокруг него слишком тёмный, так как контраст быстро утомляет глаза. Недостаточное и неправильное освещение рабочего места оператора вызывает переутомление органов зрения, общее утомление организма. Снижение производительности труда, может стать причиной травматизма, профзаболевания. Так как лабораторное помещение находится в учебном заведении, то занятия, большее количество по времени, будут проводиться днем, и поэтому в данной части дипломного проекта будем рассматривать естественное освещение, так как оно является основным одним из источников освещения в дневное время. Естественное освещение создается солнечным диском и диффузионным светом небесного излучения [28].

Исходя из вышенаписанного, выполним следующее:

- проведем анализ выполняемой работы с учетом зрительной нагрузки оператора;

- проведем организацию естественного освещения в лабораторном помещении;

56

рассчитаем уровни естественного освещения для данного разряда зрительных работ;

- проведем расчет необходимой площади световых проемов.

*Электромагнитное излучение.* В соответствии с пользователем персонального компьютера при работе с дисплеем подвергается воздействию низкоэнергетического рентгеновского и ультрафиолетового излучения, электромагнитного излучения, статического электричества, поэтому расстояние от одного дисплея до другого должно быть не менее 2,0 м в направлении тыла, а расстояние между боковыми поверхностями не менее 1,2 м. Экран видеомонитора должен находиться от глаз пользователя на расстоянии 600-700 мм, но не ближе 500 мм. В помещении лаборатории расположение персональных компьютеров удовлетворяет вышеперечисленным требованиям.

*Статическое электричество.* Для предотвращения образования статического электричества и защиты от него в помещении необходимо использовать нейтрализаторы и увлажнители, а полы должны иметь антистатическое покрытие. Защита от статического электричества должна проводиться в соответствии с санитарно-гигиеническими нормами допускаемой напряженности электростатического поля. Допускаемые уровни напряженности электростатических полей не должны превышать 20 кВ в течение 1 часа [29].

## **6.2 Расчет естественного освещения для данного разряда зрительной работы**

Для расчета естественного освещения нам необходимы следующие данные:

- длина помещения, L –7 м;
- ширина помещения, B 5 м;
- высота помещения  $H = 3.2$  м;
- высота рабочей поверхности  $h_P = 0.8$  м;
- разряд зрительной работы IV (средней точности).

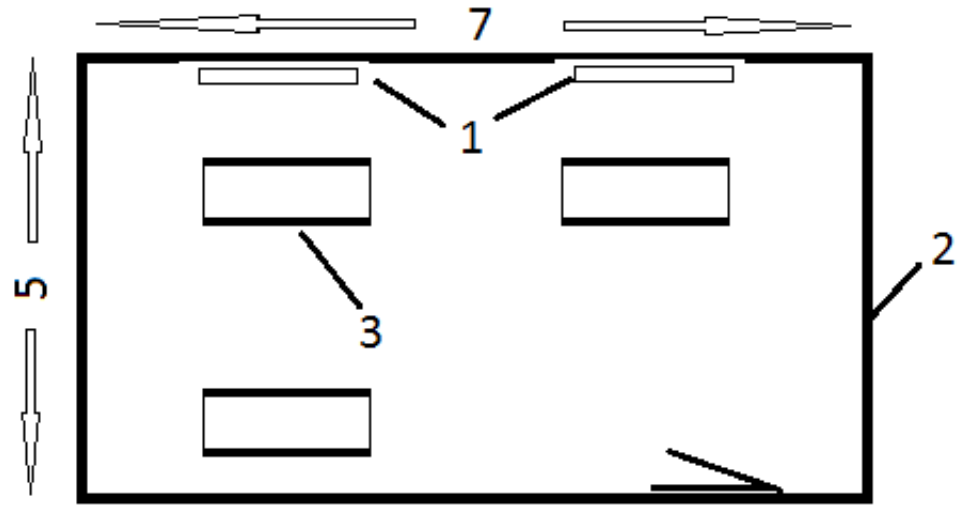

 $1 -$ окно;  $2 -$ стена;  $3 -$ рабочее место

#### Рисунок 6.1– Схема помещения

Рациональное производственное освещение должно предупреждать развитие зрительного и общего утомления, обеспечивать психологический комфорт при выполнении тех или иных видов зрительных работ, способствовать сохранению работоспособности, снижению производственного травматизма.

Наш расчет будет заключаться в предварительном определении площади световых проемов при боковом освещении, которые будут обеспечивать нормированное значение КЕО в соответствии с требованиями СНиП РК 2.04-05-2002 «Естественное и искусственное освещение [30]. Нормы проектирования». Нормированное значение КЕО для  $e_N$  зданий, располагаемых в различных районах будем определять по формуле:

$$
e_N = e_H \times m_N, \qquad (6.1)
$$

где  $e_{H}$  – значение КЕО, при В разряде – 0,5 %;

 $m_N$  – коэф. светового климата, с учетом, того световые проемы ориентированы на север, то  $m_N = 0.75$ .

Учитывая приведенные данные, по формуле (6.1) рассчитаем, нормированное значение КЕО :

$$
e_N = 0.5 \times 0.75 = 0.375 \%
$$

Для ориентировочных расчетов применяют метод определения требуемой площади световых проемов, которая обеспечивала бы нормированную для данной работы величину КЕО. При боковом освещении помещения используем следующую формулу:

$$
S_0 = \frac{S_n e_N \eta_0 k_s k_{s,a}}{100 \tau_0 r_1},\tag{6.2}
$$

где,  $S_0$  – площадь окна;

*S<sup>п</sup>* – площадь пола помещения;

 $e_{\mu}$  – нормированное значение КЕО;

 $k<sub>3</sub>$  – коэффициент запаса (из таблиц);

*kзд* – коэффициент, учитывающий затенение окон противостоящими зданиями;

 $\tau_0$  – общий коэффициент светопропускания;

*r*<sup>1</sup> – коэффициент, учитывающий влияние отраженного света при боковом освещении;

 $\eta_0$  – световая характеристика окна.

Формула общего коэффициента светопропускания:

$$
\tau_0 = \tau_1 + \tau_2 + \tau_3 + \tau_4,\tag{6.3}
$$

где,  $\tau_1, \tau_2, \tau_3$  – коэффициенты, учитывающие потери света соответственно в материале остекленения, в переплетах светопроема, в слое загрязнения остекленения;

 $\tau_4$  - коэффициент, учитывающий потери света в несущих конструкциях, при боковом освещении равен 1.

Выбираем табличные данные из литературы 3. Подставляем в формулу (6.3) и вычисляем коэффициент светопропускания:

$$
\tau_0 = 0.8 \times 0.65 \times 1 = 0.52
$$

Выбираем табличные данные из литературы 3. Подставляем в формулу (6.2) и вычисляем площадь световых проемов:

$$
S_0 = \frac{35 \times 0.375 \times 11.5 \times 1.1 \times 1.7}{100 \times 0.52 \times 4} = 11,357 \text{ m}^2
$$

Данный расчет показывает, какая площадь световых проемов, необходима по нормам СНиПа, по замеренным данным окон лабораторного помещения, площадь равна 10.5 м 2 . Таким образом световые проемы комнаты практически равны приведенным выше вычислениям.

Площадь световых проемов равна  $S_{cn} = 11,357m^2$ .

Таким образом площадь световых проемов  $(1,5 \times 2 \times 3=9<11,357)$ обеспечивает необходимых условий труда на рабочем месте. С целью создания наиболее благоприятных условий труда в помещении с параметрами  $7x5x3.2$  для обеспечения нормированного значения KEO,  $e_N=0.375$  при IV характеристике зрительных работ, совместно с естественным освещением используется искусственное освещение [31].

Таблица 6.1 - Исходные данные и результаты расчета площади световых проемов

| 11 D O O 111 O D |                  |                |          |         |          |                            |            |          |
|------------------|------------------|----------------|----------|---------|----------|----------------------------|------------|----------|
| Вид              | $S_{II}$ , $M^2$ | $e_H^B, \, \%$ | $\eta_0$ | $k_{3}$ | $k_{3A}$ | $r_{\scriptscriptstyle 1}$ | $\tau_{0}$ | Площадь  |
| освещения        |                  |                |          |         |          |                            |            | световых |
|                  |                  |                |          |         |          |                            |            | проемов, |
|                  |                  |                |          |         |          |                            |            | M        |
| Боковое          | 35               | 0,375          | 11,5     |         | 1,7      |                            | 0,52       | 11,357   |
| одностороннее    |                  |                |          |         |          |                            |            |          |
|                  |                  |                |          |         |          |                            |            |          |

## 6.3 Электробезопасность

Электрические установки, к которым относится практически все оборудование ЭВМ, представляют для человека большую потенциальную опасность, так как процессе эксплуатации ИЛИ проведения  $\overline{B}$ профилактических работ человек может коснуться частей, находящихся под напряжением. К числу опасных и вредных производственных факторов относятся повышенное значение напряжения в электрической цепи, замыкание которой может произойти через тело человека, повышенный статического электричества, электромагнитных уровень излучений. повышенную напряженность электрического и магнитного полей. В отличие от других источников опасности электрический ток нельзя обнаружить без специального оборудования и приборов, поэтому воздействие его на человека чаше всего неожиданно. При прохождении через тело человека ток оказывает термическое, биологическое и электролитическое действия. Следствия воздействия электрического тока на тело человека приведены в таблице 6.2.

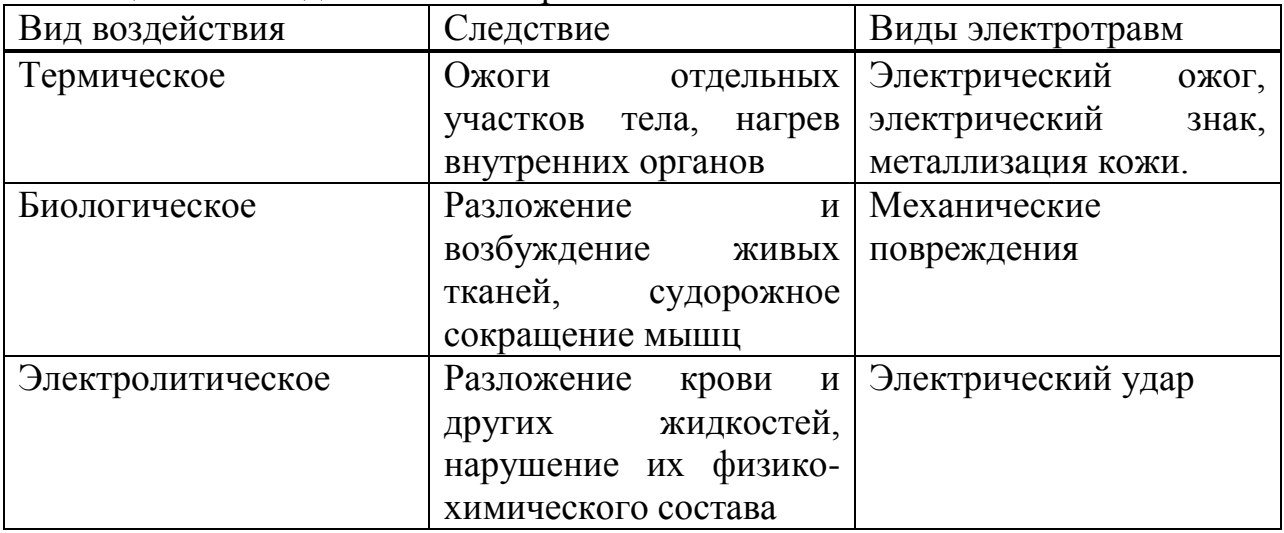

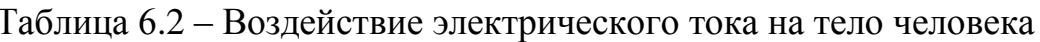

Основные причины поражения электрическим током:

- Случайное прикосновение или приближение на опасное расстояние к токоведущим частям, находящимся под напряжением;

- Появление напряжения на металлических конструктивных частях электрооборудования;

- Появление напряжения на отключенных токоведущих частях, на которых работают люди, вследствие ошибочного включения;

- Возникновение шагового напряжения на поверхности земли в результате замыкания провода на землю;

- Выполнение работы осуществлялось на ПЭВМ подключенной к сети переменного тока с напряжением 220 В.

Для защиты от поражения электрическим током при повреждении изоляции должны выполнятся следующие защитные меры:

- Заземление;

- Изоляция нетоковедущих частей;

- Электрическое разделение сети;

- Защитное отключение;

- Малое напряжение;

- Выравнивание потенциала;

- Контроль изоляции;

- Система защитных проводов;

- Компенсация токов замыкания на землю.

Защитное заземление или зануление должно обеспечивать защиту людей от поражения электрическим током при прикосновении к металлическим нетоковедущим частям, которые могут оказаться под напряжением в результате повреждения изоляции. При проектировании производственных зданий лучше использовать контурное заземление, т.к. ток через человека, касающегося корпуса, меньше, чем при выносном, внутри контура прокладывают горизонтальные полосы, которые дополнительно выравнивают потенциалы внутри контура. В качестве искусственного заземлителя используют стальные стержни. Вертикальные заземлители соединить стальной шиной и приварить к каждому заземлителю. В здании проложить магистраль заземления, к которой присоединяются заземляющие провода. Магистраль заземления соединяется с заземлителем не менее чем в двух местах.

Расчет заземления:

Сопротивление одиночного вертикального электрода:

$$
R_B = \frac{p_1}{2\pi l} \times (\ln\left(\frac{2l}{d}\right) + 0.5 \times \ln\left(\frac{(4t+1)}{(4t-1)}\right)),\tag{6.4}
$$

где t – расстояние от середины заземлителя до поверхности грунта;

l – длина стержневого заземлителя;

<sup>-</sup> Зануление;

d – диаметр стержневого заземлителя.

$$
p_1 = p \times y,\tag{6.5}
$$

где р – удельное сопротивление грунта,

y – коэффициент сезонности.

Принимаем: t=2м; l=2,8м; d=0,07м; р=50Ом·м – глина; y=1,5;  $p_1=100 \times 1, 5=150$ 

$$
R_{\rm B} = \frac{150}{2 \times 3, 14 \times 2, 8} \times \left( \ln \left( \frac{2 \times 2, 8}{0, 07} \right) + 0.5 \times \ln \left( \frac{(4 \times 2 + 1)}{(4 \times 2 - 1)} \right) \right),\tag{6.6}
$$

Получаем:  $R_B = 38,45$  Ом.

Сопротивление стальной полосы, соединяющей стержневые заземлители.

$$
R_n = \frac{p_1}{2\pi l} \times \ln(\frac{l}{dt}),\tag{6.7}
$$

 $R_n = \frac{150}{2 \times 3.14 \times 2.8} \times \ln\left(\frac{2.8}{0.07 \times 2}\right).$ 

Получаем: R<sub>n</sub>=25,55 Ом.

Ориентировочное число одиночных стержневых заземлителей.

$$
n = \frac{R_B}{r_3 \times h_B},\tag{6.8}
$$

где r<sub>3</sub> – допустимое по нормам сопротивление заземляющего устройства;  $h_{\rm B}$  – коэффициент использования вертикальных заземлителей Принимаем  $r_3$  =4 Ом согласно «Правила установки электроустановок»;  $h_B=1$ 

$$
n = \frac{38,45}{4 \times 1} = 9,61 \cong 10
$$

Получаем n=10шт.

Принимаем расположение вертикальных заземлителей по контуру с расстоянием между смежными заземлителями 2l.

Необходимое число вертикальных заземлителей

$$
n = \frac{R_B}{r_3 \times h_B};\tag{6.9}
$$

где  $h_B=0,66 -$  действительное значение коэффициента использования

$$
n=\frac{36,43}{4\times0,66}=14,56\cong15
$$

Получаем n=15шт.

Общее сопротивление заземляющего устройства

$$
R = \frac{R_b \times R_n}{(R_b \times h_r + R_n \times h_b \times n)}
$$
\n(6.10)

где  $h_r=0.39 -$ коэффициент использования горизонтального заземлителя

$$
R = \frac{38,45 \times 25,55}{(38,45 \times 0,39 + 25,55 \times 0,66 \times 15)}
$$

Получаем R=3,66 Ом.

В «Правилах установки электроустановок» сопротивление заземления нормируется и в установках напряжением до 1000В сопротивление заземляющего устройства должно быть не выше 4 Ом. Действующее сопротивление заземляющего устройства 2 Ом.

При эксплуатации ЭВМ запрещается:

- включать ЭВМ при неисправной защите электропитания;

- подключать и отключать разъемы кабелей электропитания и блоков вентиляции при поданном напряжении электросети;

- заменять съемные элементы под напряжением;

- производить пайку аппаратуры, находящейся под напряжением;

- снимать щиты, закрывающие доступ к токоведущим частям;

- пользоваться электроинструментами с напряжением 36В и выше с незаземленными корпусами.

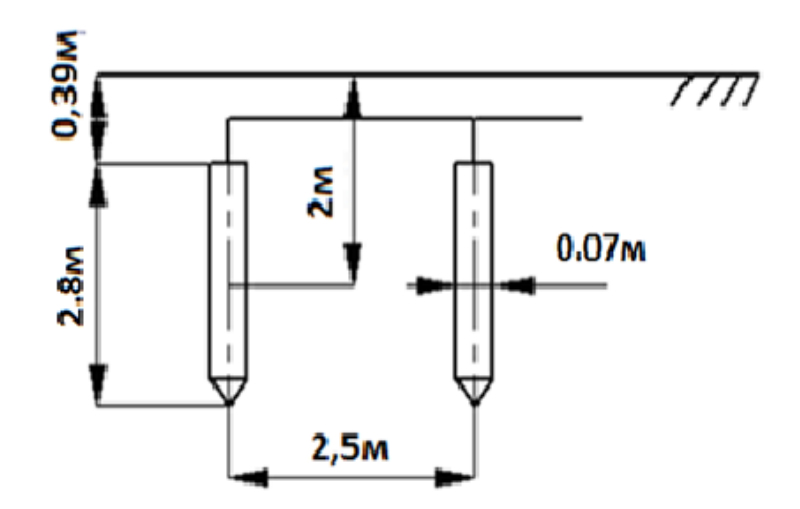

Рисунок 6.2 - Схема установки заземлителей

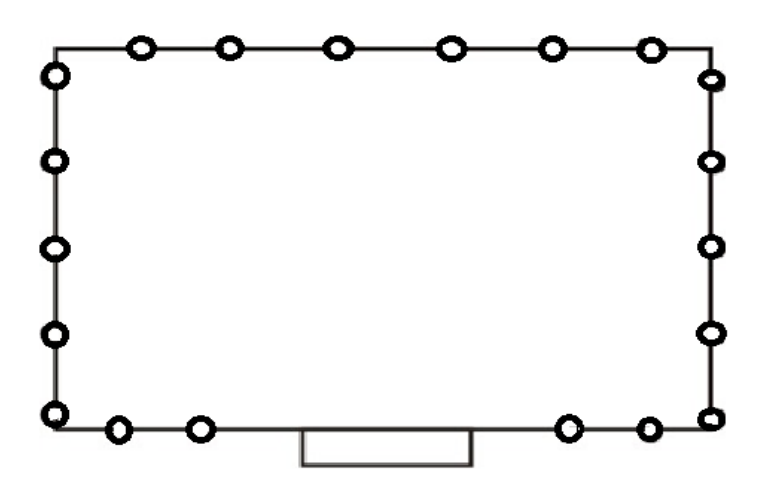

Рисунок 6.3 - Схема расположения заземлителей по контуру здания

При правильной эксплуатации электроустановок и использовании соответствующих средств защиты риск поражения электрическим током сводится к минимуму. Для предотвращения поражения электрическим током в организации согласно должны проводится следующие мероприятия: Компьютеры подключаются к сети с помощью трёхполюсных вилок, причем центральный контакт вилки надежно заземляется. При эксплуатации электрооборудования рабочее место должно быть оборудовано так, что бы исключалась возможность прикосновения служащих к токоведущим устройствам, шинам заземления, батареям отопления, водопроводным трубам. Обслуживающий персонал должен пройти инструктаж по технике безопасности на рабочем месте. Осуществляется профилактическая проверка отсутствия напряжения, отключение неисправного оборудования и наложение заземления.

#### **Вывод по разделу безопасность жизнедеятельности**

В результате проведенного анализа были определены возможные причины и источники возникновения опасных и вредных факторов при эксплуатации антенного устройства. Соблюдение все рекомендаций по организации рабочего места сборщика антенного устройства, уменьшению влияния вредных веществ выделяемых на этапах производства, увеличат безопасность на рабочем месте. Так же были рассмотрены вопросы зрительной нагрузки оператора связи при работе в лабораторном помещении с ЭВМ, было рассмотрено, как освещенность рабочего места влияет на работоспособность оператора. Был проведен расчет естественного освещения лабораторного помещения через боковые проемы (окна), и вычислена необходимая площадь светового проема, которая в итоге составила 11.357м 2 . При вычислении площади были учтены такие факторы как толщина оконного покрытия, его светопропускаемость, наличие соседних зданий, затеняющих наши проемы. Световые проемы (окна) используемого лабораторного помещения соответствуют стандартам СНиПа, тем самым деятельность оператора не будет затруднена и он не будет сильно уставать при работе. Так же рекомендуется использовать светозаграждающие жалюзи, которые будут применятся при сильной освещенности естественным светом (при прямом попадании солнечного света), это поможет снизить дискомфорт – не будет ослеплять оператора, снизит вероятность появления световых бликов на экране осциллографа.

На основании вышесказанного можно сделать вывод, что рабочее место удовлетворяет экологическим нормам и требованиям безопасности.

# **7 Бизнес – план**

# **7.1Резюме**

Главной целью данной дипломной работы является разработка радиомодема, который позволит использовать радиоканал для организации связи. Для выполнения работы использовано специальное оборудование, и это устройство может быть частью транспортной сети, и конечно же употребляться в коммерческих целях. В этом разделе будет рассмотрена экономическая составляющая реализации проекта, отражающая временные, трудовые и финансовые затраты.

Основной целью данного бизнес-плана является правильный выбор вида связи для лабораторных работ. Разрабатываемая научная работа поможет студентам изучить оборудование предназначенная для применения, которая обеспечит передачу данных на большие расстояния. Для выполнения работы используется персональный компьютер (ПК), устройство MAX 2022.

Правильный выбор вида связи является залогом успеха и позволяет сэкономить денежные средства при качественной организации связи.

# **7.2Анализ рынка сбыта**

Анализ наружной среды. В оценке задействованы следующие факторы:

Уровень экономического состояния целевого рынка и максимально возможный объем рынка. Степень экономического развития целевого рынка, объемы инвестиций в регион.

Платежеспособность населения. Реализация данного проекта предусматривает присутствие АО «Казахтелеком» на стратегическом рынке услуг телекоммуникаций и удержания значительной доли рынка в условиях жесткой конкуренции. Захват данного рынка обусловлен следующими внешними факторами:

Присутствие на рынке конкурентов. Возможность привлечения новых клиентов. Потребность клиентов в новых телекоммуникационных услугах. В настоящее время существуют отказы по подключению абонентов к Интернет услугам по технологии ADSL. Это связано с рядом технических причин:

Относительный анализ конкурентов.

Проведя исследование рынка интернет – можно сказать, что на рынке представлены 5 компаний, предоставляющих интернет-услуги: АО«Казахтелеком», «Транс-Телеком», ТОО «Интернет-Центр», АО«Нурсат», АО «Астел» услуги предоставляемые компаниями представлены в табл. 7.1.

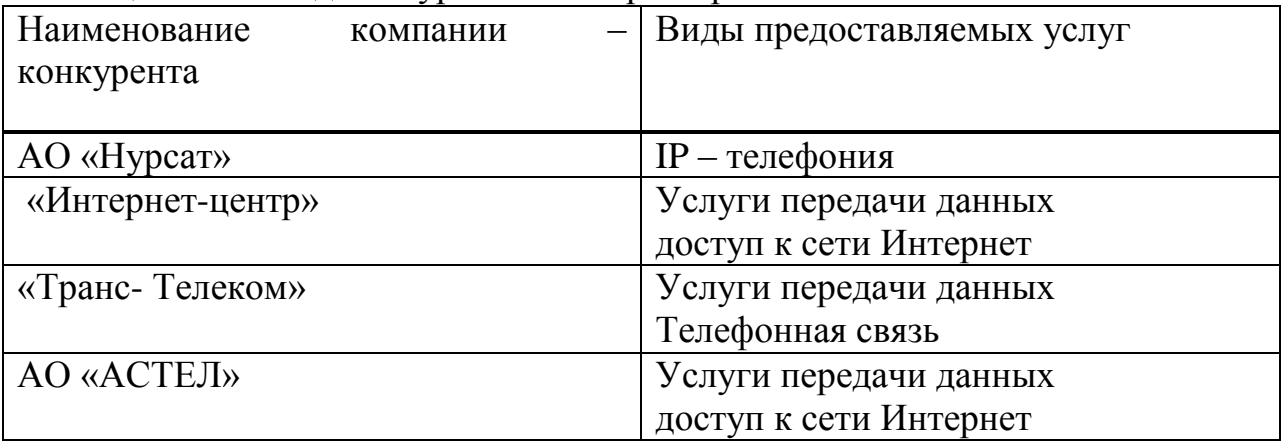

Таблица 7.1. – Свод конкурентов интернет-рынка в Алматинской Области

Основные конкуренты предлагают диапазон услуг, аналогичный диапазону услуг АО «Казахтелеком» и проводят достаточно агрессивную политику. Ими создаются определенные усилия для уменьшения основных преимуществ АО «Казахтелеком». Это и попытки создания своих сетей («Транс-Телеком»), что дает вероятность им проводить независимую политику продвижения массового доступа к сети.

В таблице «Свод конкурентов» показаны основные виды услуг, предоставляемые данными компаниями, и тарифы на них.

В предоставлении повременного круглосуточного доступа к ресурсам «Интернет» по коммутируемой телефонной линии более выгодные условия предлагает компания Транс и ТОО «Интернет-Центр». Это обусловлено более низкими тарифами и выходом в интернет с 6-значного номера, без выхода на междугороднюю связь. Следует учесть, что предоставление доступа к сети Интернет посредством интернет-карт (ТОО «Интернет-Центр») приостановлено. Огромным плюсом АО «Казахтелеком» является предоставление услуги «Казахстанский интернет» и градация тарифов по времени в «Зоне интернет».

Главными конкурентами АО «Казахтелеком» по предоставлению доступа к сети Интернет посредством ADSL («Народный ADSL» без предоставления ADSL-модема АО «Казахтелеком») являются компании «Трансс-Телеком» (HomeNET) и ТОО «Восток-Пейдж» (Vpnet).

Что касается услуг выделенной линии, то этот вид услуг не предоставляют только ТОО «Интернет-Центр». Бесплатное подключение предлагает компания ТОО «Астел», но отличительной особенностью является абонентская плата, на скорости 64 Кбит/с она превышает тариф Казахтелекома в два раза. Компания АО «Нурсат» ограничила плату за подключение 8900 тенге (дешевле тарифов Казахтелеком в 8 раз). В полтора раза дешевле стоит включение и в ТОО «Рейтинг-Телеком». В отличии от АО «Нурсат» и «Трансс-Телеком» мы не ограничиваем своих клиентов объемами трафика, что выгодно для крупных клиентов.

Подведем общие итоги:

Все соперники придерживаются стратегии активного захвата рынка.

Текущее положение конкурентоспособной среды свидетельствует о нахождении рынка услуг ПД на стадии роста объёмов потребления услуг и усиления конкурентной борьбы. В связи с этим требуется создание конкурентных преимуществ для удержания и последующего увеличения доли рынка услуг по передаче данных.

Установка базовой станции сообразно технологии WIMAX (ТФ+ ПД) дозволит предоставить комплекс услуг телефонии и передачи данных, что принесет ряд преимуществ перед конкурентами, как стратегического, так внутреннего значения, учитывая высокий уровень платежеспособного спроса и высокие внутренние показатели.

#### 7.3 Капитальные затраты

Целью данной разработки является получение максимальной прибыли, при минимальных издержках и высоком качестве предоставляемых услуг, с учетом того, что бы цена была приемлемой для пользователей. Далее представлены расчеты, показывающие стоимость внедрения, экономическую эффективность использования и срок окупаемости.

Капитальные затраты определим по формуле:

$$
K = K_0 + K_{TP} + K_{MOH} + K_{IP},
$$
\n(7.1)

где  $K_0$  – вложения на приобретение оборудования;

 $Kmp$  – вложения на перевозки к месту эксплуатации;

Кмон - вложения на монтаж прибора на рабочем месте;

 $Knp$  – вложения на запас именных частей.

Для организации исследуемой Радиорелейной системы связи понадобится следующее оборудование:

| Tao, Philadelphia (1971) November 1980 |                 |                |            |  |
|----------------------------------------|-----------------|----------------|------------|--|
| Наименование                           | Количество, шт. | Стоимость, тг. | Сумма, тг. |  |
| оборудования                           |                 |                |            |  |
| Генератор                              |                 | 17500          | 17500      |  |
| высоких частот                         |                 |                |            |  |
| Детектор                               |                 | 14500          | 14500      |  |
| Итого                                  |                 |                | 32000      |  |

Таблица 7.1 Стоимость оборудования [32]

Таким образом цена на приобретение оборудования составляет:

$$
H = 32000 \, \text{m}
$$

Стоимость перевозки к месту эксплуатации Ктр составляет 2% от цены системы<sup>•</sup>

$$
K_{\text{TD}} = LI \times 0.02 = 32000 \times 0.02 = 640 \text{ T}
$$

Стоимость монтажа прибора на месте составляет 3% от цены системы:

$$
K_{\text{moh}} =
$$
  $I$  $I \times 0.03 = 32000 \times 0.03 = 960$   $T$ 

Откуда капитальные затраты равны:

 $K = 32000 + 640 + 960 = 33600$  TL

Расчет годовых эксплуатационных расходов

Эксплуатационные расходы определим по формуле:

$$
O_p = 3\Pi + C_H + A + M + C_{3\pi} + C_{a\mu} + C_p, \qquad (7.2)
$$

где *ЗП* – основная и дополнительная заработная плата персонала, обслуживающего прибор (устройство, систему);

*Сн* – социальный налог;

*А* – амортизационные отчисления;

*М*– затраты на материалы и запасные части;

*Сэл* – электроэнергия со стороны производственных нужд;

*Садм*– прочие административные управленческие и эксплуатационные расходы;

*Ср* – затраты на рекламу.

Для вычисления заработной платы приведем среднемесячные оклады обслуживающего персонала, которые сведем в таблицу 7.2.

Таблица 7.2 – Заработная плата обслуживающего персонала[33]

| Наименование | Количество, чел | Месячная          | Годовая           |
|--------------|-----------------|-------------------|-------------------|
| должности    |                 | заработная плата, | заработная плата, |
|              |                 | TГ                | TГ                |
| Инженер      |                 | 90000             | 1080000           |
| Оператор     |                 | 55000             | 660000            |
| Итого        |                 | 145000            | 1740000           |

Основная заработная плата за год составила:

 $3\Pi_{\text{OCH}} = 1740000$  тг.

В годовой фонд заработной платы включается дополнительная заработная плата (работа в праздничные дни, сверхурочные и т.д.) в размере 30% от основной заработной платы.

$$
3\Pi_{\text{AOH}} = 3\Pi_{\text{OCH}} \times 0.3 = 1740000 \times 0.3 = 522000 \text{ T.}
$$

При расчете фонда заработной платы следует учесть премии для выплаты рабочим (20%) :

$$
\Pi = 3\Pi_{\text{A}} \times 0.2 = 1740000 \times 0.2 = 348000 \text{ T}
$$

Заработная плата складывается из основной и дополнительной заработной платы:

$$
3\Pi = \Pi + 3\Pi_{\text{OCH}} + 3\Pi_{\text{AOH}},\tag{7.3}
$$

 $3\Pi = 1740000 + 522000 + 348000 = 2610000$  TT.

Социальный налог составляет 11 % от общей заработной платы:

 $C_{\text{H}}$  = (3 $\Pi$  – 0,1 $\times$ 3 $\Pi$ )  $\times$  0,11 = (2610000 – 0,1 $\times$ 2610000)  $\times$  0,11 = 258390 T.

Амортизация составляет 20% от цены, так как срок годности приобретенного оборудования составляет 5 лет.

$$
A = I I \times 0.2 = 32000 \times 0.2 = 6400
$$
 Tr.

Затраты на материалы и запасные части находятся в размере 2% от стоимости коммутационного оборудования:

$$
M = II \times 0.02 = 32000 \times 0.02 = 640
$$
 Tr.

Затраты на электроэнергию рассчитаем по следующей формуле:

$$
C_{\partial J} = W \times T \times S \tag{7.4}
$$

где *W* – потребляемая мощность станций, *W* = 1,3 кВт;

 *Т* – количество часов работы оборудования в год;

 *S* – стоимость киловатт-часа электроэнергии, *S* =16 тг/кВт час. Откуда:

$$
C_{3JI} = 1.3 \times 876 \times 16 = 18220
$$
 Tr.

Стоимость прочих расходов составляет 20% от годового фонда заработной платы:

$$
C_{\text{A}\text{J} \text{M}} = 3\Pi \times 0.2 = 2610000 \times 0.2 = 522000 \text{ T}.
$$

Таким образом, эксплуатационные расходы составят:

$$
G_{P} = 3\Pi + C_{H} + A + M + C_{3H} + C_{A\mu} \tag{7.5}
$$

 $\mathcal{D}_P = 2610000 + 258390 + 6400 + 640 + 18220 + 522000 = 3415650$ TT.

Результаты заносим в таблицу:

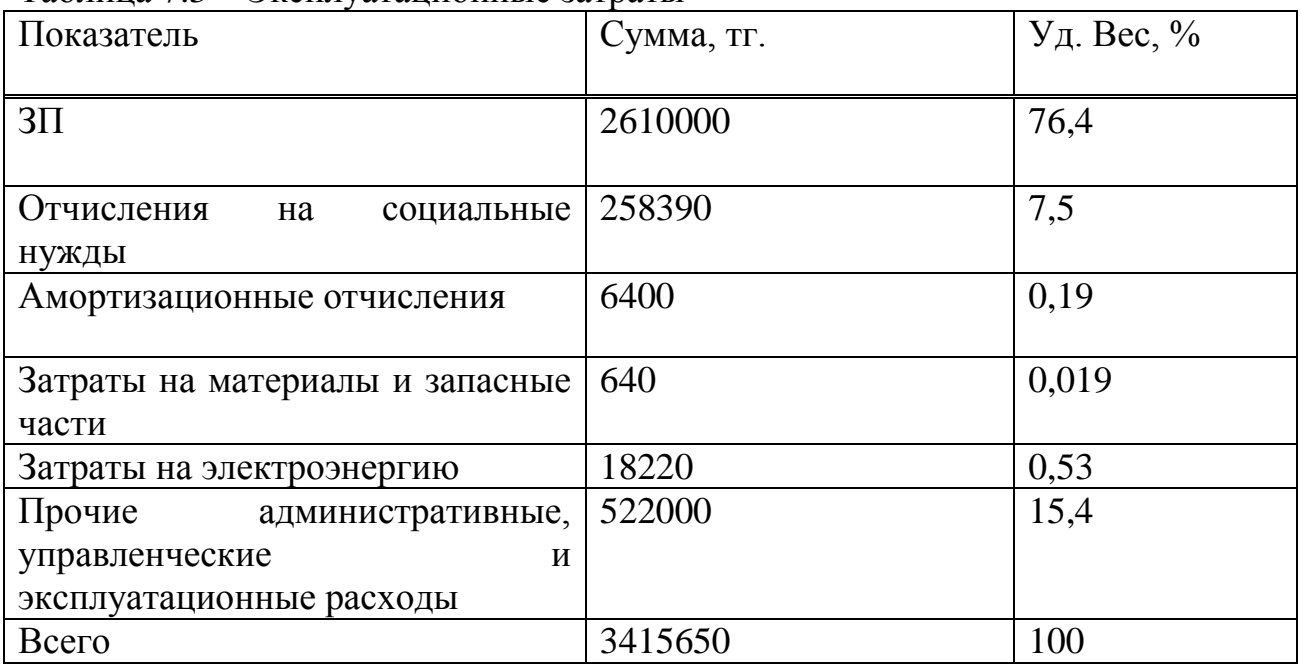

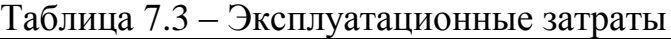

## Структура эксплуатационных затрат

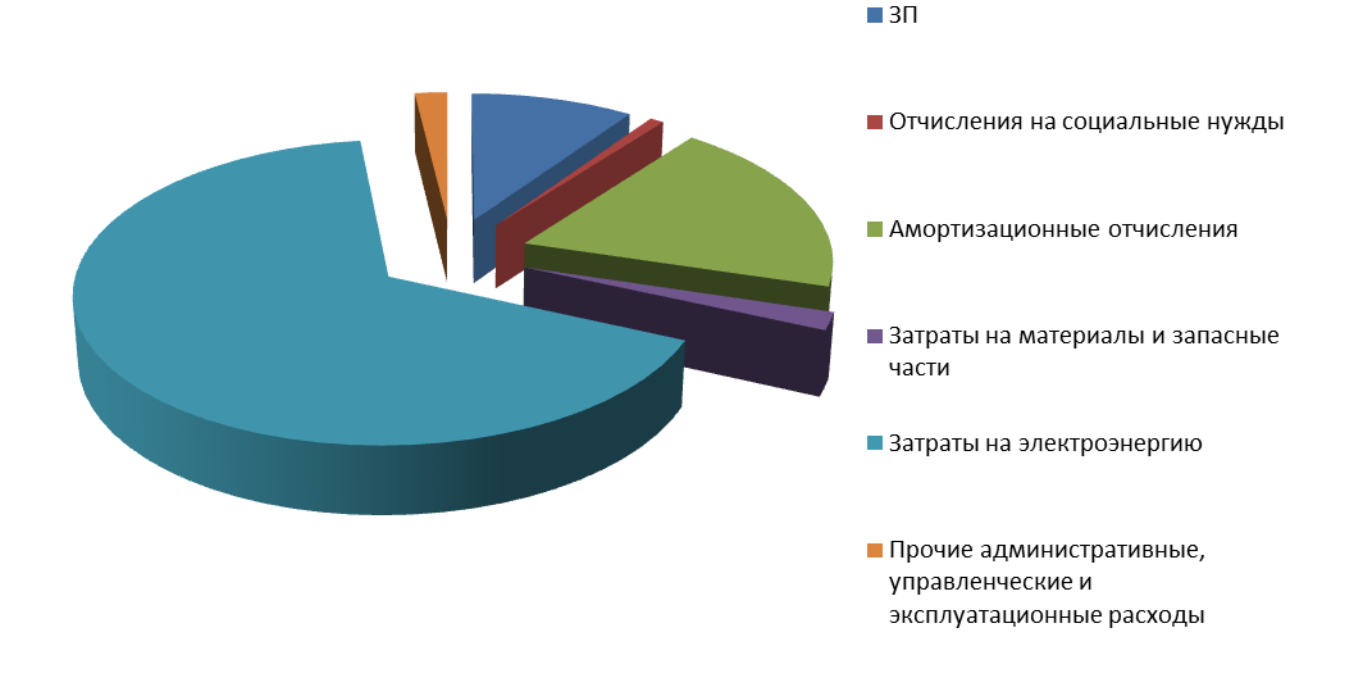

Рисунок 7.1 – Структура эксплуатационных затрат

# **7.4Расчет доходов от реализации услуг**

Реальный доход, получаемый от полного внедрения системы можно определить по следующей формуле:

$$
\mu_{PEAJI} = \mu_{II} + \mu_{IIA} + \mu_{T} \tag{7.6}
$$

где ДП – доход от подключения абонентов в год;

ДПД – доход от абон-кой платы за услуги по передачи данных в год;

ДТ – доход от абонентской платы за услуги телефонии.

Доходы от платежей за подключение в год:

$$
\mathcal{A}_{\Pi} = 12 \times T_{\Pi} \times N. \tag{7.7}
$$

где  $T_n$  – тариф за подключение;

N – количество новых пользователей.

Доход от услуги ПД по преобладающему трафику (вход/исход) в год:

$$
\mu_{\text{II}} = 12 \times 10 \times \text{T}_{\text{II}} \times \text{N},\tag{7.8}
$$

где N – количество клиентов;

ТПДср – ср. кол-во трафика на абонента в месяц составляет 9500Мб; Цена за 1Мб равна 10тг. [3].

Доход от услуги телефонии в год рассчитывается по формуле:

$$
\mathcal{L}_{\rm T} = \rm T_{\rm Tcc} \times \rm N_{\rm T} \times 30 \times 12. \tag{7.9}
$$

где ТТср – ср. длительность разговора одного абонента составляет 80мин; Средний тариф составляет 30тг; [34];

NТ - количество абонентов пользующихся услугами телефонии.

Результаты расчета доходов в результате внедрения радиомодема представлены в таблице 7.4. [35],[36].

Для расчета срока окупаемости необходимо определить чистый доход и доход предприятия после налогообложения.

Чистый доход предприятия определим по формуле:

$$
D_{\text{HICT}} = D - \sum \mathfrak{I},\tag{7.10}
$$

где D- реальный доход от внедрения услуг в год;

∑Э – эксплуатационные расходы.

$$
D_{\text{VHCT}} = 37944000 - 3415650 = 34528350 \text{ T} \text{F}.
$$

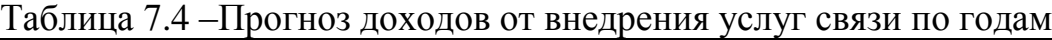

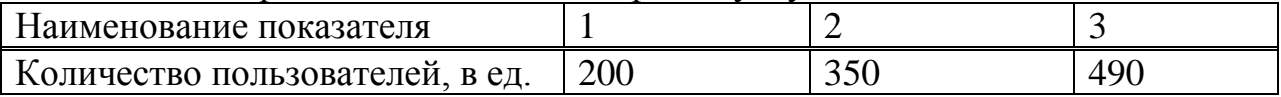

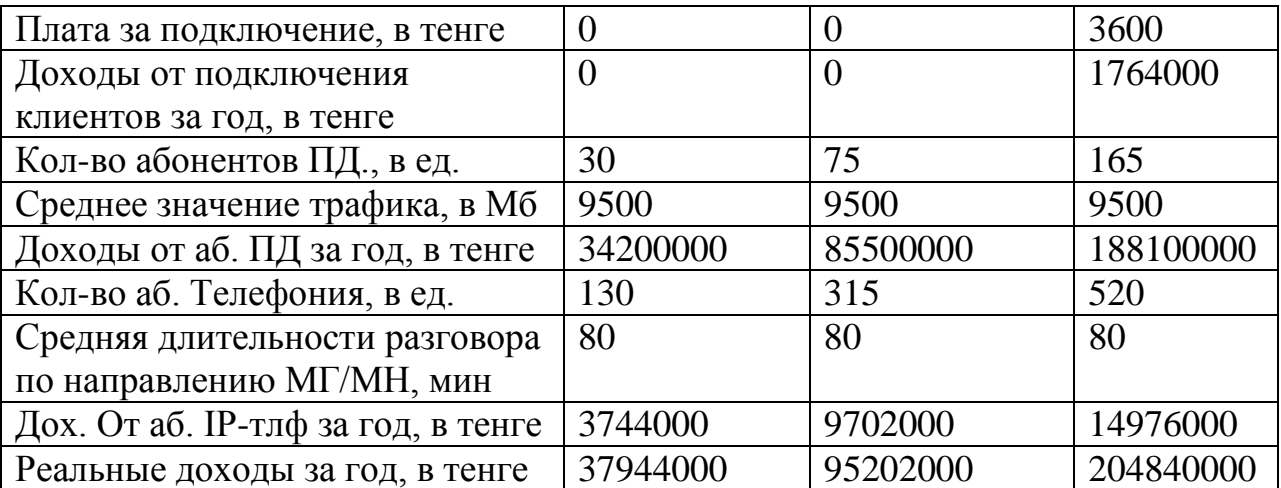

Сумма налога в бюджет составляет 20% от чистого дохода предприятия. Чистый доход предприятия после налогообложения рассчитывается по формуле:

$$
D_{\text{VHCT H}} = 0.8 \times D_{\text{VHCT}},\tag{7.11}
$$

где D<sub>ЧИСТ Н</sub> - чистый доход предприятия. Тогда чистый доход после налогообложения составит:

 $D_{\text{VMCT H}} = 0.8 \times 34528350 = 27622680 \text{ T}$ .

| Наименование показателя      |          | $\overline{2}$ | 3         |
|------------------------------|----------|----------------|-----------|
| Доходы от реализации услуг,  | 37944000 | 95202000       | 204840000 |
| тыс. тенге                   |          |                |           |
| Эксплуатационные расходы,    | 3415650  | 3415650        | 3415650   |
| тенге                        |          |                |           |
| Прибыль – Доходы от          | 34528350 | 91786350       | 201424350 |
| основной деятельности, тенге |          |                |           |
| Чистая прибыль - доходы      | 27622680 | 79309080       | 167960280 |
| после налогообложения,       |          |                |           |
| тенге                        |          |                |           |
| Амортизационные              | 6400     | 6400           | 6400      |
| отчисления А0, тенге         |          |                |           |
| Чистый доход (Прибыль        | 27629080 | 72589080       | 167953880 |
| после налог-я $+A$ ), тенге  |          |                |           |
| Капитальные вложения,        | 6720000  | 6720000        | 6720000   |
| тенге                        |          |                |           |
| Чистые поступления, тенге    | 20909080 | 65869080       | 161233880 |
|                              |          |                |           |

Таблица 7.5 – Показатели доходов (без дисконтирования)
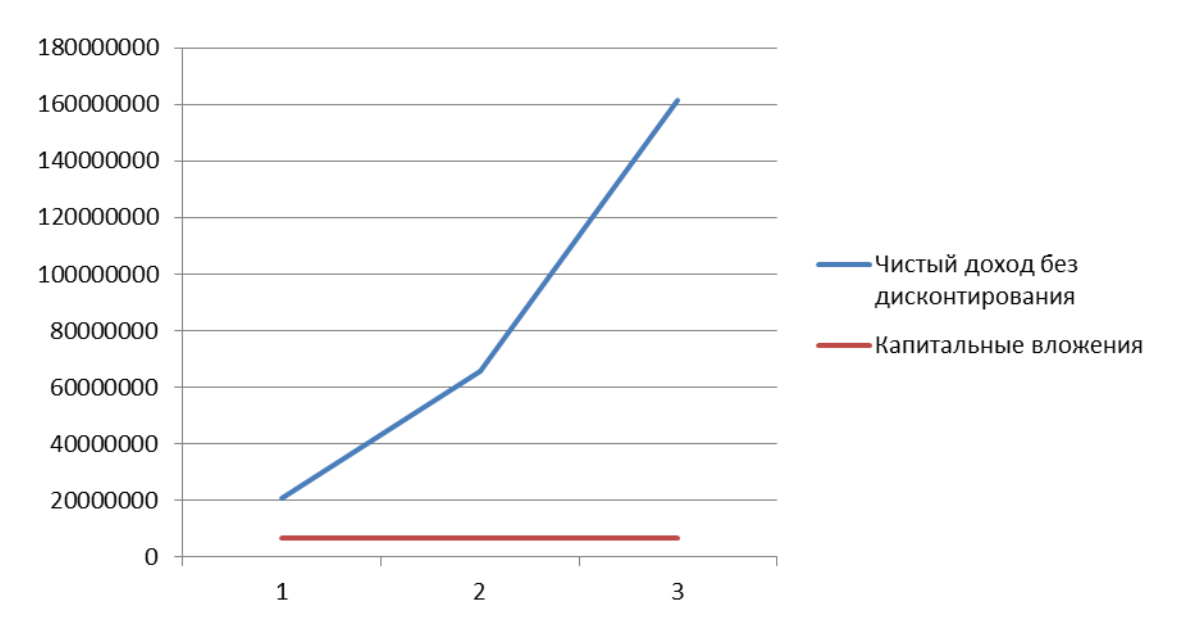

Рисунок 7.2 Определение срока окупаемости радиомодема без учета дисконтирования

Аналогично посчитаем доход для последующих лет и занесем в таблицу 7.5. Из расчета видно, что доходы оператора зависят от количества клиентов подключенных к сети. После 0,31 года, когда предприятие полностью начинает себя окупать, возможно, направление поступающих денежных средств на дальнейшее развитие сети и подключения большего числа абонентов, что незамедлительно скажется на уровне доходов данного предприятия. Так же в дальнейшем кроме увеличения числа абонентов и установки дополнительных базовых станций, предполагается модернизация сети с учетом требований на тот период .

По графику на рисунке графически определяется срока окупаемости средств Ток вложенных впроект без дисконтирования, срок окупаемости равен 0,31 года. График построен по данным таблицы.

Для приведения равно временных затрат к единому моменту времени необходимо произвести оценку эффективности проекта на основе показателей чистого приведенного дохода и срока окупаемости с учетом дисконтирования.

Приведенный чистый доход рассчитывается по формуле:

$$
\Pi \Psi \Pi = K_{\Pi P} * \Psi \Pi \,, \tag{7.12}
$$

где ЧД– чистый доход от внедрения проекта.

Кпр – коэффициент дисконтирования, который рассчитывается по формуле:

$$
K_{\text{HP}} = \frac{1}{(1+r)*t} \tag{7.13}
$$

где t – номер шага расчета;

r – ставка дисконта составляет 20%/[37].

Коэффициент дисконтирования для первого года:

$$
K_{\text{HP}} = \frac{1}{(1+0.2)^2} = 0.83 \tag{7.14}
$$

Тогда приведенный чистый доход для первого будет равен:

$$
\Pi \text{4} \Pi = 0.83 \times 30989080 = 25720936.4 \text{ tr.}, \tag{7.15}
$$

Аналогично произведены расчеты для следующих годов.

Результаты расчета показателей дохода с дисконтированием представлены в таблице 7.6.

Таблица 7.6 – Показатели доходов (с дисконтированием)

| Наименование показателя          |          |           |           |
|----------------------------------|----------|-----------|-----------|
| Доходы от реализации услуг, тыс. | 42144000 | 102552000 | 213366000 |
| тенге                            |          |           |           |
| Эксплуатационные расходы, тенге  | 3415650  | 3415650   | 3415650   |
| Прибыль – Доходы от основной     | 38728350 | 99136350  | 209950350 |
| деятельности, тенге              |          |           |           |

*Продолжение таблицы 7.6*

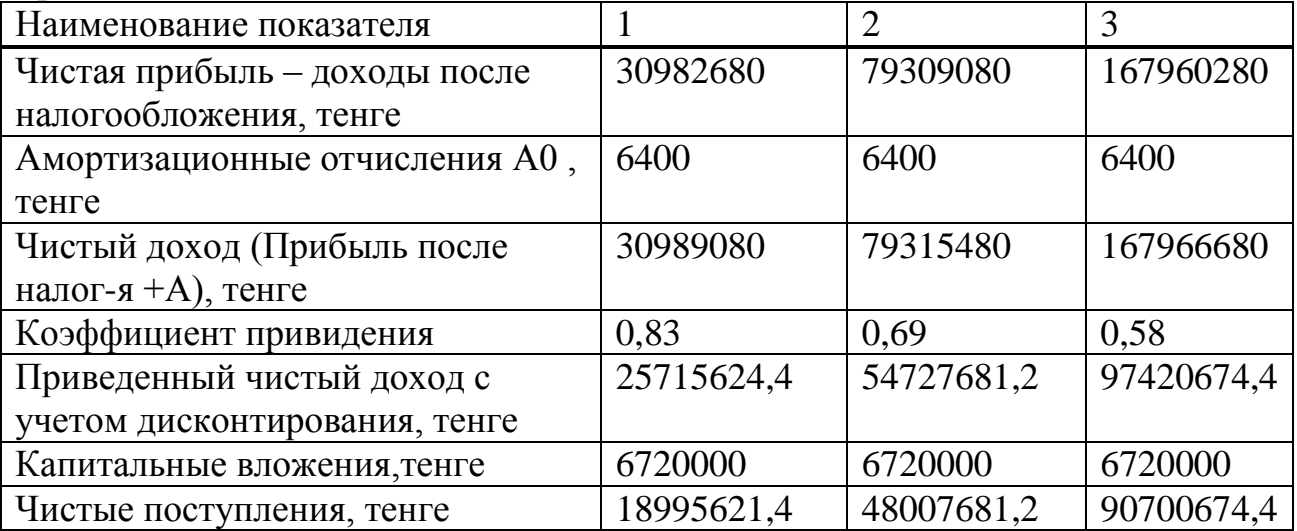

По графику на рисунке графически определяется срок окупаемости средств Ток, вложенных в проект. С дисконтированием срок окупаемости равен 0,32 года. График построен по данным таблицы на рисунке 7.3.

Данный окупаемости  $($ BO3Bpata $)$  $CDOK$ капитальных вложений характеризует период времени в годах, в течение которого вложенные средства полностью возместятся прибылью, и составляет 5 лет. Исходя из вышеприведенного финансово-экономического обоснования данного проекта, разрешено сделать вывод, что данный проект является экономически ВЫГОДНЫМ  $\overline{M}$ эффективным. так как  $CDOK$ окупаемости  $\mathbf{c}$ учетом лисконтирования не превышает ланный сроки: 0.32 года < 5 лет.

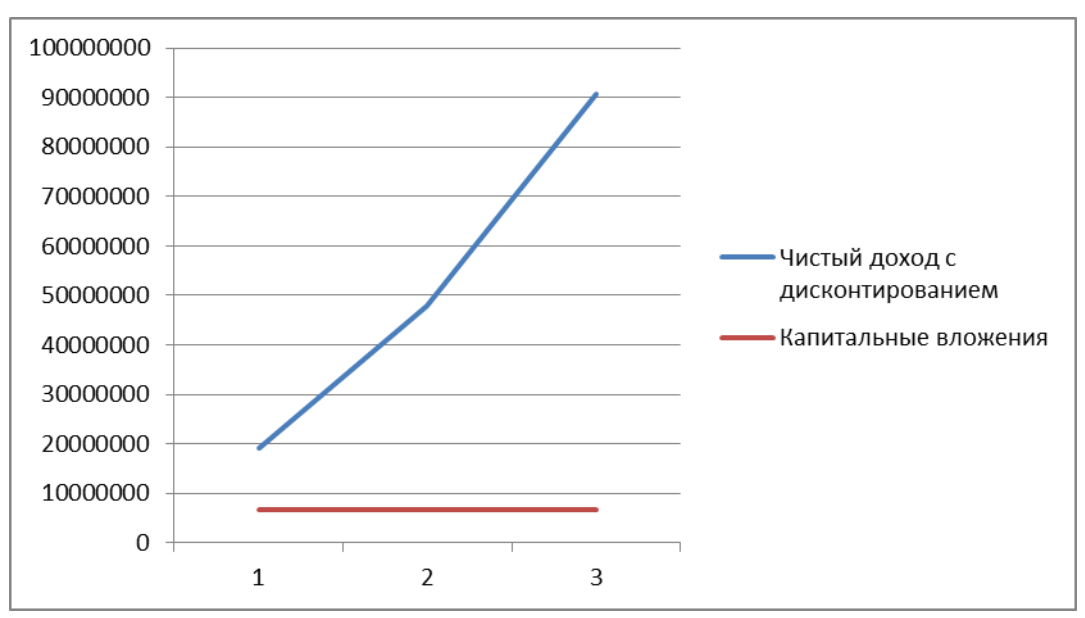

Рисунок 7.3 – Определение срока окупаемости проекта

#### 7.5 Метод расчета абсолютной величины чистого дохода NPV

Так же определим капитальные вложения методом расчета абсолютной величины чистого дохода NPV.

Коэффициент PV - это коэффициент дисконтирования или норматив приведения, при установлении которого следует учитывать инфляционное изменение покупательной способности денег в течение рассматриваемого минимального времени. необходимость обеспечения периода гарантированного уровня доходности и риск инвестора.

Обшая накопительная величина дисконтированных доходов рассчитывается по формуле:

$$
PV = \frac{q\mu}{(1+r)^n},\tag{7.16}
$$

гле r - ставка лисконты 20%:

 $n - \text{год.}$ 

$$
1 \text{ roq} - \text{PV} = \frac{30982680}{(1+0.2)^1} = 25818900 \text{ T.}
$$

$$
2 \text{ roq} - \text{PV} = \frac{79309080}{(1+0.2)^2} = 55075750 \text{ Tr.};
$$

$$
3 \text{ roq} - \text{PV} = \frac{167966680}{(1+0.2)^3} = 97202939.81 \text{ tr.}
$$

Тогда чистая приведенная стоимость проекта будет рассчитываться по формуле:

$$
NVP = \sum_{t=1}^{n} PV - K_{\text{BJ}} \tag{7.17}
$$

где NPV – чистая приведенная стоимость, тенге;

 $PV_{t}$  – текущая стоимость доходов, тенге;

E – ставка дисконтирования;

 $K_{BJI}$  – капитальные вложения, тенге.

 $NVP = (25818900+55075750+97202939,81) - 6720000 = 171377589,81$  TF.

# **Заключение**

Данный проект на тему «Разработка радиомодема» предлагает разработку оборудования, позволяющего организовать радиоканал.

Для реализации проекта было проанализировано исходное оборудование, выбрана структура приемопередающей оборудования и подобраны схемотехнические решения для реализации устройства.

В расчетно-проектной части рассчитаны необходимая рабочая полоса частот, дальность связи и фильтры нижних частот.

В технологической части предложены варианты изготовления устройства, представлена схема расположения элементов, описана технология изготовления многослойной печатной платы.

Приведенные данные в проекте показали, что с производство радиомодемов является экономически эффективным и окупаемость проекта зависит от количества продаж.

## **Список сокращений**

- GSM Global System for Mobile Communications;
- ПЭГ первичный эталонный генератор;
- ФАПЧ фазовые автоподстройки частоты;
- HDB3 high density bipolar of order 3;
- СВЧ сверхвысокие частоты;
- BPSK binary phase-shift keying (двоичная фазовая манипуляция);
- QPSK Quadrature Phase Shift Keying;
- QАМ Quadrature Amplitude Modulation;
- ФМ фазовая модуляция;
- ПЧ промежуточные частоты;
- ПФ полосовой фильтр;
- РСП радиосистема передачи;
- КГО каналообразующее и групповое оборудование;
- РЭС радиоэлектронные средства;
- NRZ Non Return to Zero;
- NRZI Non Return to Zero Inverted;
- АЧХ амплитудно-частотная характеристика;
- МШУ малошумящее устройство.

#### **Список литературы**

1 В.Муравьев, С.А. Кореневский, В.Н. Мищенко. Сверхвысокочастотные технологии в системах телекоммуникаций: Учебно– методическое пособие.– Минск, 2007.–79 с.

2 Л. Белов, А. Голубков. Модуляторы сигналов сверхвысоких частот. Основные классы.– Элементная база электроники. – 2008, – №3.

3 А. Филимонов. Алгоритмы модуляции технологий xDSL, [http://www.nag.ru/2006/0304/img/xDSL.pdf.](http://www.nag.ru/2006/0304/img/xDSL.pdf)

4 К.В. Боровков, И. Малыгин. Перспективные способы модуляции в широкополосных системах передачи данных.– Сетевые решения.2008,№10

5 Архитектура тракта приема, [http://www.mobicom.narod.ru/](http://www.mobicom.narod.ru/SHEM/RX/.htm) [SHEM/RX/.html](http://www.mobicom.narod.ru/SHEM/RX/.htm).

6 Павел Катлеров. Технология Ethernet-over-PDH.–Компоненты и технологии. – 2007. – №4.

7 В. Голуб. Квадратурные модуляторы и демодуляторы в системах радиосвязи.– Элементная база электроники. – 2003, – № 3. – С.15.

8 [http://www.micrel.com/\\_PDF/Ethernet/ks8993m\\_pb.pdf,](http://www.micrel.com/_PDF/Ethernet/ks8993m_pb.pdf) –официальный сайт фирмы Micrel Semiconductor Inc.

9 [http://datasheets.maxim-ic.com/en/ds/DS33Z41.pdf,](http://datasheets.maxim-ic.com/en/ds/DS33Z41.pdf) – официальный сайт фирмы Maxim Integrated Products.

10 [http://datasheets.maxim-ic.com/en/ds/DS21Q44.pdf,](http://datasheets.maxim-ic.com/en/ds/DS21Q44.pdf) – официальный сайт фирмы Maxim Integrated Products.

11 [http://www.actel.com/documents/Core8051\\_AN.pdf,](http://www.actel.com/documents/Core8051_AN.pdf) – официальный сайт фирмы Actel Corporation.

12 Многодиапазонные и многомодовые РЧ блоки оборудования ССПО, [http://www.rfdesign.ru/multi/multi.html.](http://www.rfdesign.ru/multi/multi.html)

13 Ньюман Эрик. Многостандартные/многодиапазонные системы на основе приемников прямого преобразования.– Беспроводные технологии. –  $2009, -N<sub>2</sub>$ .

14 Бирюков С.А. Применение интегральных микросхем серий ТТЛ. – М.: Патриот, Символ-Р, Радио, 1992.

15 Нефедов А.В. Интегральные микросхемы и их зарубежные аналоги: Справочник. М.: КУбК-а, 1996. – 640 с.

16 <http://datasheets.maxim-ic.com/en/ds/MAX12529.pdf> , –официальный сайт фирмы Maxim Integrated Products.

17 Н. Ракович. Аналого-цифровые преобразователи Maxim для систем сбора данных.– Компоненты и технологии. – 2004. – №5.

18 <http://datasheets.maxim-ic.com/en/ds/MAX2700-MAX2701.pdf> – официальный сайт фирмы Maxim Integrated Products.

19 ГОСТ 53386-200922 «Платы печатные. Термины и определения», – 2009.

20 Ильин В.А. Технология изготовления печатных плат. – Л.: Машино строение, Ленинградское отделение, 1984. – 77 с.

21 Гусаков Б.И. Экономическая эффективность инвестиций собственника. – М.: Финансы, учет, аудит, 1998. – 216 с.

22 ПОТ Р. М012-2000 «Межотраслевые правила по охране труда при работе на высоте», 2000. -106 с.

23 ГОСТ 12.1.038-82. «ССБТ. Электробезопасность. Предельно допустимые значения напряжений прикосновения и токов», 2001. – 4 с.

24 СанПиН 2.1.8/2.2.4.1190-03 «Гигиенические требования к размещению и эксплуатации средств сухопутной подвижной радиосвязи»,2003.-7 с.

25 СанПиН 2.1.8/2.2.4.1383-03 «Санитарные нормы и правила. Гигиенические требования к размещению и эксплуатации передающих радиотехнических объектов», 2003. – 22 с.

26 ГОСТ 12.1.006-84 «Система стандартов безопасности труда. Электромагнитные поля радиочастот. Допустимые уровни на рабочих местах и требования к проведению контроля», 1999. – 5 с.

27 МУК 4.3.1677-03 «Определение уровней электромагнитного поля, создаваемого излучающими техническими средствами телевидения, ЧМ радиовещания и базовых станций сухопутной подвижной радиосвязи»,  $2003. - 24c$ .

28 Баклашов Н.И. и др. Охрана труда на предприятиях связи и охрана окружающей среды: Учебник для вузов/Н.И. Баклашов, Н.Ж. Китаева, Б.Д. Терехов. – М.: Радио и связь, 1989. – 288 с.: ил.1.

29 Белов С.В.. Безопасность жизнедеятельности. – М.: Высшая школа, 2006.

30 СНиП РК 2.04-05-2002\* Естественное и искусственное освещение.

31 Ж.С. Абдимуратов, С.Е. Мананбаева. Безопасность жизнедеятельности. Методические указания к выполнению раздела «Расчет производственного освещения» в выпускных работах для всех специальностей. Бакалавриат – Алматы, 2009.

32 [https://www.maximintegrated.com/en/products/analog/analog-switches](https://www.maximintegrated.com/en/products/analog/analog-switches-multiplexers.html)[multiplexers.html.](https://www.maximintegrated.com/en/products/analog/analog-switches-multiplexers.html)

33 [http://egov.kz/wps/portal/Content?contentPath=/egovcontent/employment](http://egov.kz/wps/portal/Content?contentPath=/egovcontent/employment/) [/](http://egov.kz/wps/portal/Content?contentPath=/egovcontent/employment/) employment\_relations/article/normirovanie\_truda&lang=ru.

34 [http://www.titus.kz/?previd=67398.](http://www.titus.kz/?previd=67398)

35 [http://telecom.kz/services/internet/view/id-net.](http://telecom.kz/services/internet/view/id-net)

36 [http://profit.kz/news/23041/Telekommunikacii-v-Kazahstane-rinok](http://profit.kz/news/23041/Telekommunikacii-v-Kazahstane-rinok-rastet/)[rastet/.](http://profit.kz/news/23041/Telekommunikacii-v-Kazahstane-rinok-rastet/)

37 [https://i-news.kz/news/2016/01/26/8224182-sovet\\_direktorov\\_kase\\_](https://i-news.kz/news/2016/01/26/8224182-sovet_direktorov_kase_opredeli%20l_stavki_d.html) [opredeli l\\_stavki\\_d.html.](https://i-news.kz/news/2016/01/26/8224182-sovet_direktorov_kase_opredeli%20l_stavki_d.html)

**Приложение А Расчет требуемой полосы частот канала**

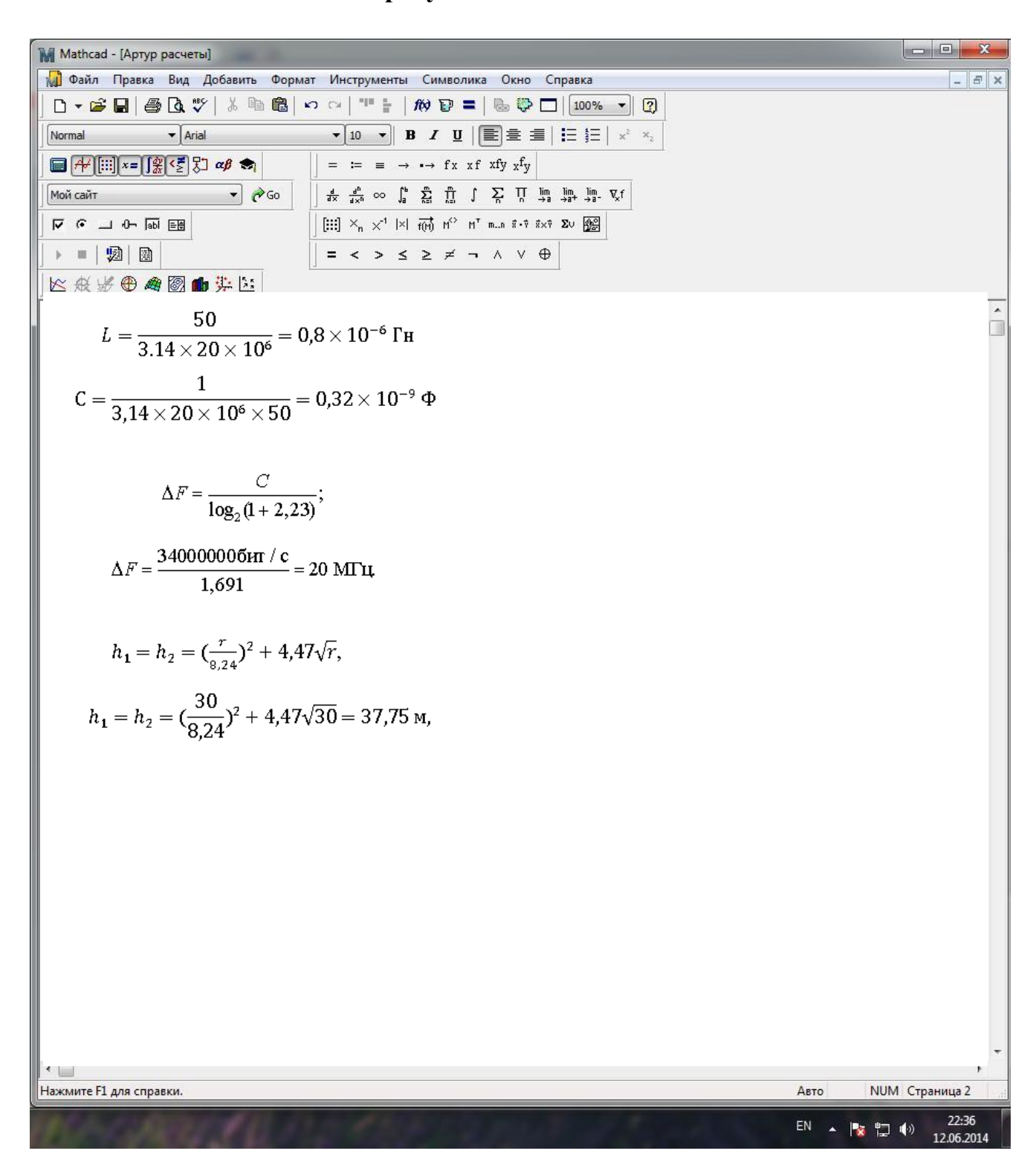

Рисунок А.1 – Расчет требуемой полосы частот канала в среде MathCAD(14)

### Приложение Б Расчет входной цепи приемника

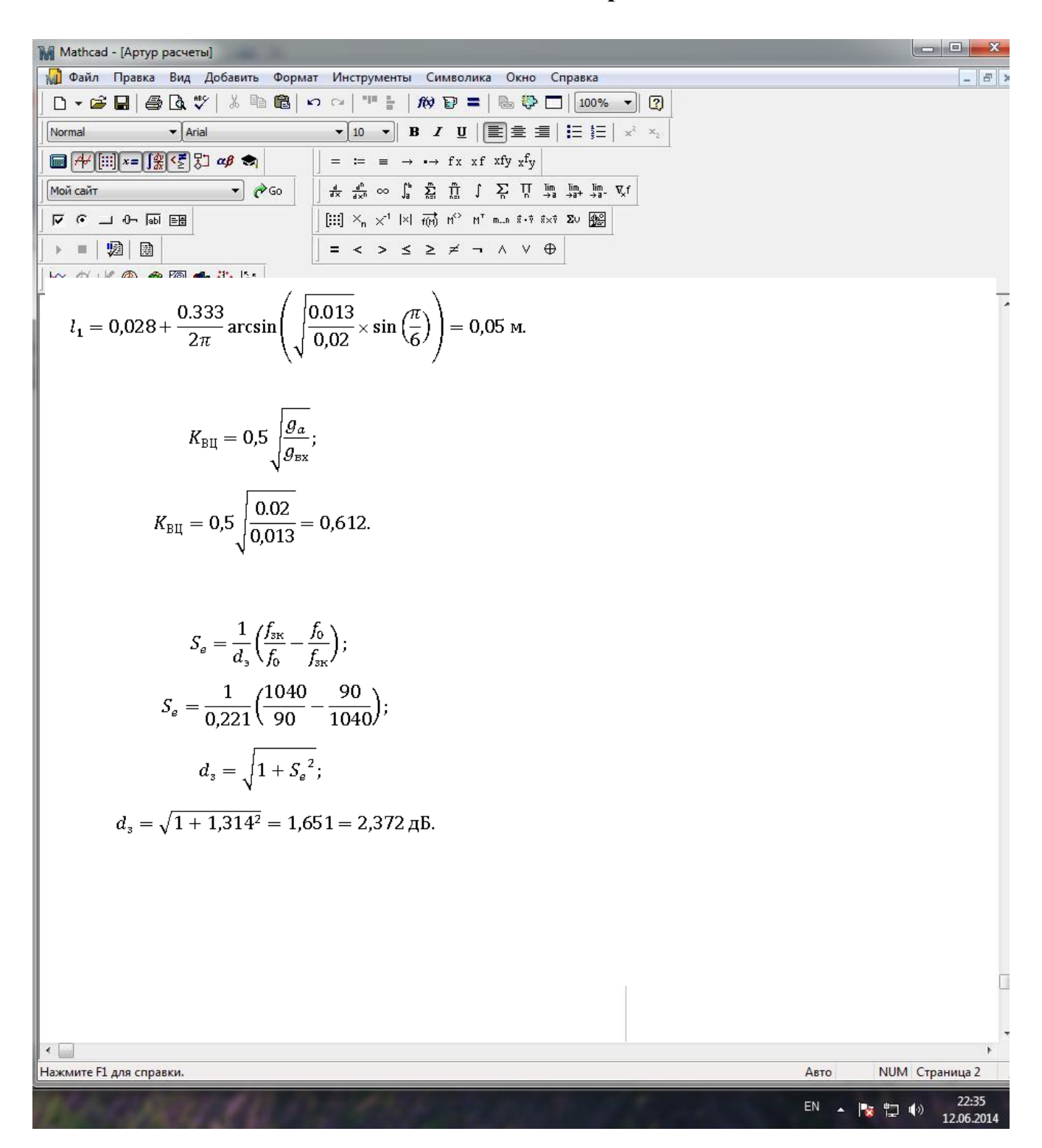

Рисунок Б.1 - Расчет входной цепи приемника в среде MathCAD(14)